## 移動する音による図形の輪郭提示

鈴木淳也

目 次

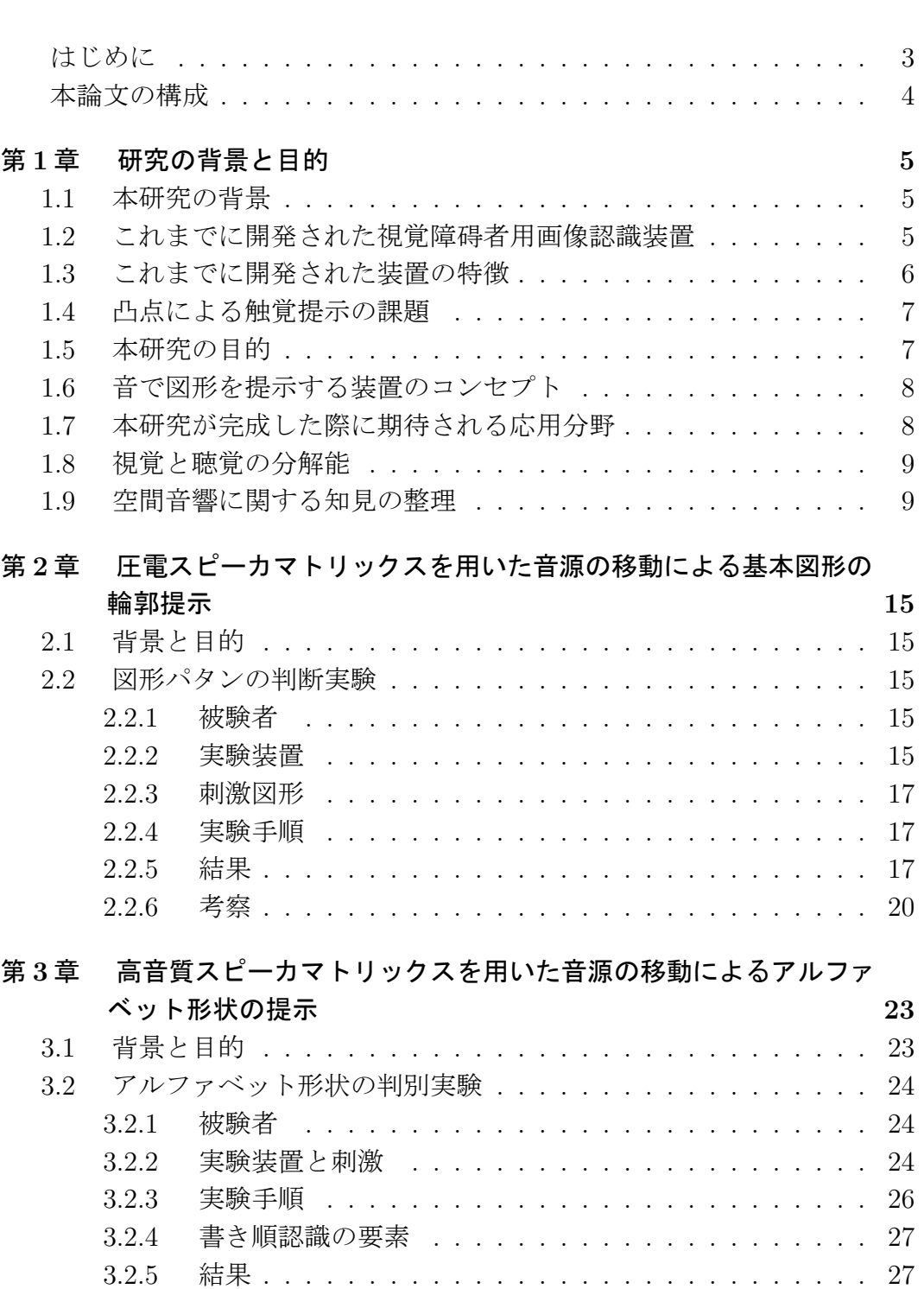

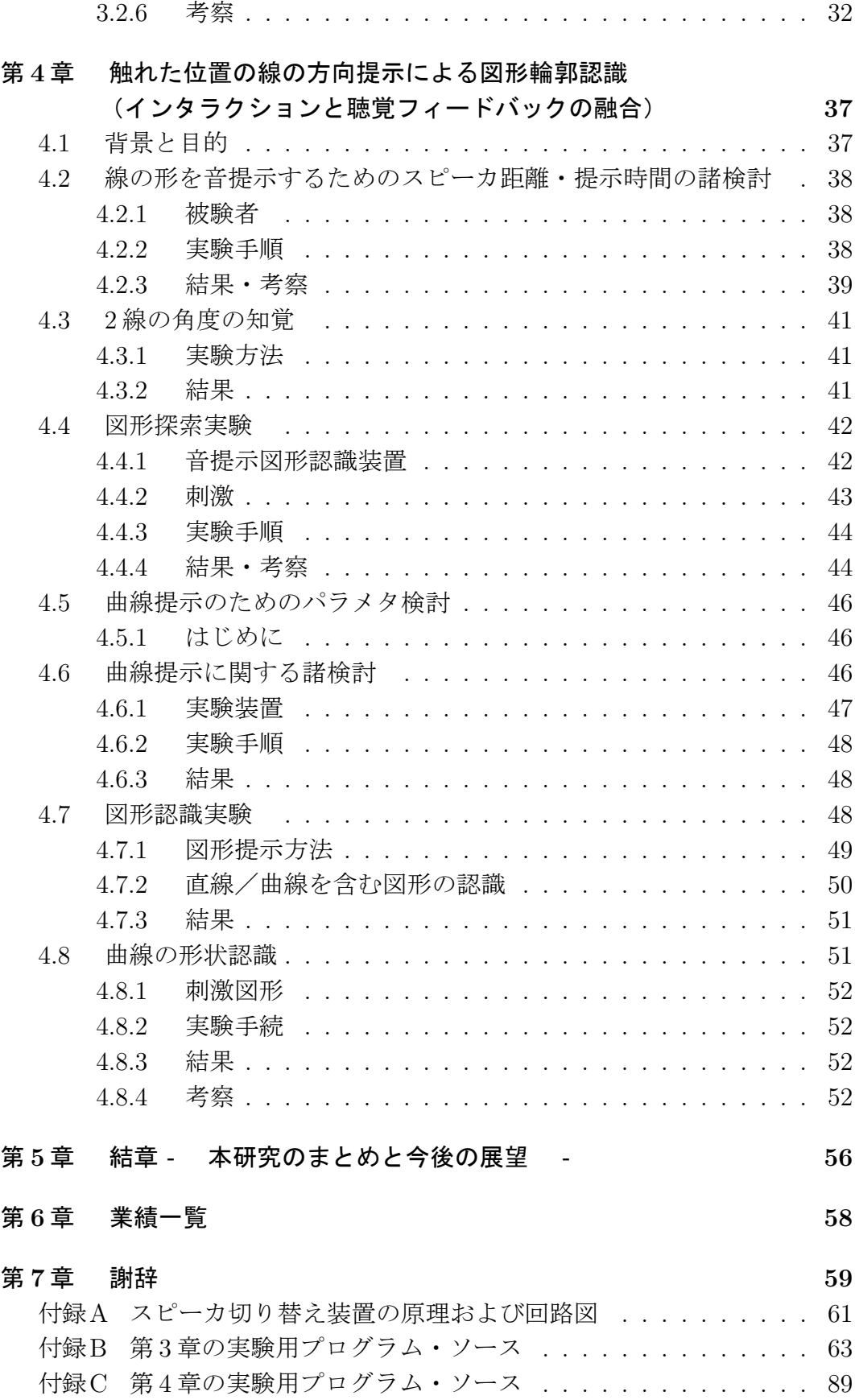

### はじめに

全盲の視覚障碍者は,視覚情報を取得出来ないため,文字や画像情報の取 得が困難である.しかし,スクリーンリーダや点字ディスプレイなどのインタ フェースの洗練に伴い、現在では PC を介した独力での文字情報の受発信が可 能となっている.

一方,ウェブなどでのグラフィカル情報の増加に伴い,視覚障碍者にとって も画像の認識が重要になっている. これまで、視覚障碍者が図形を認識する手 段として、触覚を利用するものが多く開発されてきた.触覚は、視覚に次いで 空間分解能がよく,グラフィカルな空間情報の提示に適しているからである. PC のグラフィカル情報を,触覚に提示するものとして点図ディスプレイがあ る.点図ディスプレイは,画面上に表示された画像や文字などの形を,点の列 で表現するものである.

しかし,点図ディスプレイは,図形全体の輪郭情報は提示できるが,文字の 書き順や,物体の移動などを表現したアニメーションなど,移動を伴うグラ フィカル情報の場合,その動きを指で追うことが困難である.また,点図ディ スプレイは,表示面積がはがきサイズ程度と小さいため,複数の人が同時に触 ることができない.さらに,これら触覚を利用して図形を認識させる装置の特 徴は,点が「出ている状態」か「出ていない状態」かの二値で表現することで ある.このためコントラストや明るさの違いを表示することはできない.この 制約は,さまざまな色を表現する PC の画面を認識する装置として見過ごす ことのできない制約であると考えた.コントラストや明るさの違いを区別して 表示するには,表示装置が多段階の触覚提示ができなければならない.しかし ながら、多段階の高さ提示を行う点図ディスプレイは実用化されておらず、他 の感覚で補うなどの方法が求められる.

触覚提示では,線の形を点の配列で提示できる.これに対して,聴覚提示で は,線の形を音の配列で同時には提示できない.聴覚情報は視覚情報に比べて 空間分解能が低いからである. 一方,時間分解能は、触覚より聴覚の方が3~ 4倍高いことが報告されている.そこで,筆者は,聴覚における高い時間分解 能に着目し,書き順などの時間的な位置の遷移を伴う図形提示をでき,かつ複 数の人が同時に図形情報を共有できる「音響式図形提示装置」を創出すること を目標に研究を進めた.

まず,スピーカマトリクスを用いて同一始点から同一の音源数で任意の図形 を提示したときに,どの程度正しく知覚出来るか調べた.本実験で用いた圧電 スピーカマトリクスでは毎秒 8 パルスのインパルス列が最も効果的に図形提示 が行えることを確認した.しかし,提示した輪郭の角があいまいに認識される という問題が明らかになった. (第2章)

次に,上記の結果を受け,より広帯域の再生を可能とするダイナミックス ピーカを使って,「図形の輪郭に沿って移動する音」による図形提示の可能性を 検証した. 検証にあたっては,単なる,○,△,□といった単純な形状ではな く、縦線、横線、斜線、曲線を含み、それらの位置関係を認識して文字を判断

する必要があるアルファベットの大文字を書き順に従って提示し,認識実験を 行った. その結果,平均正答率 90%以上が 11 文字,80%以上が 20 文字,70%以 上が 24 文字であった. 本実験の結果,直線,斜線,曲線を含む図形を,移動す る音で提示することで認識できることを明らかにし,この手法の応用により, 任意の図形を、移動する音で提示できる可能性が示された. (第3章)

次に,「音による図形提示方法」の新たな手法として,画面に描かれた線をペ ンタブレットを用いてなぞり、なぞった位置の線の方向を音の移動で提示する ことで,図形の全体像を認識できるか調べた.その結果,ペンで触れた部分の 線の方向を音の移動で提示することで輪郭をたどり,全体像を認識できること を確認した. また, 3点の音の逐次提示により, 90°, 45° など大まかな角度 を提示できることを確認した.さらに,音でベクトルや任意の2辺挟角を繰り 返し提示する際,提示の終点と,次の提示の支店の間に,無音を挟むことで, 始点,終点を明確にでき,線分の傾きだけでなく,方向も示すことができるこ とがわかった. (第4章)

これまでの研究により,「視覚の空間分解能」を「聴覚の時間分解能」に変換 することで,図形を認識できることを明らかにした.今後,本方式を,様々な 図形やグラフの表示に活用できるように,提示スピードなどを検討していく. さらに,16 行 16 列のスピーカ・マトリクスを試作し,より詳細な角度,曲線の 提示をした場合、その情報量をどの程度認識できるか検討していく. また、色 やコントラストの情報を音響情報にマッピングする検討をしていく.

### 本論文の構成

第1 章では、視覚障碍者の図形認識の現状を述べ、解決すべき問題を提起す る.その上で,本研究の新規性,有効性について述べる.また,図形の触覚提 示の課題について議論する.その上で,図形の聴覚提示に着目した理由を述べ る.第 2 章では,図形の聴覚提示の基礎検討として行った「基本図形の認識」 について述べる. 第3章では、第2章での結果を受け、より広大域の周波数再 生を可能とするダイナミック・スピーカを使用した図形提示について述べる. 第 4 章では,より小型の聴覚式図形提示を目標とした実験について述べ,イ ンタラクションと聴覚フィードバックの融合作用による図形認識について述べ る.第 5 章では,これまでの実験結果を総括し,聴覚での図形認識の可能性に ついて述べる.さらに,今後の課題について述べる.第6章では,本研究での 業績一覧を示す. 第7章では、本研究でご指導, ご協力いただいた先生方, 共 同研究者の皆様への謝意を示す.

## 第**1**章 研究の背景と目的

## **1.1** 本研究の背景

全盲の視覚障碍者は、視覚情報を取得出来ないため、文字や画像情報の取 得が困難である. しかし、スクリーンリーダや点字ディスプレイなどのインタ フェースの洗練に伴い、現在ではPCを介した独力での文字情報の受発信が可 能となっている [1][2]. 文字の意味情報の認識だけであれば、音声読み上げソ フトや点字ディスプレイの利用が簡便である.

## **1.2** これまでに開発された視覚障碍者用画像認識装 置

一方,ウェブなどでのグラフィカル情報の増加に伴い,視覚障碍者にとって も画像の認識が重要になっている.代表的な視覚障碍者用画像認識装置につい て述べる.

オプタコン Fig.1.1 がオプタコンである.特殊カメラで読み取られた画像を 触知盤上の点(細いピン)の振動として提示するものである.

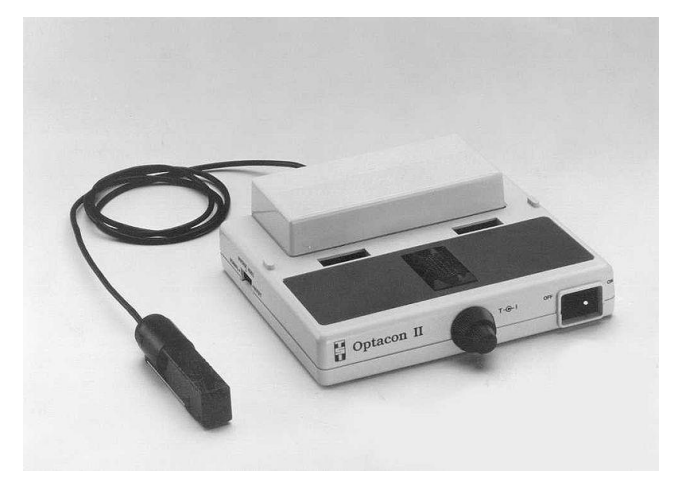

Fig. 1.1: Tactile to Optical converter

点図ディスプレイ 従来より、視覚障碍者のグラフィカルな情報の理解のため には,平面に線や面を凸状に浮き出させ,これを指で触って理解できるように した触図が利用されてきた [3] .これを電子化したものとして点図ディスプレ イが挙げられる (Fig.1.2) [5]. 点図ディスプレイは、画面上に表示された画像 や文字などを点の上下動を使って表現するものである.これまで,この点図 ディスプレイを用いた,視覚障碍者への触覚による図形提示手法の研究が数多 く行われてきた [6] [7] [8] [9] [10] .

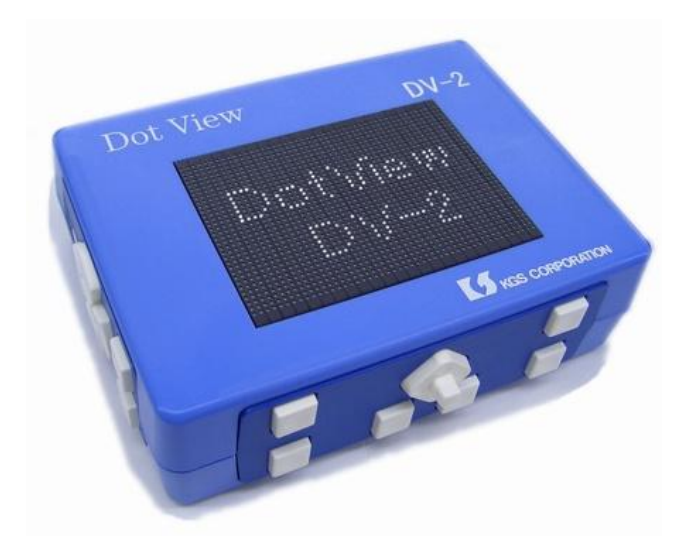

Fig. 1.2: Dot View II

## **1.3** これまでに開発された装置の特徴

点の上下で輪郭線を提示 *⇓* 二値表現のため, 色やコントラストの表現ができない *⇓* PC の画面上で目的の図形を探せない

視覚障碍者が図形を認識する手段として,触覚を利用するものが多く開発さ れてきたことを述べた.触覚は,視覚に次いで空間分解能が高く,グラフィカ ルな空間情報の提示に適しているからである.これらの機器は,ユーザが確認 したい部分にある線の形を、凸点のマトリクスで提示する. ユーザは、凸点で 描かれた図形を触ることで図形を認識する.

## **1.4** 凸点による触覚提示の課題

視覚障碍者が図形を触覚で認識する手段として,オプタコン,点図ディスプ レイが開発されてきたことを述べた.いずれの装置も,指先に触れた部分の線 の方向を確認することで輪郭をたどり,全体像を認識できる.これら触覚を利 用して図形を認識させる装置に共通している特徴は、点が、"出ている状態" か"出ていない状態"かの二値で表現することである。このためコントラスト や明るさの違いを区別して表示することはできない.この制約は,コンピュー タ画面などを認識する装置として見過ごすことのできない制約であると考え た.コントラストや明るさの違いを区別して表示するには,表示装置が多段階 の触覚提示ができなければならない. しかしながら, 多段階の高さ提示を行う 触覚ディスプレイは実用化されておらず,他の感覚で補うなどの方法が求めら れる.また,点図ディスプレイは,表示面積がはがきサイズ程度と小さいため, 複数の人が同時に触ることができない.さらに,図形全体の輪郭情報は提示で きるが,文字の書き順や,物体の移動などを表現したアニメーションなど,移 動を伴うグラフィカル情報の場合,その動きを指で追うことが困難である.

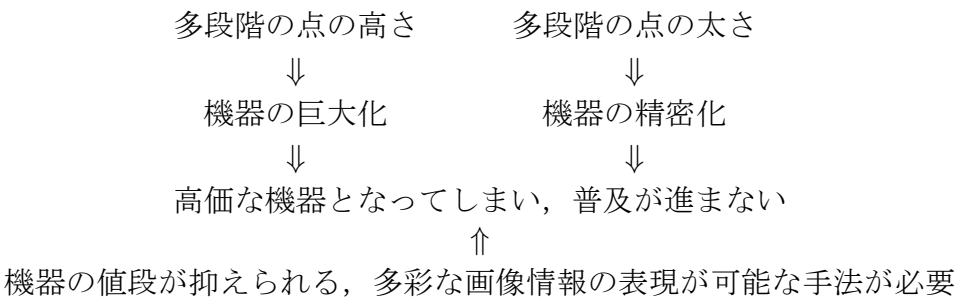

## **1.5** 本研究の目的

そこで,本研究では,図形の触覚提示ではなしえない,下記の項目の実現を 目的に, 「音を活用した図形提示」を試みてきた.

1. 図形の全体像の迅速な把握

- 2. 図形の動きの認識
- 3. 多人数での同時認識
- 4. 色やコントラストの提示

これまでの研究では、上記1. と2. の解決を目的に実験を重ねてきた.

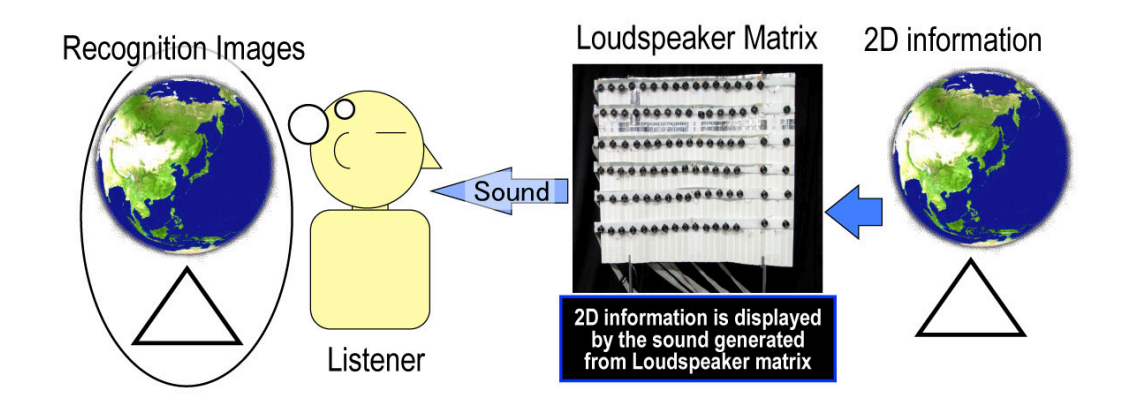

Fig. 1.3: Concept of the loudspeaker matrix which shows two-dimensional patterns

## **1.6** 音で図形を提示する装置のコンセプト

多くの視覚障碍者は日常的に音で空間認知ができ,晴眼者よりも空間認知の 精度が高いことが知られている [8, 11]. この能力を活用して、音による図形 提示ができれば,既存の方法よりも豊富な画像表現が可能となる.

触覚の場合は,線の形をピンの配列で同時に提示できる.これに対して,聴 覚の場合は、線の形を音の配列で同時には提示できない.聴覚情報は視覚情報 に比べて空間分解能が低いからである.一方,時間分解能は,触覚より聴覚の 方が 3~4倍高いことが報告されている [11] .

そこで,筆者は,聴覚における高い時間分解能に着目し,複数の人が同時に 図形情報を共有でき,かつ書き順などの時間的な位置の連続的または不連続な 遷移を伴う図形提示を可能にする「音響式図形提示装置」を創出することを目 標に研究を進めた.Fig.1.3 に,音で図形を提示する装置のコンセプトを示す.

目的: 色やコントラストなどを伝達可能な視覚障碍者用の図形提示機器の開発 着目点: 聴覚の場合,音階や音色など、多段階で認識できるパラメタがある

## **1.7** 本研究が完成した際に期待される応用分野

空間分解能は触覚提示より低下するが,多人数が同時に図形情報を認識でき る黒板への応用や,時間分解能を生かしたグラフの高速提示への展開が考えら れる.また,音圧,周波数の音の弁別閾に着目し,さまざまな色に対応しうる 音響的画像提示装置を目標として,筆者は研究を進めてきた.

- *•* 視覚障碍者への図形提示,図形描画支援
- *•* 3D オーディオシステム
- *•* 音を活用したゲーム

## **1.8** 視覚と聴覚の分解能

ここで,図形情報(視覚情報)を音情報(聴覚情報)に変換するに当たり, 各刺激の分解能の特性を整理しておく.

ヒトの眼の分解能

空間分解能**:** 視野角にして 1/60 度

時間分解能**:** 数 10Hz

ヒトの耳の分解能 **Green (1971)** の実験

音の時間的な変化を捉えられる最短時間 *⇓* 12ms 程度

### ヒトの耳の分解能 **Hirsch** および **Hirsh and Sherrick**

高さや,到来方向の異なる二つの音でどのくらいの時間差があれば前後が知 覚されるか? *⇓* 20 ms の時間差 聴覚に限らず 視覚,触覚においても同程度の値 共通の時間知覚の仕組みが働いていることを示唆

## **1.9** 空間音響に関する知見の整理

音の動きで図形を表現するに当たり,音の持つ性質について整理することに する.

音を聞くとは 空間において、音源から放射された音響信号は境界面(壁や天 井) による反射や散乱や回折等の影響を表す空間伝達関数 の影響を受けて受聴 者の位置に到達する.この音響信号は頭部の影響を表す頭部伝達関数 (HRTF :head-related transfer function) の影響を受けて受聴者の左右の外耳道入口 (entrance of external ear canal) に到達し耳入力信号 (ear input signal) となる. この信号は,受聴者の聴覚器官への入力すなわち心理空間への入力である音刺 激 (acoustic stimulus) となる.

心理空間において,受聴者は次に示す 3 つの性質に大別できる様々な要素感 覚をもった音像 (sound image) を知覚する.

時間的性質**:** 残響感,リズム感持続感など

空間的性質**:** 方向感,距離感,広がり感など

質的性質**:** 大きさ,高さ,音色など

受聴者はそれぞれの要素感覚に対して個人の嗜好に基づいて主観評価を行 い,さらに,各要素感覚の主観評価を再び個人の嗜好に基づいて重み付け,そ れらを統合し総合評価を下す.

音源と音像 音響信号を発するものを「音源」,発せられた音響信号によっ て受聴者が知覚するものを「音像」という用語を用いて記述している. 方向感 についても,音響信号の性質によっては,音源の方向と音像の方向が一致しな いことがしばしば見られる.「正しい方向定位」という表現がよく使われるが, これは,

- 1. 音響信号を発した音源の方向と, 受聴者が知覚した音像の方向とが一致す る場合
- 2. 音源の方向に関係なく, 頭部伝達関数のたたみこみなどによってシミュ レーションした方向に音像を知覚できる場合

の2つの解釈が可能である.

左右方向の知覚 ヒトの両耳は頭部の両側についているので,音が側方から入 射すると両耳への到達時間および音圧に差が生じる.左右の方向知覚の手がか りは,このような頭部伝達関数により生じる両耳間差情報,すなわち両耳間時 間差 (ITD:interaural time difference) および両耳間レベル差 (ILD :interaural level difference) であることが古くから知られている [15]. ただし、両耳への 入力信号そのものの時間差が左右方向の知覚の手がかりになっているのは、約 1600 Hz 以下に限られる [16] [17]. それ以上の周波数帯域では、両耳間レベル 差が方向知覚の手がかりになっている. 両耳間レベル差を工学的に応用したも のがステレオシステレオシステムで、ある音を定位させる場合 には,その音の信号を2つのチャネルにレベル差を付けてかつ同相で(すなわ ち時間差を付けずに)振り分ける.こうすると、2つのスピーカから各耳に音 波が到達する際に音波が合成されて,両耳間レベル差と両耳間時間差が生成さ れる [18] [19] .

上下方向の知覚 ヒトの上下方向の定位精度は左右方向と比較して低く,日 常生活においてもしばしば誤判定が生じる。上下方向の知覚の手がかりは、左 右方向のように単純ではなく,また頑健でもない.

方向知覚の弁別限 ヒトは、どの程度正確に方向を知覚できるのだろうか. 水 平面にある音源に対する方向知覚の弁別限に関する研究は数多くあるが,その

結果は,音源方向が正面の場合に最小となり,側方で大きく,後方で再び小さ くなることで一致している.

黒澤らは前方及び後方の音源に対する弁別能力を調べ,前方及び後方の方位 角の弁別限は 1 °程度であること,側方は 10 °程度であることを示し,さらに, 仰角 45 °付近では,仰角方向の弁別限が正中面だと 5 °以下,横断面だと 2 ° 以下であることを示している [20]. このように、方向知覚の弁別限は音源方向 に強く依存している.

音の時系列提示の性質**:** 第 **1** 波面の法則 2 つのスピーカで,同一信号を同時 に同レベルで放射すれば音像は正面に生じる.ここで,片方の信号に遅れ時間 を加えると,音像は遅れ時間に応じて先に信号を放射しているスピーカのほう へ徐々に移動し、遅れ時間が約 1ms になると、先に放射しているスピーカの 方向に生じる.さらに遅れ時間が増加しても,音像は先に放射したスピーカ方 向のままである.このように,先行音と後続音が異なる方向からある時間間隔 で入射した場合,受聴者は先行音の入射方向にのみ音像を知覚する.この現象 に関する実験結果は 1950 年前後に Cremer [14] , Wallach et al. [15] , Haas [21] により相次いで報告され,第 1 波面の法則 (the low of the flrst wave front), あ るいは先行音効果 (the precedence effect) と呼ばれている.この法則が成立す る範囲内であれば,音像の方向を先行音方向に保ちながら後続音により受聴音 圧を増強することが可能である. 第1波面の法則が成立する最小遅れ時間は合 成音像との境界,すなわち約 1ms である.

聴覚のマスキング効果 騒音下では、話が聴きとりにくかったり、他のすべ ての音がかき消されてしまうことがある.このような現象を「聴覚のマスキン グ」と呼び、音が騒音でマスクされたという. マスキングの程度を表すには, マスクする音があるときのその音 (マスクされる音) の最小可聴限とマスクす る音のない静寂時の最小可聴限との音圧レベル差,すなわち最小可聴限の移動 量で表し,これをマスキング量という.

マスキングはマスクする音とマスクされる音が同時に加えられない場合にも 起きる.これを継時マスキング (temporal masking) と呼ぶ [22] [23] [24] [25] [26] . 加えられていたマスキング音を止めた場合,マスキング音による感覚 は急激に消滅するのではなく,わずかの時間ではあるが徐々に減少して約 200 ms で消滅する.その間に第 2 音が与えられた場合には,その時刻におけるマ スキング音の感覚に応じたマスキングを受けるわけである。このように、先行 する第 1 音によるマスキングを前向性マスキング (forward masking) という. また,先行する大きな音が後続の小さな音をマスクするばかりでなく,後続の 大きな音が先行した小さな音をマスクする場合がある.これを後向性マスキン グ (backward masking) という. すなわち, 時間をさかのぼってマスクするわ けである.前向性のマスキングのほうが,後向性よりも時間的に離れた音にも マスキングが起きるが,マスキング音のごく近くでは,後向性マスキングのほ うがマスキング量が大きい.継時マスキングを聴覚神経系で行われる現象とし

てとらえてみると次のように考えられる. 前向性マスキングでは、先行したマ スキング音による神経活動がしだいにおさまっていく過程で、小さな第2音に 対する神経活動が生じている状態であって,第 2 音の活動が前者の中に埋もれ てしまって区別ができなければ、第2音に対する感覚も生じないことは容易に 推察できる.後向性マスキングで,時間をさかのぼってマスクすることは,神 経のもつ潜時 (刺激が加わってから神経が発火するまでのおくれ時間) に起因 する.刺激が加わって神経が応答するまでには多少の時間おくれがある.この 潜時は一定の時間ではなく,刺激が強ければ短く,刺激が弱ければ長くなるの がふつうである.シナプスによる接続回数の多くなる上位の神経核ほど,刺激 の強さの違いによる潜時の差が大きくなっている. マスクする音は、マスクさ れる音に比べて非常に大きいので,両者の潜時の差は大きく,聴覚末梢から上 位の神経核をとおっているうちに,マスキング音による神経活動が先行のマス クされる音の神経活動に追いついて,両者を区別できないようにマスクしてし まうものと考えられる.継時マスキングは日常の聴こえと縁遠いものと思われ るかもしれないが,日常の音としては絶えず変動している音に接しているので あるから,継時マスキングは常に密接な関係がある.また,聴覚の動的性質を 知る上にも重要な現象である.

参考文献

- [1] 渡辺 哲也, 岡田 伸一, 伊福部 達, "GUIに対応した視覚障害者用スクリーン リーダの設計," 電子情報通信学会論文誌 D-II, Vol.J81-D-II, No.1, pp.137- 145, 1998.
- [2] 渡辺 哲也, "視覚障害者のパソコン・インターネット・携帯電話 利用状況 調査 2007", 2008.
- [3] 北林裕,青木成美,"視覚障碍者の支援機器の現状と課題",障害者職業 総合センター研究部門 調査報告書 No.18 第5章, pp.58–67, (Mar 1997)
- [4] 点図ディスプレイ ドットビュー DV-2 http://www.kgs-jpn.co.jp/b\_dv 2.html
- [5] 渡辺哲也, 久米祐一郎, 伊福部達:触覚マウスによる図形情報の識別, 映 像情報学会誌, Vol.54, No.6, pp.840–847, (June 2000)
- [6] 小林真,"触覚ディスプレイによる視覚障碍者用エンタテインメントシス テム",知能と情報:日本情報ファジィ学会誌: journal of Japan Society for Fuzzy Theory and Intelligent In-formatics  $16(6)$ , pp.492–497, (Dec 2004)
- [7] 渡辺哲也,須貝克美,為近哲夫,"グラフィカル情報提示のための触覚ディ スプレイシステムに関する研究 ",日本障害者雇用促進協会障害者職業総 合センター 調査研究報告書,No.41, (May 2001)
- [8] 大山正, 今井省吾, 和気典二, "空間的分解能と受容器の密度", 新編 感 覚・知覚 心理学ハンドブック,第?部,2.4.5,pp.1184, (1994)
- [9] 林 大作, 荻原 貴文, 遠西 学, 中村 直人 点図ディスプレイを用いた触図図形 提示方法の検討 (インタフェース技術と学習支援システム/一般) 電子情報 通信学会技術研究報告. ET, 教育工学 110(334), pp.53–56, (2010–12–03)
- [10] 関 喜一, "視覚障害者にやさしい街の音創り", 日本音響学会誌, pp.387-392, 1998.
- [11] T. Miura, T. Muraoka, and T. Ifukube, "Comparison of obstacle sense ability between the blind and the sighted -a basic psychophysical study for designs of acoustic assistive devices-.", Acoustical Science and Technology, 2009.
- [12] 伊福部達:"AM 音によるマスキングとそのシュミレーション", 音響会誌, 31, 4, pp.237–245 (1975)
- [13] Lord Rayleigh : On our perception of sound direction, Phil. Mag. 13, 6th series, pp.214-232 (1907)
- [14] L. Cremer: Die wissenschaftlichen Grundlagen der Raumakustik, 1, p.126, S. Hirzel (1948)
- [15] H. Wallach, E. B. Newman and M. R. Rosenzweig:The precedence effect in sound localization, Am. J. Psychol., 52, pp.315-336 (1949)
- [16] F.Rumsey, "Spatial Audio," Focal Press (Elsevier) (2001)
- [17] W. Snow, "Basic Principles of Stereophonic Sound," Journal of SMPTE Vol.61, pp.567-589 (1953)
- [18] A. D. Blumlein, "Improvement in and relating to Sound-transmission, Sound-recorfing and Sound-reproducing Systems," British Patent Specification 394325 (1931) あるいは "An anthology of reprinted articles on stereophonic techniques," AES, pp.32-40 (1986) .
- [19] H. A. M. Clark, G. F. Dutton and P. B. Vanderlyn : The' stereophonic ' recording and reproducing system. - A Two-channel system for domestic tape records, Journal of AES, Vol.6, no.2, pp.102-117 (1958).
- [20] 黒澤明,都木徹,山口善司,"頭部伝達関数と方向弁別能力について."日 本音響学会誌. 38(3), pp.145-151, 1982.
- [21] H. Haas : "¨"U"ber den Einfluss eines Einfachechos auf die H6rsamkeit von Sprache, ACUSTICA, 1, pp.49-58 (1951)
- [22] D. H. Raab: Forward and backward masking between acoustic clicks, J. Acoust. S0C. Am., 33, 137, (1961).
- [23] L. L. Elliot Backward and forward masking of probe tones of different frequencies, J. Acoust. SOC. Am., 34, 1116, (1962).
- [24] L. L. Elliot Backward masking:Monotonic and dichotic conditions, J, Acoust. SOC. Am., 34, 1108, (1962).
- [25] H.N. Wright remporal summation and backward masking, J. Acoust. soc. Am., 36, 927, (1964).
- [26] H.Fastl Temporal masking effects: I. Broad band noise masker, Acustica, 35,287, (1976).

# 第**2**章 圧電スピーカマトリックス を用いた音源の移動による 基本図形の輪郭提示

### **2.1** 背景と目的

本研究の共同研究者の伊福部は,頭部を覆う球面状のスピーカマトリクスを 用いて、音源定位による文字認識に関して調査をしている[1, 2, 3]. この際, 5 文字程度の仮名文字パタンを提示し,1 秒間に 3~4 個までを 90%程度の識別 率で伝達可能という結果を得ている [2]. しかし、上記の実験の場合は始点位置 や音を出すスピーカ数が異なるなど、音源定位以外の手がかりが多かった.そ のため,音源定位だけでどの程度細かい空間情報を提示出来るか分からない.

そこで,スピーカマトリクスを用いて同一始点から同一の音源数で任意の図 形を提示したときに,どの程度正しく知覚出来るか調べた.

## **2.2** 図形パタンの判断実験

#### **2.2.1** 被験者

被験者は、晴眼者 3名 (男性 2名, 女性 1名, 平均 33.0 歳), 視覚障碍者 1名 (男性 1 名, 42 歳) である.全ての被験者は,オージオメータ (Rion AA-75) に よる純音聴力検査の結果, 4分法で 20dB HL 以下であった. また,実験の際 は目隠しをさせ、視覚情報を遮断した.

#### **2.2.2** 実験装置

実験は聴覚検査室 (RION AT-81) 内で行われた. 壁から 0.5m の所に被験者 用の椅子が配置してある.壁には,被験者の頭の高さにスピーカマトリクスを 配置したパネル (以下,刺激図形) を設置できるようになっている.

刺激図形のサイズは縦 40cm*∼* <sup>横</sup> 40cm である.その範囲に内接する円,正 三角形および正方形を描き、各刺激図形の辺上に 24個の圧電スピーカ (村田製 作所:PKM34EWH1201C, 直径 3.5cm) を等間隔に配置した (全 3 種類, Fig.2.1 参照). なお、実験に使用したスピーカは、周波数特性のばらつきの少ないも のを使用した.

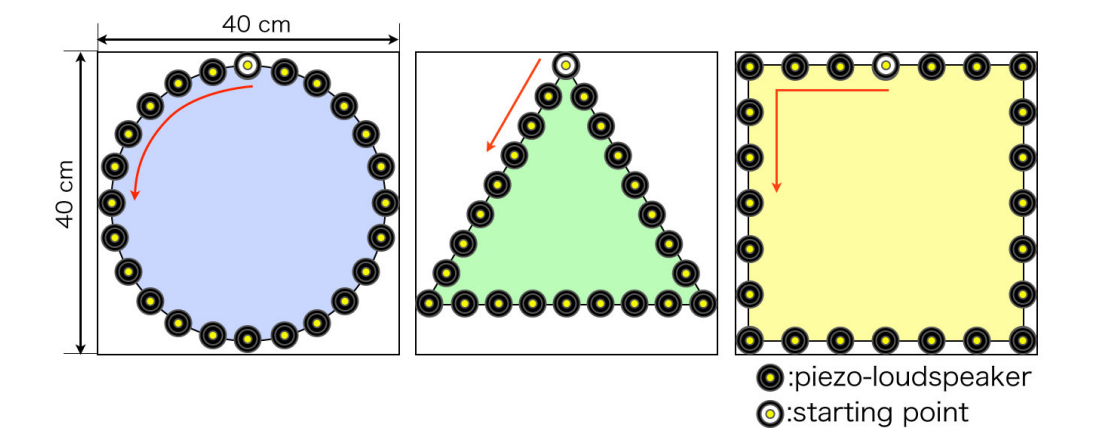

Fig. 2.1: Stimuli diagrams composed of loudspeakers

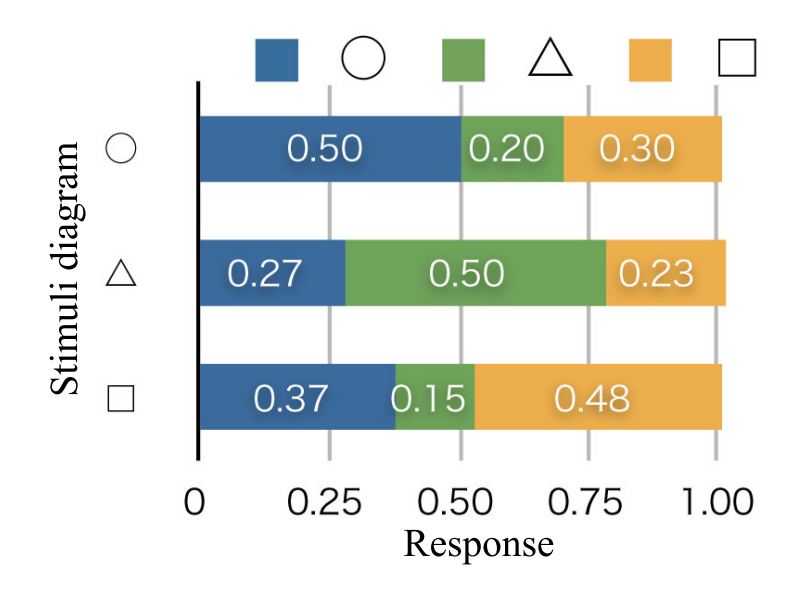

Fig. 2.2: Confusion matrix of the determination experiment for stimuli diagrams

これら圧電スピーカは、各スピーカマトリクスごとに3台のオーディオ・イ ンターフェース Presonus FP10 を経由して PC(Matlab) から制御した.

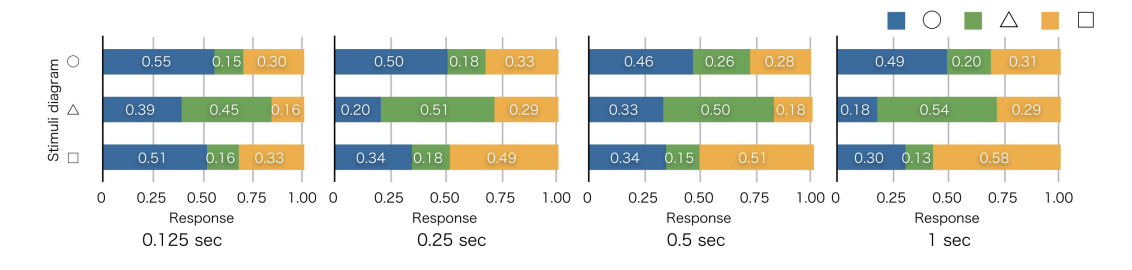

Fig. 2.3: Confusion matrices of the determination experiment for stimuli diagrams; per sound duration

#### **2.2.3** 刺激図形

スピーカマトリクスからの音の提示に当たっては、Fig.2.1 の中白の点から 半時計回りの順に一つ一つのスピーカから逐次的に同一音を出した後,もう一 度中白の点から音を出した.

刺激音はホワイトノイズ (周波数帯域:20-20kHz),3 種類のインパルス列 (4, 8, 16 [pulses/sec]) である.これらのインパルス列は,人間が正しく数えられる 回数 (4),正しく数えるのが困難になる回数 (8),正しく数えられない回数 (16) を想定している.また,スピーカ一つ辺りの提示時間 (以下,スピーカ提示時 間) は 0.125, 0.25, 0.5, 1.0 sec である.全てのスピーカから提示する音圧は一 定値 (概ね 60 dB) に揃えてあり、またスピーカからスピーカへの遷移時間は 0 sec とした.

#### **2.2.4** 実験手順

本実験の前に,3種類の刺激図形を被験者にパタン A, B, C として聞かせる (実験前提示).この際,パタン A, B, C がどの図形であるかは教示せず,音を 聞いてスピーカ列の空間的な配置を意識して聞くよう教示した.

まず,1) 実験者が 3 種類の刺激図形のうちの 1 つを,被験者の頭部中央と刺 激図形の中央が一致するよう,0.5m 離れた壁に配置する.次に,2) 刺激図形 に配置されたスピーカマトリクスから音を提示する.実験前提示の段階では, スピーカ提示時間は 0.5 sec で一定とし,被験者は何度でもこれら刺激図形を 聞く事ができるようにした.

実験前提示のあとに,練習をはさまずに本番を行った.手順は実験前提示の 1, 2のあとに, 3) 被験者に A,B,C のいずれであるかを, それぞれ対応するテ ンキーのボタン 4, 5, 6 で応答させた.この際,スピーカ提示時間は可変であ り, 被験者は一度しか刺激図形を聞く事ができないようにした. 被験者には, 音提示されている間,声などの音を発しないよう,所定の位置から動かないよ う教示した.

実験セットは刺激音ごとに作成し,各刺激図形につき5回ずつ提示するように した.したがって合計提示回数は4(刺激音) *×* (3(刺激図形)*×*4(提示時間)*×*5(<sup>回</sup> 数)) = 240 回である.

#### **2.2.5** 結果

全体的な傾向 刺激音,スピーカ提示時間ごとのグラフをまとめた結果をFig.2.2 に示す.縦軸は刺激図形の種類であり,横軸は図形ごとの応答率を示す.青は 円,緑は正三角形,橙は正方形としての応答率を示す.この結果を見ると,概 ねどの図形に関しても約半分は正しく応答出来ていたことが分かる.ただし, 誤応答に注目すると,円に対しては正方形と,正方形に対しては円と応答する 場合が多かった. この結果は、角があいまいに認識されたことを表している.

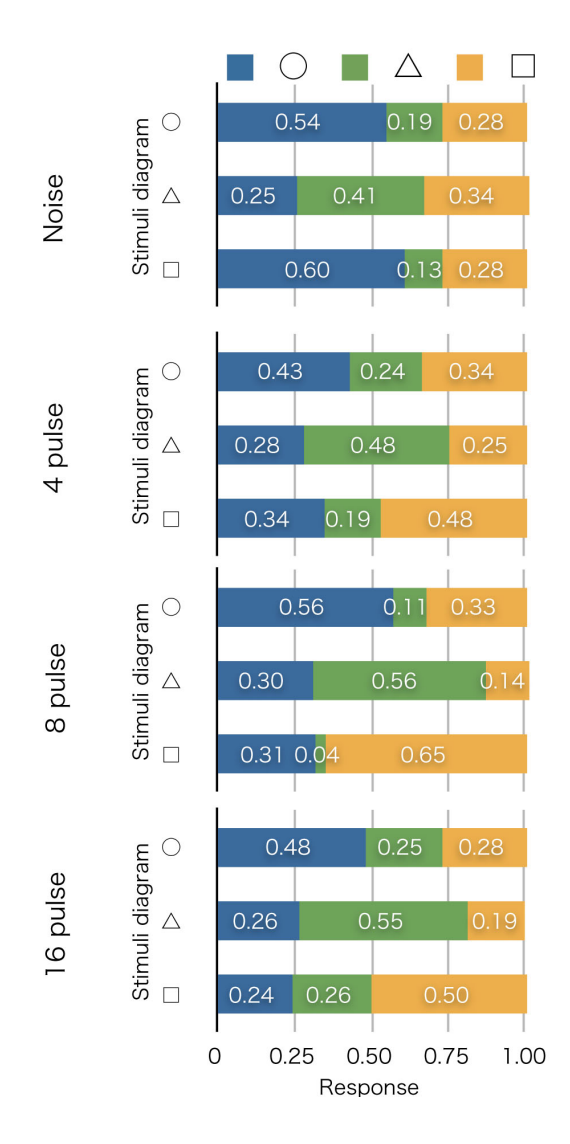

Fig. 2.4: Confusion matrices of the determination experiment for stimuli diagrams; per sound kind

刺激音ごと,スピーカ提示時間ごとの傾向 刺激音ごと,もしくはスピーカ提 示時間ごとに平均化したグラフをそれぞれ Figs.2.3 および 2.4 に示す. Fig.2.3 を見ると,スピーカ提示時間が長くなるほど,刺激図形に対する応答が正しく なされた.一方で,スピーカ提示時間が短くなると,刺激図形が円の場合は正 答率,誤答率に大きな変化は見られなかったが,角のある刺激図形を円として 誤応答する場合が増加した. 特に, 0.125 sec のときは, 正方形を円として応 答する場合が多くなった.

Fig. 2.4 を見ると,ホワイトノイズと比較して,インパルス列の方が角のあ る図形で高い正答率を得られた.ホワイトノイズの場合,正方形に対しての応 答が悪くなり,円としての応答率が顕著に高い.一方で,インパルス列の回数 に関して比較すると,8 *>* 16 *>* 4 [times/sec] の順で刺激図形に対する正答率 が高かった.ただ,刺激図形が正方形のときの円と誤答する率を見ると,イン パルス列の回数が多い程,誤答率が減少した. 刺激図形が正三角形の場合, 刺

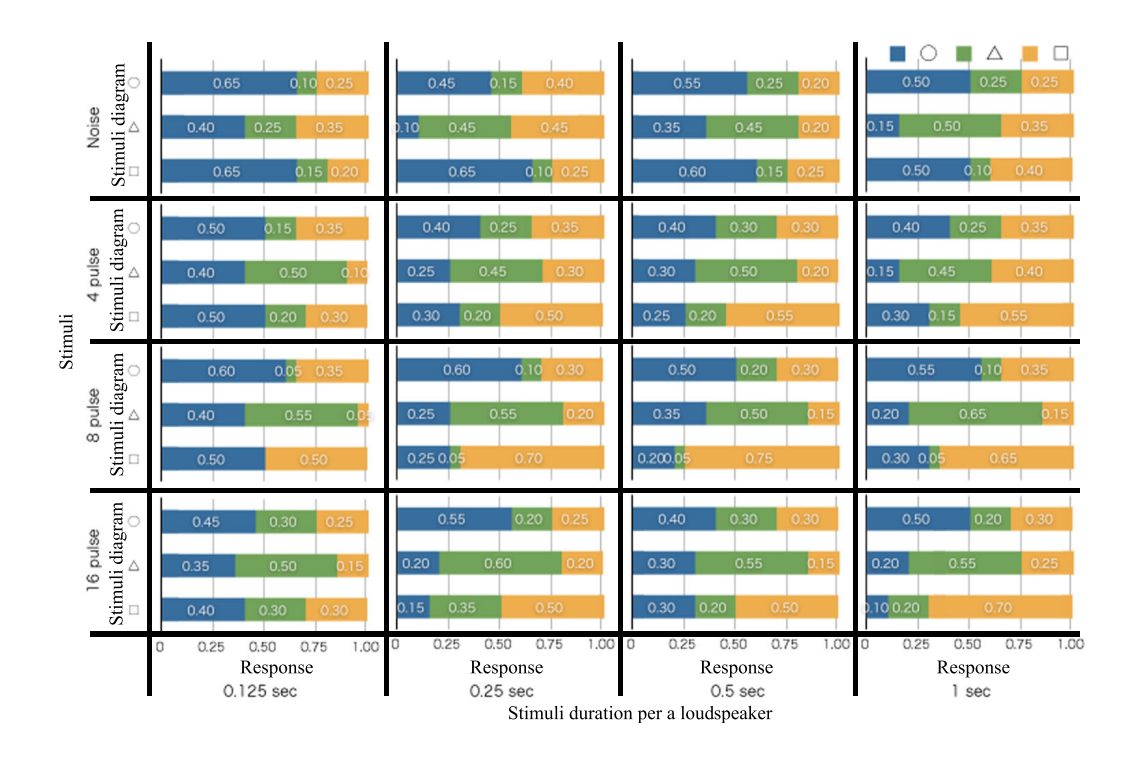

Fig. 2.5: Confusion matrices of the determination experiment for stimuli diagrams

激音ごとの顕著な傾向の変化は見受けられなかった.

各刺激セットに対する傾向 Fig. 2.5 に刺激音およびスピーカ提示時間ごとの コンフュージョンマトリクスを示す.これらのグラフは,横列は刺激音ごと, 縦行はスピーカ一つ辺りの提示時間 (以下,スピーカ提示時間) ごとに並べて ある.

この結果を見ると,どの刺激音についてもスピーカ提示時間が短くなると, 角のある刺激図形に対して円として誤応答されることが多くなり,スピーカ提 示時間が長くなると,角のある刺激図形に対する正答が増える傾向が見受けら れる.ただし,ホワイトノイズについては,スピーカ提示時間が長くなっても, 刺激図形が正方形であるときに正しく応答出来る率がインパルス列に比べて大 きくはならなかった.

次に,インパルス列間で比較する.8 times/sec の場合,刺激図形が正方形 であるときに正しく応答出来る率が大きかった.一方で,刺激図形が正方形で あるときの誤答に着目すると,4 および 8 times/sec のときは円として誤答す るのが多いのに対し,16 times/sec のときは正三角形と誤答することが多かっ た.刺激図形が円のときに着目すると,4, 16 times/sec のときと比較して 8 times/sec のときが最も正答率が高かった.

次に, 刺激音が 8 times/sec のインパルス列であるときに着目する. 2.2.5 節 で得られた傾向と同様,スピーカ提示時間が長くなるほど,刺激図形を角のあ る図形として応答する場合が増加している.また,単純な正答率の平均で比 較すると,スピーカ提示時間において 0*.*25 = 1*.*0 *>* 0*.*5 *>* 0*.*125 [sec] の順と なった.

被験者群ごとの傾向 Figs.2.6 に、それぞれ2被験者群の刺激音,スピーカ提 示時間ごとの正答率を示す. ただし、エラーバーのうち晴眼者群 (sighted) の ものは最大もしくは最小の正答率,全数 (all) のものは標準偏差を意味する. 今 回の実験では、スピーカ提示時間が 0.125 sec のときを除いて、視覚障碍者群, 晴眼者群に大きな差異は確認出来なかった.

ただし,全被験者群内での正答率のばらつきは刺激音によって大きく違いが 見受けられた (Fig.2.6). インパルス列ごとに見ていくと、ばらつきの大きさは 4 *>* 16 *>* 8 [times/sec] の順で確認された.ホワイトノイズは最もばらつきは 小さくなっていたが,正答率が最も低かった.

また,スピーカ提示時間が長くなるほど,概ねばらつきが大きくなった(Fig.2.7). ただし、正答率はスピーカ提示時間が短い方が低かったことから、スピーカ 提示時間が長い場合,被験者によっては正しく応答しやすい条件になったとい える.

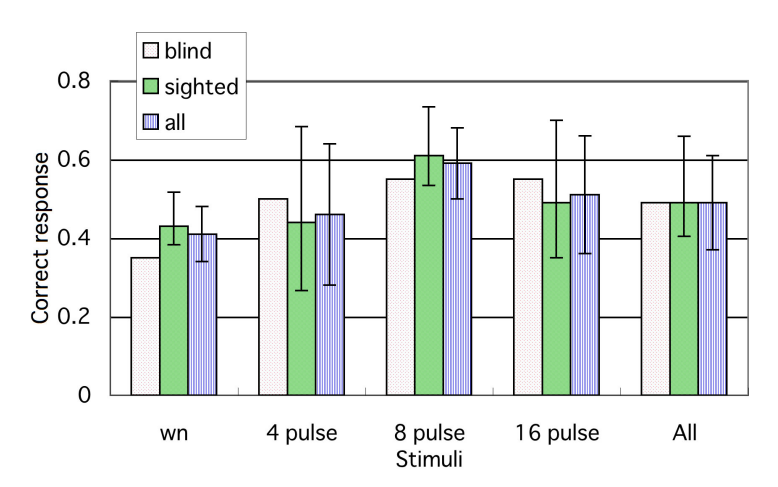

Fig. 2.6: Correct response of blind and sighted groups in each sound stimuli

#### **2.2.6** 考察

2.2.5 節にて,刺激音がホワイトノイズの際は,角のある刺激図形に対して 円と誤答する場合が多かったと述べた.これは,インパルス列よりもホワイト ノイズの方が音源定位に十分なスペクトル情報が含まれていないからと想定出 来る.

一方で,スピーカ提示時間が短くなると,角のある刺激図形に対して円と誤 答する場合が多かった. これに関して、Pollack は空間音響における両耳受聴 信号処理に関連して,時定数 *T*<sup>1</sup> があることを結論付けている [4].具体的には, ある音源から異なる音源へ連続的にスイッチする間隔 (本実験ではスピーカ提

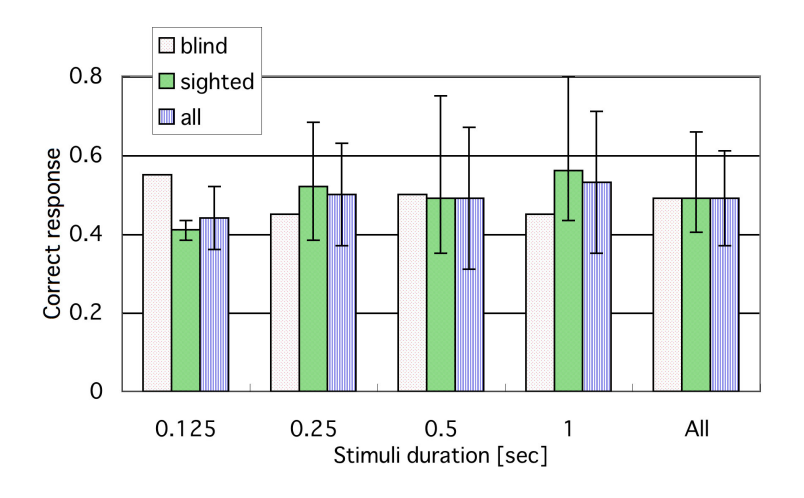

Fig. 2.7: Correct response of blind and sighted groups in each duration

示時間) が長いとき,被験者は鋭く定位する音像と広がった音像を交互に知覚 する.これに対して,スイッチ間隔が短くなると,ただ一つの融合した音像が 知覚されるようになり,スイッチ間隔が短くなればなるほど音像の広がりが増 す.本実験結果に当てはめると,スピーカ提示時間が 0.125 sec のときは,音 像が広がって聞こえてしまった可能性がある. 今回の実験では、スピーカ提示 時間は一定としていた. しかし、角の部分だけを長めに設定することで、全体 として短い時間で提示する場合でも角のある図形として認識させられる可能性 がある.

なお,スピーカ提示時間が 0.125 sec のとき,二被験者群間の正答率の差が 最も大きくなった (Fig.2.7).一般に視覚障碍者は聴覚提示された信号の時間分 解能が晴眼者に比較して高いと報告されている [5, 6]. 今回の実験では被験者 数が少ないため,多くを述べることは出来ないが,時間分解能の高さの結果, スピーカ提示時間が短くなっても、鋭い音源定位、音像定位が出来たと推察出 来る.

今回実験を行った範囲では,[刺激音: 8 times/sec, スピーカ提示時間: 0.25 もしくは 1.0 secl のとき, 最も正答率が高かった. しかし被験者によっては, スピーカ提示時間が1.0 sec の場合, 提示時間が長すぎて軌跡のはじめの部分 を忘れてしまうとの内観を報告したものがあった.したがって,本実験での条 件では [刺激音: 8 times/sec, スピーカ提示時間: 0.25 sec] の場合がスピーカマ トリクスによる形状提示に最適であると結論出来る.

21

## 参考文献

- [1] 伊福部 達, "音の福祉工学", コロナ社, pp:192-197, 1997.
- [2] 伊福部 達, 吉本 千禎, "聴覚の音源定位による文字認知", ET78-13, 1979.
- [3] 伊福部 達ら, "感覚代行のための多音像定位機能の解析", 日本音響学会 聴 覚研究会資料, H-46-3, 1977.
- [4] I. Pollack, "Temporal switching between binaural information sources", J Acoust Soc Am, 63(2):550-558, 1978.
- [5] M. Bross and M. Borenstein, "Temporal auditory acuity in blind and sighted subjects: a signal detection analysis", Percept Mot Skills, 55(3 Pt 1):963–966, 1982 Dec.
- [6] F. Gougoux, F. Lepore, M. Lassonde, P. Voss, R. J. Zatorre, and P. Belin. "Pitch discrimination in the early blind", Nature, 430(6997):309, 2004 Jul 15.

## 第**3**章 高音質スピーカマトリック スを用いた音源の移動によ るアルファベット形状の提示

## **3.1** 背景と目的

従来,文字や図形を音響刺激に変換する方法は種々考案されているが,Lexiphone の研究に見られるように、その多くは、両耳ヘッドホンを介して、水平 位置を左右の音量差で、垂直位置を音の高低変化で認知させるものである [1]. この場合,水平位置は,左右の音量差による音の位置の変化で直感的に認識で きるが,垂直位置は,周波数の高低変化で表すため,周波数情報を位置情報に 解釈しなおす必要があり,形状を直感的に認識できない.また、伊福部らは, 小型のスピーカを耳介を覆うように多数装着させ,文字認知実験を行い,一文 字当りの提示時間と識別率との関係を調べた. 提示時間が1秒以上では100% 近い識別率が得られたが,提示時間が短くなると,音の位置や移動方向の認知 が難しくなるため、識別率は徐々に低下したと報告している[2].この実験で は,聴覚の空間分解能が左右方向に比べて上下方向が著しく悪いことを考慮し て,文字を 90 °回転して提示している.このため,聞き取った輪郭を 90 °回 転し直して解釈する必要があり、図形提示方法として実用的ではない.また, 小型のスピーカを耳介を覆うように多数装着させ音を提示しているため,受聴 位置が狭く,一人ずつしか聴取できない. その後,この実験のように,多数の スピーカから音を逐次的に提示することは,正確な制御が難しいため,これま で伊福部ら以外,ほとんど試みられてこなかった.

石川らは,視覚障碍者の墨字学習を支援するために,点図ディスプレイと音 声ガイドを用いた墨字の筆順学習システムを試作した. このシステムでは、点 図ディスプレイに墨字を一文字丸ごと描画させたり, 墨字を一筆ずつ描画させ, それを学習者が手でなぞることにより,触覚で墨字の筆順,偏や旁などを学ぶ ことができる. 学習の際に、墨字の読み情報や操作方法などを音声情報として 学習者に伝えることにより,視覚障碍者にとって使いやすいシステムを目指し た[3]. しかし、文字の各部分は認識できるものの、その文字の中での各部分 の位置関係を把握することは困難であった.

そこで本論文では,音の移動による図形認識の可能性を検証するために,ス ピーカ・マトリクスを試作し、時系列的な音の発生 (本論文では"移動する音" とよぶ) による図形提示の可能性を検証する. 近年,LED のマトリクスを用い た文字表示が多用されている [4] . これらは,1文字当たり,8行8列や,16 行 16 列や, 24 行 24 列の LED マトリクス・ユニットが用いられている. そこで, 本実験では,アルファベット表示の可能な8行8列(計64個)に小型スピーカ を配置した. 検証にあたっては,単なる,○,△,□といった単純な形状では なく,縦線,横線,斜線,曲線を含み,それらの位置関係を認識して文字を判 断する必要があるアルファベットの大文字を書き順に従って提示し、認識実験 を行った.

### **3.2** アルファベット形状の判別実験

#### **3.2.1** 被験者

本実験の被験者は,15 名(20 代,男性 14 名,女性1名の晴眼者)である. いずれの被験者も、オージオメータによる4分法聴力検査により、正常な聴力 を有することを確認した.

#### **3.2.2** 実験装置と刺激

本実験では,アルファベット大文字を,1文字ずつ書き順に沿って音を移動 させることにより提示した.下記順に沿って移動する刺激音は,Fig.3.1 の各 点にあるスピーカから逐次的に提示した.

P. L. Divenyi, I. J, Hirsh [5] や C. S. Watsonw [6] は, 連続する2音を識別 できるためには,各音の継続時間が少なくとも 20~40 ms 必要であることを 報告している. 本実験ではこの値を考慮して,かつ,迅速な図形提示の可能性 を検証するために,各点を表現する音として,50 ms のホワイト・ノイズを 使 用した.

一方,I. J. Hirsh [7] は,クリック音や種々の長さの帯域雑音,トーンパルス など各種の音を用い、2音の時間順序について識別閾を測定している. その結 果,75 % の正答率を得るためには 2 音の立ち上がり時点を 17 ms 相隔ててお かねばならないことを見出した.その後多くの研究者が種々の音を用いて同様 な実験を行なっている [8]~ [14]. その結果, 2音の時間順序の識別閾は, 2ms から150 ms にまで およんでおり, 刺激パターンや被験者の習熟度や実験手続 きなどによって値が変るようである.Hirsh らは逐次提示される2音を認識す るには,50~100 ms の無音時間が必要であると報告している [15] . 本実験で は,この値を考慮して,かつ,迅速な図形提示の可能性を検証するために,角 や線の切れ目など,書き順においてペンが止まる部分に 50 ms の無音を挿入 した.

移動する音は,Fig.3.1 に示した 8 行 8 列に小型スピーカを配置したスピー カ・マトリクスにより提示した.各スピーカは,エンクロージャにはいれず, ボードに貼り付け,裏面からの音の放射を遮断した.

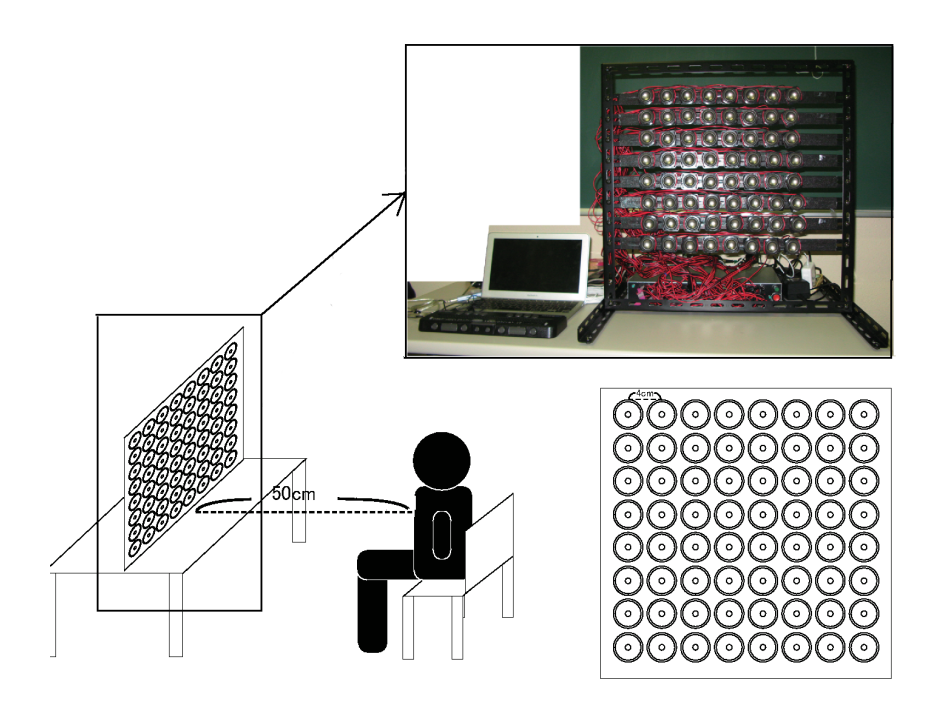

Fig. 3.1: The environment of the experiment.

音が動いたことを認識できる最小角度である最小可聴運動角 (minimum audible movement angle: MAMA) は正面方向で ± 3.6 ° であることが報告さ れている [16]˜ [18] .この基準を満たすように,スピーカ・マトリクスの各ス ピーカの中心間距離を4cm,および、スピーカ·マトリクスと被験者との距 離を 50 cm と定めた.この場合では,被験者の頭部中央を原点とし,隣り合 うスピーカの成す角度は、 $4.4^{\circ}$ から $4.5^{\circ}$ の範囲に収まる.

Fig.3.2 に、本装置のブロック図を示す. 刺激提示装置は、パーソナル・コ ンピュータ (PC), USB I/O モジュール (P&A Technology 製:PA-S500), ス ピーカ切り替え装置(Fig.3.2 switching device 参照),フルレンジ・スピーカ (AURA SOUND NSW1-205-8A 64 個,振動面の直径: 2.54 cm, スピーカユ ニットのサイズ: 1辺 3.5cm の正方形からなる. 本実験では、2 章での結果 を受け, 音源定位に十分なスペクトル情報を含むことのできるフルレンジ・ス ピーカを使用した.

PC に接続された USB I/O モジュールから TTL(トランジスタ・トランジス タ・ロジック)レベルの制御用ビット信号(5V トレラント)を出力し,スピー カ切り替え装置内部のフォトモス・リレーを ON/OFF した. スピーカ切り替 え装置には、常に、刺激音(ホワイト・ノイズ)が入力されており、上記フォト モス・リレーの ON/OFF により、指定したスピーカから刺激音を出力できる. スピーカ切り替え装置には、64個のスピーカが接続されている. このスピー カを、8行8列のマトリクスになるように、近接して配置した. スピーカ・マ トリクスは,各スピーカが被験者から見えないように,黒色のスピーカ用ネッ ト (FOSTEX SFC83-08 m) で覆った.

森本・斉藤は,正中面全体について,音源定位を決定する周波数スペクトル

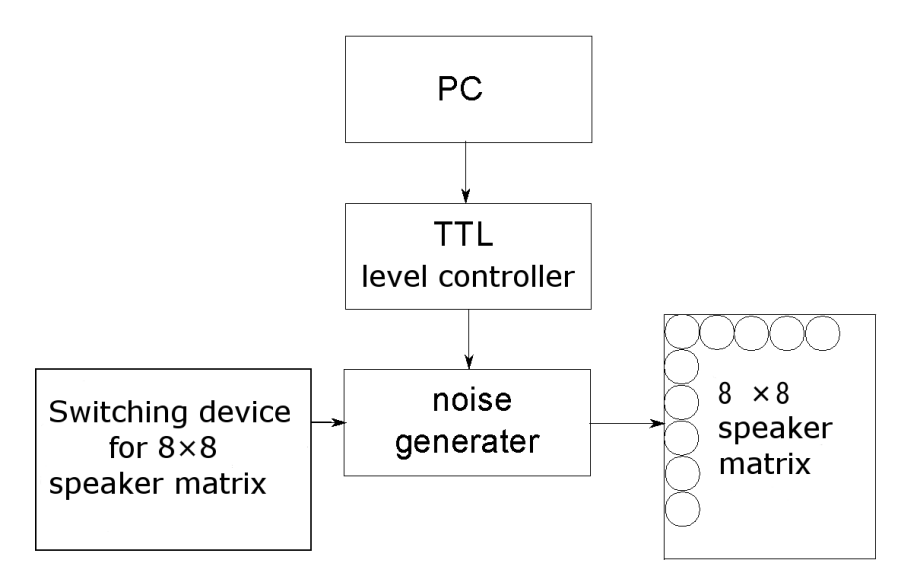

Fig. 3.2: Block diagram of the presentation system.

の要因を詳細に検討した. その結果,正中面全体にわたって正しい音源定位を 得るためには、音源信号に 5 kHz~10 kHz の周波数成分が含まれていなければ ならないことを示した[19]. Butler らは、正中面の前半分にある音源の仰角を 定める手がかりは, 5 kHz から 11 kHz を中心周波数とする,1 オクターブ幅 の谷の周波数であり,その谷は仰角が上昇するにしたがって高域に移動するこ とを報告している [20]. 本実験で使用したスピーカ・マトリクスは, 20 Hz か ら10 kHz まで、ほぼフラットな周波数特性を持っており、提示した音の水平 位置を認識する成分を充分含むように,刺激音として,20 Hz から 20 kHz の ランダムノイズ(ホワイト・ノイズ)を用いた.すべてのスピーカから出る音 は、実験室内の暗騒音レベルが 46 dB(A) であることから、おおむね 68 dB(A) になるように調整した.

#### **3.2.3** 実験手順

被験者を, Fig.3.1 に示すように, スピーカ·マトリクスの正面に座らせ, 刺 激音を聞かせた.被験者の耳の高さが, スピーカマトリクスの4行目と5行目 の間,つまりスピーカマトリクスの垂直位置の中央に位置するように椅子の高 さを調整した.実験中は,スピーカ・マトリクスを覆った黒色のネットの中央 を見て,提示された音の動きを聞くように教示した.

まず,練習として,すべてのアルファベット刺激パタンを一度ずつ音提示し た.この際,各刺激のアルファベット名称を教示した上で,音を聞かせた.

続いて、26個のアルファベット大文字を、順番をランダムに提示し、それを 1セットとして,全部で5セット聞かせ,合計 130 試行行った. 各文字の刺激 提示直後に,どのアルファベットとして認識したか,口頭で答えさせた.

刺激図形が 26 種類あるため、記憶効果を相殺する時間を設ける必要はない と考え,上記の練習と,それに続くアルファベットの書き順の音提示実験は休 憩を挟まずに行った. なお,実験の途中では,いつでも休憩できることを教示 したが,休憩した被験者はいなかった.

全試行 (5セット) 終了後、5回提示したうち3回以上間違った文字につい て,再び刺激音を聞かせた後,その刺激音がどのような軌跡を描いたかを図示 させた.

#### **3.2.4** 書き順認識の要素

小学校学習指導要領解説算数編では,「図形の空間的要素」は,「形,大きさ, 位置に関する視覚的,同時的認識」と定義されていることが知られている.こ れに準じて,提示された音の移動により,図形や文字の形状を認識する要素と して,以下の項目を挙げた.

a. 提示された線の向きがわかる.

b. 提示された線が直線か曲線かがわかる.

c. 提示された線の長さがわかる.

d. 提示された2線の位置関係がわかる.

後述する実験結果では,誤認識の要因を分析する要素として,上記項目を用 いることにする.

#### **3.2.5** 結果

Tbl.3.1 に,各文字ごとの正答率と標準偏差を示す.正答率は,各被験者ご とに,各文字の5回の正答率を算出し,全被験者(15 名)の平均を求めたも のである.

Tbl.3.2 より,各文字ごとの平均正答率 90%以上が 11 文字,80%以上が 20 文 字,70%以上が 24 文字であることがわかる.

Tbl.3.1 から,正答率の悪い文字ほど,個人差が大きくなっており,識別し にくいことがわかる.

また,全試行終了後,5 回提示したうち,3 回以上誤答した文字を被験者に再 び聞かせ,その音の軌跡がどのような図形に感じられたか図示させたところ, Fig.3.3 に示した結果が得られた.

Fig.3.3 から、誤答のパターンを以下のように分類した.

| 提示文字    | 平均正答率(%) | 標準偏差(%) | 提示文字           | 平均正答率(%) | 標準偏差(%) |
|---------|----------|---------|----------------|----------|---------|
| A       | 74.67    | 25.60   | N              | 93.33    | 12.34   |
| B       | 97.33    | 7.04    | $\overline{O}$ | 82.67    | 28.15   |
| $\rm C$ | 86.67    | 22.25   | $\rm P$        | 68.00    | 32.78   |
| D       | 86.67    | 16.33   | Q              | 93.33    | 9.76    |
| Ε       | 94.67    | 11.87   | R              | 93.33    | 16.33   |
| F       | 89.33    | 12.80   | S              | 61.33    | 34.20   |
| G       | 92.00    | 21.11   | T              | 77.33    | 29.15   |
| H       | 78.67    | 20.66   | U              | 93.33    | 16.33   |
| Ι       | 98.67    | 5.16    | V              | 92.00    | 16.56   |
| J       | 89.33    | 12.80   | W              | 81.33    | 20.66   |
| $\rm K$ | 76.00    | 22.93   | X              | 96.00    | 8.28    |
| L       | 93.33    | 12.34   | Y              | 80.00    | 23.90   |
| М       | 86.67    | 24.69   | Ζ              | 84.00    | 18.82   |

Tbl. 3.1: The average rate and the standard divition of correct answers in each character.

Tbl. 3.2: Number of characters in correct answers (average).

| 60%以上70%未満  | $2$ 文字 |
|-------------|--------|
| 70%以上80%未満  | 4文字    |
| 80%以上90%未満  | 9文字    |
| 90%以上100%以下 | 11 文字  |

#### **3.2.5.1** 提示された線の向きの誤認識

提示された線の向きを誤認識した代表的な例を Fig.3.4 に示す.

Fig.3.4 より,提示された線の水平成分,垂直成分を誤認識していることが わかる. 逐次提示される2音を認識するには,マスキング効果を相殺するため に,50~100 ms の無音時間が必要であることが報告されている [21]˜ [26] . 本 実験では,この値を考慮して,かつ,迅速な図形提示の可能性を検証するため に,角や線の切れ目など,書き順においてペンが止まる部分に 50 ms の無音 を挿入した. しかし,向きを誤認識した線は,その前または後に提示された線 の向きに影響されている. 線と線の間の無音を,少なくとも 150 ms にするこ とで、提示した線の向きの認識精度を向上させることができる. また、2音源 の音圧レベル差が 10 dB 以上あると、レベルの高い側に音像が定位されると 報告されている [27] [28] . 今後の改善点において,前または後に提示された線

| Pattern of<br>alphabets for<br>stimulus in this<br>experiment | The figures of characteres which<br>the subjects answered incorrectly | Pattern of<br>alphabets for<br>stimulus in this<br>experiment | The figures of characteres which<br>the subjects answered incorrectly |
|---------------------------------------------------------------|-----------------------------------------------------------------------|---------------------------------------------------------------|-----------------------------------------------------------------------|
| А                                                             | $A \wedge A$ $A$                                                      | Р                                                             | РРРБ                                                                  |
| Ċ                                                             | Θc                                                                    | Θ                                                             | Q                                                                     |
| D                                                             | D                                                                     | R                                                             | Rи                                                                    |
| F                                                             | ミFF                                                                   | ۰3                                                            | $555655055$                                                           |
| Ċ.                                                            | G                                                                     |                                                               | エミエエエ                                                                 |
| н                                                             | $\cap$ $\cap$ $\vee$                                                  | υ                                                             | U U                                                                   |
| J                                                             | - 1                                                                   | N                                                             | V V V                                                                 |
| κ                                                             | K K M K M K                                                           | ы                                                             | W h M W                                                               |
|                                                               | ヒレヒ                                                                   | x                                                             | X)                                                                    |
| M                                                             | $\sim$ M                                                              | Y                                                             | Ζ Υ Υ <b>Υ</b> Ϊ                                                      |
| N                                                             | $\curvearrowright$                                                    | z                                                             | コエZZI                                                                 |
| Ω                                                             |                                                                       |                                                               |                                                                       |

Fig. 3.3: The figures of characters which the subjects answered incorrectly.

| Pattern of alphabets for<br>stimulus in this experoment         | The examples of false<br>recognition |
|-----------------------------------------------------------------|--------------------------------------|
| 3<br>5<br>6<br>13<br>109                                        |                                      |
| 10<br>6<br>5<br>4<br>3<br>2<br>14 18                            |                                      |
| 3<br>4<br>5<br>Z<br>19<br>13<br>14 18<br>6<br>17<br>16          |                                      |
| 9<br>10<br>n<br>12<br>13<br>14<br>19 20 21<br>15 16<br>18<br>17 |                                      |

Fig. 3.4: False recognition of direction of lines.

の向きに影響しないように,2 線を提示する音の音圧レベル差を 10 dB 以上に することで,各線の向きを正しく認識できるようになると考えられる.

#### **3.2.5.2** 提示された線が直線か曲線かの誤認識

提示された線が直線か曲線か誤認識した代表的な例を Fig.3.5 に示す.

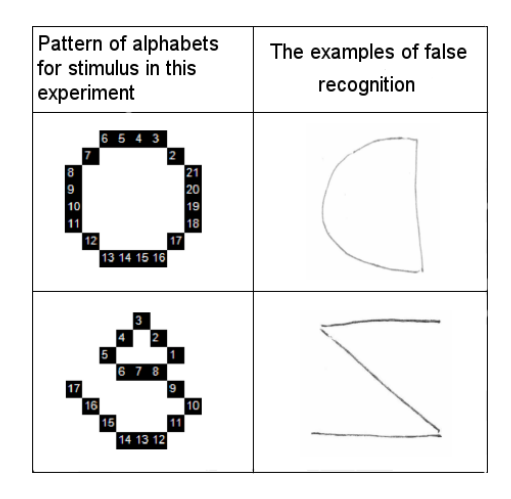

Fig. 3.5: False recognition of a straight line and a curved line.

Fig.3.5 より,提示された線が曲線のみにもかかわらず,一部を直線として認 識していることがわかる. 主な要因として,8 行 8 列では充分に曲線を提示で きていなかったことが考えられる.図形情報を表現するスピーカ・マトリクス の密度を増やすことで,より詳細な曲線を表現できるようになると考えられる.

#### **3.2.5.3** 提示された線の長さの誤認識

提示された線の長さを誤認識した代表的な例を Fig.3.6 に示す.

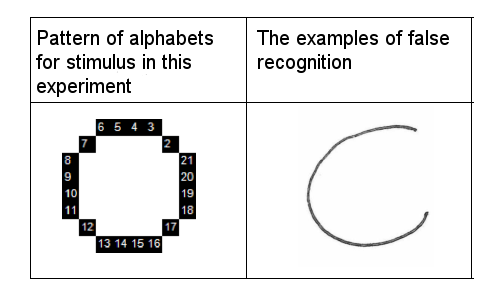

Fig. 3.6: False recognition of the length of a line.

Fig.3.6 より,一周した円として認識されていないことがわかる. 主な要因と して,継時マスキングによって,線の長さが実際より短く認識されたことが考 えられる.

なお,聴覚の空間分解能は左右方向に比べて上下方向が著しく悪いことが知 られているが,本実験では,被験者の正面から縦,横 40cm の範囲から音を提 示したため、上下方向につぶれたようには認識されず、円に感じられた.

#### **3.2.5.4** 提示された2線の位置関係の誤認識

提示された2線の位置関係を誤認識した代表的な例を Fig.3.7 に示す.

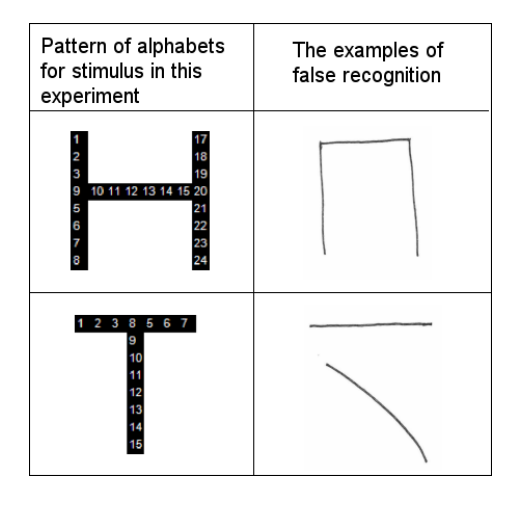

Fig. 3.7: False recognition of the relationship of two lines.

Fig.3.7 より、正中面付近に提示された線の高さが正しく認識されていない ことがわかる. 主な要因として、正中面の上下の定位があいまいに知覚された ことが考えられる.

#### **3.2.5.5** その他

**X:** 一人が存在しない曲線を, X の右側に認識した.

- **S:** 六人は正しく図示したが,一人が,Z を左右反転したような図形として認 識した.また,二人が,数字の6のように認識した.
- **W:** 二人は正しく図示したが,一人が,M として認識した.
- **P:** 三人は正しく図示した.一人が,数字の5のような図形として認識した.
- **R:** 一人は正しく図示したが,一人が,かなり崩れて認識した.

#### **3.2.5.6** 正しく図示

C,D,G,Q,U,V,Y,は,アルファベットの書き順認識では,5回の うち3回以上間違ったにもかかわらず、正しく図示した.

#### **3.2.6** 考察

Tbl.3.2 より,平均正答率 90%以上が 11 文字,80%以上が 20 文字,70%以上 が 24 文字であることがわかる. また,もっとも平均正答率の低い文字である S でも 61.33%,もっとも平均正答率の高い文字である I で 98.67% であること がわかる. すべての文字の平均正答率は,86.15%であった. この結果より,垂 直平面上を移動する音により,縦線,横線,斜線,曲線を認識し,図形を高い 正答率で認識できることが明らかになった.

誤認識の要因を 3.2.5.1 から 3.2.5.4 に分けて,下記の主要因を明らかにした.

1. 継時マスキング効果の影響

2. 曲線を表現するために充分なスピーカ・マトリクスの密度

3. 先行音効果の影響

4. 正中面定位(上下)のあいまい差

しかし,これらの要因は必ずしも一義的なものではなく,複合的に作用し 合っている. したがって,提示スピードや音圧などを検討することで,より鮮 明な図形提示ができる可能性がある.

「3.2.5.5 その他」の誤認識については、音の移動が複雑だったため、正しい 形を認識できなかったものと考えられる. Chipman は,12 個の正方形を様々に 並べてつくったパターンがどれくらい複雑に見えるかを判断基準として定め, 複雑さ評定値を 7 種類の物理的変数で重回帰予測した. その結果,角の数や周 の長さなどの量的変数には負の相関があり、対称性や反復性などの構造的変数 には正の相関があることを報告している. Chipman はこの式から,量的変数が 知覚的複雑さの上限を決定し,構造変数はその上限から複雑さを減ずることを 提唱した [29]. 本実験の被験者の内観に,「早い音があちこちに飛んで、追うこ とが難しかった」という意見があった. 複雑な形状を提示する場合, 利用者が 認識しやすい提示スピードに調整できるようにするなどの対策が考えられる.

「3.2.5.6 正しく図示」に示した文字は,音の軌跡は正しく図示できていた にもかかわらず、アルファベット名称を正しく回答できなかった. この理由と して,被験者の普段の書き順と,本実験での書き順が異なっていたことが考え られる.内観報告によると,「文字全体の形はわかったが,書き順が自分のもの と違い混乱した」と報告している. この問題を回避することは,文字の書き順 を習熟した成人を対象とした実験の場合,困難である. しかし,移動する音の 軌跡によって,文字の全体的な形状は正しく認識できていた.

なお,全盲の視覚障碍者として,まず第2著者(守井清吾)を対象に,同じ 条件で実験を行った. その結果,「D」を1度だけ未回答であった以外,他 129 試行はすべて正解した. 「D」に関しては,「D か O か判断しかねた」との内観 報告があった. この被験者は,アルファベットの形は知っているが,日常的に 書いていないため, 「D を縦長の閉じた図形」と認識し, O と迷ったようであ

る. さらに,第1著者(鈴木淳也)では,同じ条件で実験を行った結果,すべ て正解した. 今回は,二人のみの視覚障碍者被験者であるが,日常的に視覚に 頼らない生活を行っているため,音源移動に関して認知感覚が優れ,晴眼者に 比べほぼ100%と正解率が大きくなったと思われる. この結果からも、本方式 が,視覚障碍者にも充分活用しうる手法であることが確認できた.

特に、筆者等は、視覚障碍者(全盲)でもあり、図形やグラフの迅速な認識 の強いニーズを持っている. その観点で厳しく評価し、本システムの開発を重 ねてきた. その結果,本実験で使用したスピーカ・マトリクスにより,さまざ まな文字を迅速に表現できることを確認できた. 加えて、提示スピードや提示 音など、先鋭化するためのポイントも明らかにすることができた.

参考文献

- [1] Beddos, M. P. and Suen, C. Y. : "Evaluation and a method of presentation of the sound output from the Lexiphone-A reading machine for the blind",IEEE Trans., BME-18, pp.85–91,(1971)
- [2] 伊福部達,吉本千禎:"聴覚の多音源定位機能を利用した視覚代行法につ いて", 第 3 回感覚代行シンポジウム論文集,製品科学研究所,pp.63–66 (1977)
- [3] 湯瀬 裕昭,姚 肇清,石川 准:"点図ディスプレイと音声ガイドを用いた墨字の 筆順学習システムの試作", 電信学技報. ET, 教育工学 102(697), pp73-78 (2003-02-28)
- [4] 赤色ドットマトリクスLED 8x8ドット OSL641501-AR A: LED(発光ダイオード) http://akizukidenshi.com/catalog/g/gI-05163/
- [5] P.L.Divenyi and I.J.Hirsh, "The effect of blanking on the identification of temporal order in three-tone sequence",erception and Psychophysics 17, pp.246–252 (1975)
- [6] C.S.Watson, H.W.Wroton, W.J.Kelly and C.A.Benbassat:"Factors in the discrimination of tonal patterns. 1.Component frequency, temporal position, and silent intervals",J.Acoust. Soc.Am.57, pp.1175–1185 (1975)
- [7] I.J.Hirish, "Auditory perception of temporal order",J.Acoust.Soc. Am. 31, pp.759–767 (1959)
- [8] W.H.Fay, "Temporal Sequence in the Perception of Speech", Mouton, the Hague, (1966)
- [9] A.M.Lieberman, K.S.Harris, A.Jo and H.Lane:"The discrimination of relative onset-time of components of certain speech and nonspeech",J.Exp.Psychol.61, pp.379–388 (1961)
- [10] J.H.Patterson and D.M.Green:"Discrimination of transient signals having identical energy apectra",J.Acoust.Soc.Am.48, pp.894–905 (1970)
- [11] R.Efron:"Conservation of temporal information by perceptual systems",Perception and Psychophysics 14, pp.518–530 (1973)
- [12] P.L.Divenyi:"Identification of temporal order in three-tone sequence",J.Acoust.Soc.Am.55, pp.144–151 (1974)
- [13] C.S.Watson, H.W.Wroton, W.J.Kelly and C.A.Benbassat:"Factors in the discrimination of tonal patterns. 1.Component frequency, temporal position, and silent intervals",J.Acoust. Soc.Am.57, pp.1175–1185 (1975)
- [14] D.E.Broadbent and P.Ladefoged:"Auditory perception of temporal order",J.Acoust. Soc. Am.31, pp.1539 (1959)
- [15] P.L.Divenyi and I.J.Hirsh:"The effect of blanking on the identification of temporal order in three-tone sequence",Perception and Psychophysics 17, pp.246–252 (1975)
- [16] イェンス フラウエルト, 森本 政之, 後藤 敏幸:"空間音響", pp.54–56 (1986)
- [17] R. Preibisch-Effenberger:"Die Schallokalisationsf,"ahigkeit desMenschen und ihre audiometrische Verwendung zur klinischen Diagnostik(The human faculty of sound localization and its audiometric application to clinical diagnostics)", Dissertation, Technische Universit,"at, Dresden (1966)
- [18] B.G. Haustein, W. Schirmer:"Messeinrichtung zur Untersuchung des Richtungslokalisationsverm ogens (A measuring apparatus for the investigation of the faculty of directional localization)", Hochfrequenztech. u. Elektroakustik, 79, pp.96–101 (1970)
- [19] 森本政之, 斉藤明博:"音の正中面定位について;刺激の周波数範囲と強さ の影響について", 日本音響学聴覚研資料, H-40-1 (1977)
- [20] R.A.Butler and K.Belendiuk:"Spectral cues utilized in the localization of sound in the median sagittal plane",J.Acoust.Soc.Am.61, pp.1264–1269 (1977)
- [21] 比企:"連続音声中の各種の区分の持続時間の性質",電通学誌,pp.50,1465 (1967)
- [22] D. H. Raab:"Forward and backward masking between acoustic clicks", J. Acoust. S0C. Am., 33, pp.137 (1961)
- [23] L. L. Elliot:"Backward and forward masking of probe tones of different frequencies", J. Acoust. SOC. Am., 34, pp.1116 (1962)
- [24] L. L. Elliot:"Backward masking:Monotonic and dichotic conditions", J, Acoust. SOC. Am., 34, pp.1108 (1962)
- [25] H.N. Wright:"remporal summation and backward masking", J. Acoust. soc. Am., 36, pp.927 (1964)
- [26] H.Fastl:"Temporal masking effects: I. Broad band noise masker", Acustica, 35, pp.287 (1976)
- [27] R.Y.Litovsky, B.GShinn-Cunningham:"Investigation of the relationship among three common measures of precedence: Fusion, localization dominance and discrimination suppression", J. Acoust. Soc. Am., I09(1), pp.346–58 (2001)
- [28] K.Saberi, J.V.Antonio:"Precedence-effect thresholds for a population of untrained listeners as a function of stimulus intensity and interclick interval",J. Acoust. Soc. Am., 114(1), pp.420-9 (2003)
- [29] S.R Chipman:"Complexity and Structure m Visua1 Pattems",J Exp Psych01 Gen, v01.106,n0.3,pp.269301 (1977)

# 第**4**章 触れた位置の線の方向提示 による図形輪郭認識 (インタラクションと聴覚 フィードバックの融合)

## **4.1** 背景と目的

弱視の人は、ルーペで拡大して、文字や図形を認識する. この場合、紙面全 体をルーペに収めることはできないため、紙面のごく狭い範囲を拡大し、手で ルーペを動かすことで,全体を認識する.また,オプタコンや点図ディスプレ イを用いた触覚での観察においても,指先で局部を触り,紙面全体をなぞるこ とで,全体を認識する.

このように、知覚と運動は別々に存在するのではなく,きわめて複雑に相互 に作用しあっている. 外界から取得された情報だけでなく、自己の運動イメー ジ生成過程と強い相互作用があり,その相互作用により認知が成立すると考え られている [1] .

そこで, 指先に触れた部分の線の方向を音の移動で提示できれば、オプタコ ンや点図ディスプレイのように輪郭をたどり全体像を認識できるばかりでな く,音圧や周波数を変化させることで, 触れた部分の色やコントラストを表現 できる二値以外のパラメタがあり、2色以上の情報も表現できると考えた. 本 章ではまず、形状認識に焦点を絞って,実験を行った.

ペンタブレット上の接触位置に対応する線の形状を,スピーカマトリクスで 逐次提示する装置を試作した.その上で,ユーザにこの装置を使用してもらい, 図形の全体像を認識可能かを予備的に調べた.このシステムを「確認位置形状 の音逐次提示式図形認識装置」と命名する(以下「音提示図形認識装置」と略 す).しかし,音での図形提示に当たっては,音の種類や提示時間など,考慮 すべき条件が多い.

本稿では,まず線の方向を音で提示するための音の提示時間・提示方向につ いて、予備的かつ重点的に検討する. 用いる音は、第2章の実験結果よりホワ イトノイズとした.

まず, 線の形を,音の配列で逐次提示する際の音として直観的に認識できる パラメタを確認した. (4.2 節) その上で、2節で設定した音で図形の認識実験 を行い,本システムの有効性を検証した.(4.4 節)

## **4.2** 線の形を音提示するためのスピーカ距離・提示 時間の諸検討

線の方向を,音の配列で逐次提示する際の音として直観的に認識させられる スピーカ距離および提示時間を調べた. 次に、ここで決定したスピーカ距離お よび提示時間を用いて,線分方向を音提示した際の知覚について確認を行った.

#### **4.2.1** 被験者

以下の実験 A から C の被験者は, 晴眼者1名 (女性, 35 歳), 視覚障碍者1 名 (男性, 42歳) である. 視覚障碍者は, 後天性であり, 全盲である. いずれ の被験者も、オージオメータ (Rion AA-75) による純音聴力検査の結果, 4分 法で 20dB HL 以下であった. また,実験の際は目隠しをさせ,視覚情報を遮 断した.

## **4.2.2** 実験手順

Fig.4.1 のように,4個の圧電スピーカ (村田製作所:PKM34EWH1201C, 直 径 3.5cm) を2行2列に配置した.この配置は,縦,横,斜めの方向を, 2音の 逐次提示によって表現しうる最小単位である.

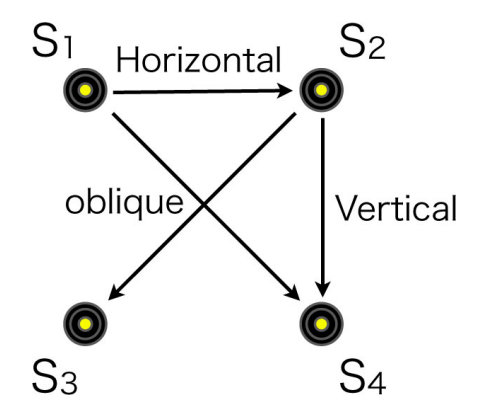

Fig. 4.1: Loudspeaker matrix setup composed by four piezoelectric loudspeakers for the experiment of alignment decision. Sound presentation of directions are also shown here.

縦,横,斜め方向の音提示に当たっては,Fig.4.1 に示すとおり,それぞれ s<sup>2</sup> *→* s4, s1 *→* s2, s1 *→* s4 もしくは s2 *→* s3 と逐次的に遷移する音を用いた.

刺激音は,ホワイトノイズ (周波数帯域:20Hz-20kHz) を用いた.スピーカ からスピーカへの遷移時間 (以下, スピーカ遷移時間) は 0ms とした. 全ての スピーカから提示する音圧は一定値 (概ね60 dB) に揃えた. 一つのスピーカに おける提示時間 (以下,スピーカ提示時間) は 40ms から 100ms まで 20ms 刻み とし、2スピーカの中心間距離は5 cm から 20cm まで 5cm 刻みとした.

被験者には,スピーカ提示時間/スピーカ間距離をランダムに設定した際の 音を聞かせ,移動を感じられたかを応答させた.練習としてスピーカの中心間 距離が 5cm(もっとも狭い場合)と20cm(もっとも広い場合),1スピー カの提示時間が 40ms (もっとも短い場合), 130ms (もっとも長い場合) のも のを各1回ずつ聞かせた. 続いて、本番として4 (スピーカ提示時間) × 2 (方 向) ×4 (スピーカ間距離) ×3 (繰り返し回数) = 144 回行った.

## **4.2.3** 結果・考察

Fig.4.2 に,スピーカ提示時間/スピーカ間距離ごとの移動を知覚された率 を示す.

大まかな傾向として,縦方向・横方向ともに,スピーカ間距離が大きくなる ほど、提示時間が長くなるほど、移動を感じたと答える率が増加した.

横方向・縦方向ともに,提示時間が 40 ms のときは,スピーカ間距離が 15cm 以下の場合,移動の知覚は100%にはならなかった. スピーカ間距離が 5cm の 場合,横方向では60 ms程度から移動をある程度知覚出来るのに対し,縦方向

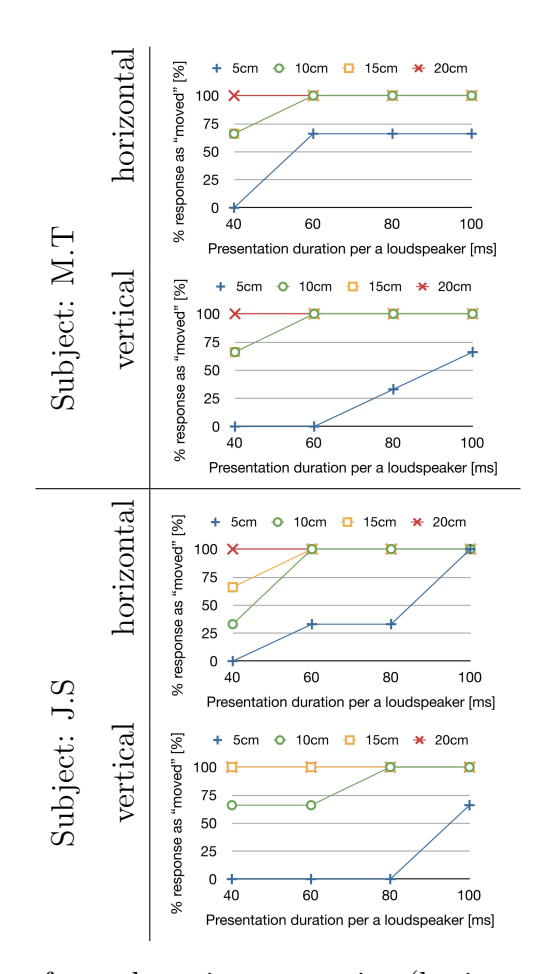

Fig. 4.2: Percentage of sound moving perception (horizontal and vertical directions) in relation to presentation speaker duration and inter-speaker distance in each subject

では,80 ms~100 ms 程度必要であった.一方で,スピーカ間距離が 10cm 以 上については,縦方向・横方向ともに移動感知覚において似た傾向を示した.

このことから,実用上,横方向よりも縦方向の方でより広めのスピーカ間距 離が必要であるといえる.この結果は,縦方向・横方向における音源定位の分 解能に関する結果と一致する.

また、各被験者の内観報告によると, M.T は、縦, 横とも 10cm がもっとも わかりやすく,逆に 20cm になると音を追わなければならないので若干わかり にくくなると報告している.一方,J.S は,横は 10cm,縦は 20cm でわかりや すいと応答している.縦,横を明確に知覚できるスピーカ間距離は,若干の個 人差があることが考えられる.

両被験者ともに,縦,横を 100%認識できたのは,2スピーカ距離が 20cm, 1スピーカ提示時間が 60ms のときであった (Fig.4.3). このため,次節以降で 用いるスピーカマトリクスでは,この結果を元に縦・横間のスピーカ間距離を 20 cm,スピーカ提示時間を 60 ms と設定した.

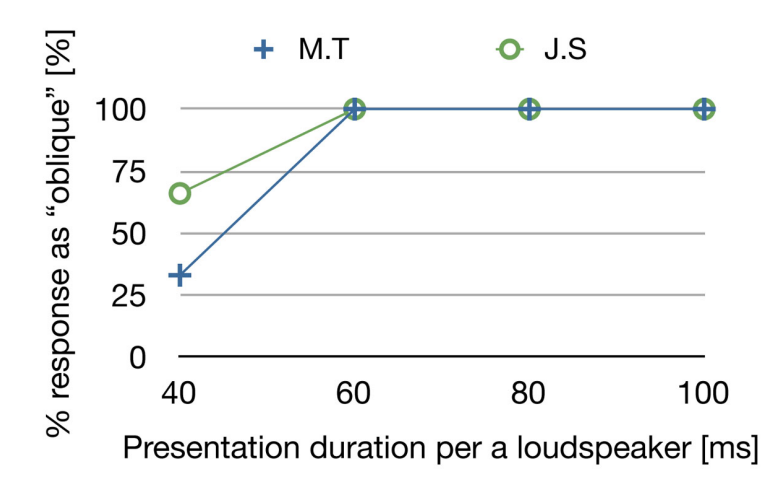

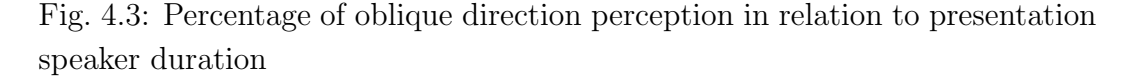

縦,横に加え,斜め方向の移動も確実に感じられる1スピーカ提示時間は, 60ms であった. このことは、先行音効果の観点からも説明できる. 先行音効 果は,スピーカ 2 つから発せられる音の時間差が 30ms 以下の場合に発生する. 先行音効果とは、2つのスピーカから連続的に音を提示する際の時間差がある 閾値より短い場合に,後から出た音が先に音の出た場所から聞こえる効果の ことである.このことからも,2音が別々の音として聞こえるためには、1ス ピーカあたりの提示時間を 50ms 以上とするのがよいことになる.先行音効果 を考慮した場合,40ms はエコースレッショルドなので,人によっては先行音 効果の影響で,移動感が感じにくくなる可能性がある.

斜線の方向提示

斜めの音の移動の知覚に関して,スピーカ間距離を 20cm にした上で確認し た.実験手続きは同様であり,繰り返し回数は 12 sets = 4(speaker duration) *×* 1(direction: oblique) *×* 1(inter-speaker distance) *×* 3(repeats) である.

両被験者とも,40 ms の場合は,斜め方向の認識が曖昧になり,60 ms 以上 で移動感を確実に知覚出来た.

そこで、両被験者が縦、横、斜めの音の移動を確実に感じられた値である2 スピーカ距離を 20cm, 1スピーカの提示時間を 60ms に定め, 以下の実験 B, C を行った.

## **4.3 2**線の角度の知覚

## **4.3.1** 実験方法

刺激音は,ホワイトノイズ (周波数帯域:20Hz-20kHz) を用いた.スピーカ からスピーカへの遷移時間 (以下,スピーカ遷移時間) は 0ms とした. 全ての スピーカから提示する音圧は一定値 (概ね 60 dB) に揃えた.

この刺激音を用いて, Fig.4.1 のように, 縦, 横, 斜め (右上から左下, 左 上から右下の2種類),また, Fig.4.4 のように角(左上,右上,左下,右下の 4種類)の方向パタンをランダムに3回ずつ提示した. 角を提示する際に、斜 め方向→横方向の音源移動→斜め方向→…と繰り返す場合、提示された角の位 置が明確でない.そのため,角を明確に提示するために,斜め方向の音源移動 →横方向の音源移動→ 60 ms の無音→斜め…と提示した.

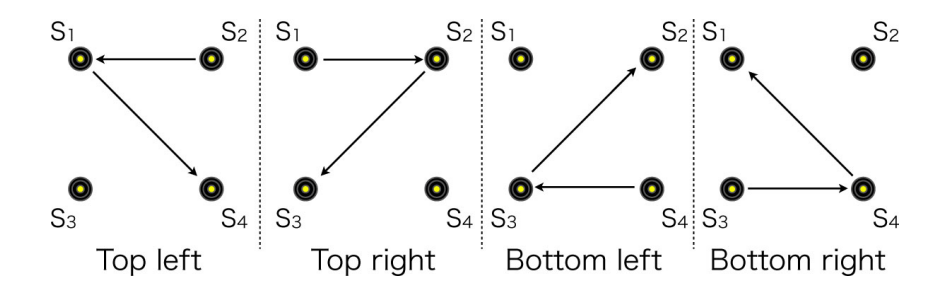

Fig. 4.4: Presentation method of diagram angle by loudspeaker matrix: the combinations of horizontal and oblique sound movings.

#### **4.3.2** 結果

いずれの方向パタンとも1回の提示で移動方向がわかった.これより,「2. 2. 2 実験方法」で設定した条件で、縦、横、斜めを確実に提示できること を確認できた.

上記実験より,2点または3点で線の方向を示すことで,図形の輪郭をたど れることがわかった.しかし,3点の音で角度を繰り返し提示した場合,三角 形として認識できるが,どの角が提示したいものかがわからないとの内観を得 た.そこで,3点で角度を繰り返して提示する際,提示の終点と,次の提示の 始点の間に,1スピーカ提示分の無音を挿入した.この結果,2辺挟む角を表 現できるようになった.また、同様に、2点の音で線分を繰り返し提示する際 も、提示の終点と、次の提示の始点の間に、1スピーカ提示分の無音を挟むこ とで,始点,終点を明確にでき,線分の傾きだけでなく,方向も示すことがで きることがわかった.

## **4.4** 図形探索実験

4.1 節で紹介したオプタコンや点図ディスプレイは、探索位置の線の方向を 触覚提示する装置である.そこで, 探索位置の線の方向を音の移動で提示した とき, 線をなぞって図形の輪郭を認識できるか確認するために, 触れた位置にあ る線の形を,音の配列で逐次提示する装置「音提示図形認識装置」を試作した. 4.2, 4.3, 4.4 節で用いたパラメータを利用して,スピーカマトリクスとペン タブレットを組み合わせたシステムを試作した.その上で,スクリーン上に提 示された図形の全体像を認識可能か調べた.

## **4.4.1** 音提示図形認識装置

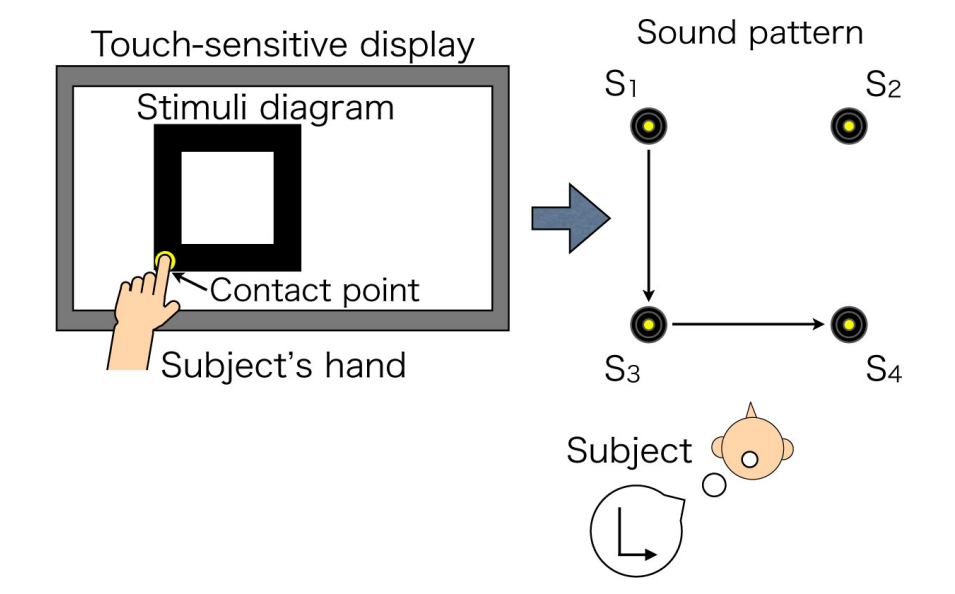

Fig.4.5 に「音提示図形認識装置」のコンセプトを示す.

Fig. 4.5: Presentation method of 2-D diagram utilizing touch-sensitive visual display and loudspeaker matrix: aurally presentation of the corresponding line direction to contact position

本装置は,ノートパソコン,ペンタブレット,オーディオインタフェース, 4個のスピーカからなる.

被験者は、ペンタブレットを用いて画面上の確認したい位置を移動する.確 認している画面上の絶対位置は,ペンタブレット上のペン(手)の位置により

知ることができる.ペンタブレットと画面の四隅は一致しているため,被験者 は,ペンタブレット上でペンを動かすことで,画面上の確認したい位置を動 かせる. ユーザは自分の触れている PC のディスプレイ上の位置を, ペンタブ レットの位置から知ることが出来る.これは,ペンタブレットの 4 隅と PC の 4 隅が一致するようにしているためである.被験者が触れた位置に対応する画 面上の位置に線があれば,オーディオ・インタフェースを経由してその線の向 きを,移動音を4個のスピーカから提示する.このときのペン(手)の動きに より,図形の輪郭を認識させるものである.

### **4.4.2** 刺激

今回は,基礎検討として,水平,垂直,斜め (45 °,135 °)の線からなる図 形を定時し,これらの移動方向を示す音を用いて輪郭認識実験を行った.

移動方向は,2スピーカ距離を 20cm,1スピーカの提示時間を 60ms の音 で提示した.

また,触った位置の周囲に線分がある際,ガイド音が鳴るように設定した.ガ イド音は500Hzの純音とした.触った位置の上下左右に線分があった場合,線 がある方向を4個のスピーカ(s-l,s-r,s-u,s-d)で提示した(Fig. 4.6).ガイド音が 鳴る範囲は,触った位置の周囲であり,半径 10pixel から 200pixel まで 10pixel 刻みで,被験者が変更できるようにした.本実験において全ての被験者は,ガ イド音が鳴る範囲を100pixel と設定した.

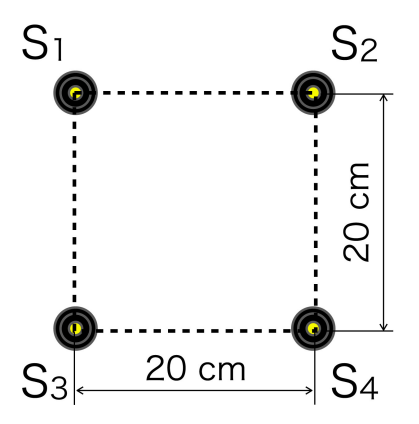

Fig. 4.6: Loudspeaker matrix which displays direction of a line segment by sound presentation

提示図形の種類は直角二等辺三角形(左下を直角とする二等辺三角形,右 下を直角とする二等辺三角形), 正方形の3種類である. 各提示図形は, 縦 300pixel, 横 300pixel の正方形 (1辺が約 7.5cm) に内接する大きさとした. 提 示図形は,45pixel(約 1cm) の太さの線で描画した.

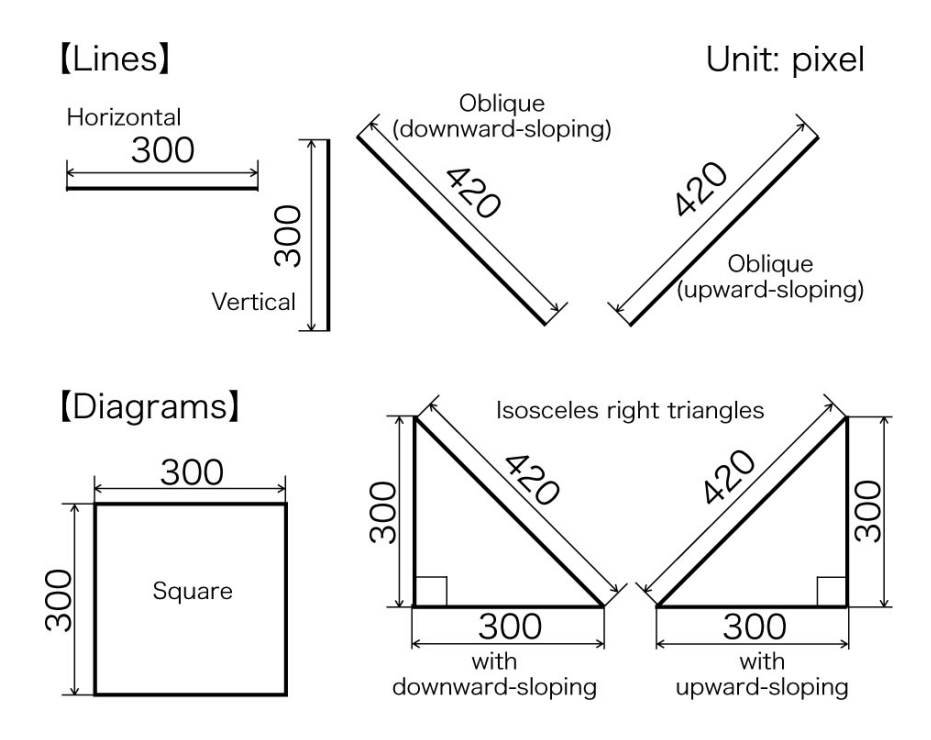

Fig. 4.7: Line and diagram stimuli

#### **4.4.3** 実験手順

実験を行うに当たり,まず被験者をスピーカマトリクスの前に座らせ,ペン タブレットを持たせた.実験を始める前に、被験者にはこれらの図形が提示さ れることを教示した.

次に, Fig.4.7 に示すような図形のいずれかをディスプレイ上に表示した. ま た提示エリアの左下隅に対応するペンタブレットの位置を凸点で教示した上 で,輪郭探索を行わせた.

その上で,被験者がたどったペンの軌跡を記録した.

被験者には,ペンタブレットをペンでなぞるよう教示し,なぞりながら音を 聞くことで,知覚された図形を答えさせた.その上で,1図形ごと,正答する まで形状知覚を続けさせ,被験者のペンの軌跡を記録した.

よって本実験は,練習5回,本番:3 (図形数) ×3 (繰り返し回数) = 9回 で構成された.

## **4.4.4** 結果・考察

実験者が探索を指示してから,被験者が輪郭をなぞり,いずれの図形である か応答するまでのペンの軌跡を Fig.4.8 に示す. 白の太い線は提示図形, 細い 線は被験者のペンの軌跡を表している.

いずれの被験者も,直線部分については,線の方向を正しく認識した上で, ペンを動かしていることがわかる.また,角周辺では,ペンを細かく左右上下 に動かして、次に進む線を探している.

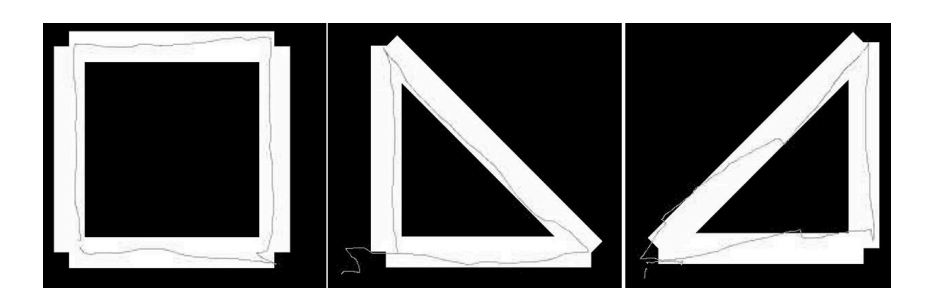

Fig. 4.8: Loci examples of subject's trace on diagram stimuli. Black, while and grey parts represent vacant, line, trace areas, respectively

また, ガイド音があると,ディスプレイ上に表示された図形の場所を発見す るまで時間が短くなった (Fig.4.9).

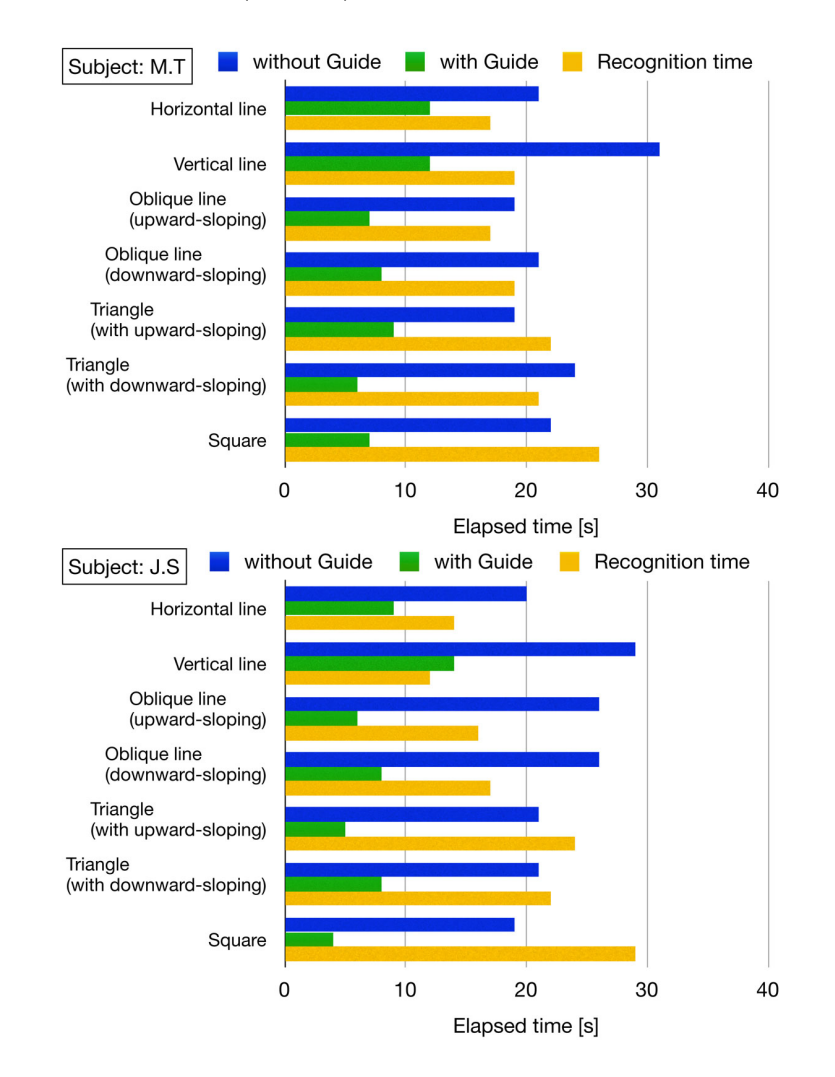

Fig. 4.9: Discovery time of the stimuli locations (legend: "without Guide" and "with Guide") and recognition time which shape is presented (legend:"Recognition time").

認識時間は輪郭線の長さに比例していた (Fig.4.10).

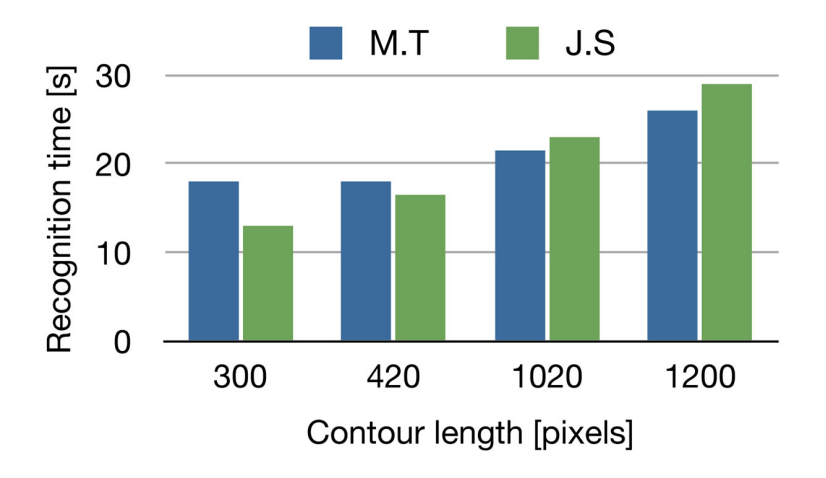

Fig. 4.10: Recognition time regarding contour length in each subject

## **4.5** 曲線提示のためのパラメタ検討

## **4.5.1** はじめに

本稿では、操作に応じた音提示をスピーカマトリクスで行わせ、二次元パタ ンを知覚させる手法について検討する.操作方法に関しては,弱視の視覚障碍 者がルーペや拡大読書機 [19] を用いて図形を認識する際の行動に着目した.具 体的に彼らは,映し出される位置を能動的に変えたり拡大したりすることで, 表示された対象物全体を認識している.

筆者は、視覚障碍者を想定した上で、触れた位置にある図形の線分方向を 音で提示するシステムを試作し,評価した [20]. 試作したシステムを Fig.4.11 に示す.タッチセンサ付ディスプレイ上に表示された図形の輪郭をなぞる際, 触った位置の線分方向に応じた移動音が,スピーカマトリクスから提示される というものである.このシステムによって,ユーザが線分で構成された図形を 認識可能であることを確かめた.しかし,曲線で構成される図形に関する評価 は行っておらず,検討が必要である.

そこで本稿では,曲線を音で提示する手法について基礎的な検討を行った. 本研究でのアプローチの有効性を大まかに調べるために,少数の被験者での 簡易的な検討を行った.まず,曲線として知覚されうる音の逐次提示方法につ いて調べた(4.6節). その上で、直線と曲線の混在した図形を認識可能か調べ, 任意の位置・大きさの曲線について認識可能か検討した (4.7 節).

## **4.6** 曲線提示に関する諸検討

曲線上に配置した複数のスピーカから音を逐次的に提示した時,直線ではな く曲線として知覚されるスピーカ個数および提示時間を調べた. その上で,次 節で用いるスピーカマトリクスにおけるスピーカ個数,提示時間を決定した.

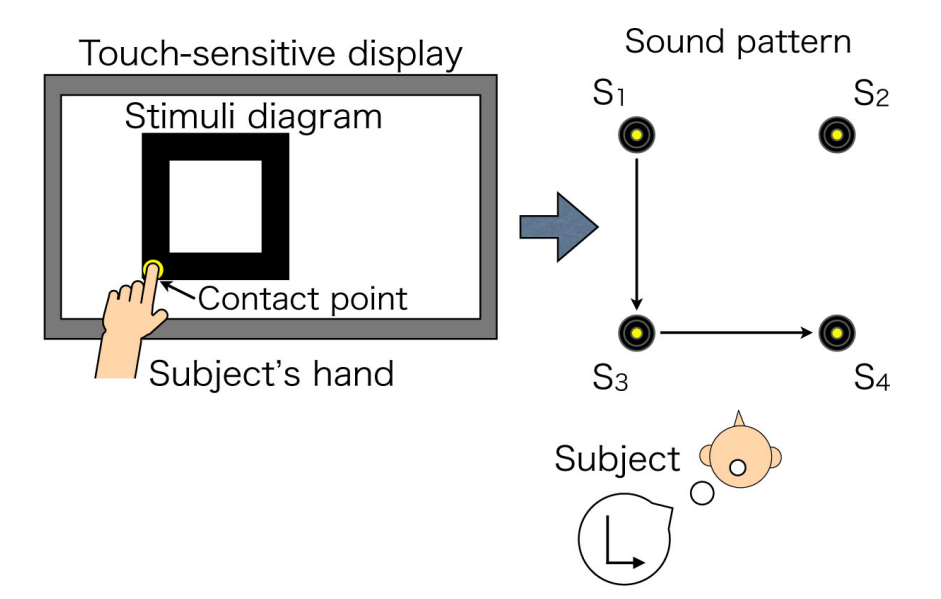

Fig. 4.11: Presentation concept of 2-D diagram utilizing touch-sensitive visual display and loudspeaker matrix: aurally presentation of the corresponding line direction to contact position.

## **4.6.1** 実験装置

Fig.4.12 のように,圧電スピーカ (村田製作所: PKM34 EWH1201C, 直径 3.5cm)を、半径 12cm の扇形の弧に沿って配置した. この図のような装置に よって提示される曲線上を移動する音を以下では刺激図形と呼ぶ.3~6 個のス ピーカを曲線上に等角度ごとに配置し,s<sup>1</sup> から番号順 (上側から順) に逐次的 に音提示できるようにした (刺激図形は4種類). これら圧電スピーカは、オー ディオインタフェース (Presonus FP10) を経由して計算機上の Visual C#プロ グラムで制御した.

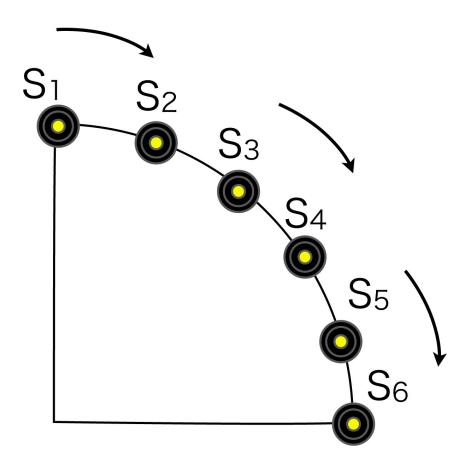

Fig. 4.12: Example of diagram stimuli. 3 *∼* 6 loudspeakers are arranged at regular angle intervals along a circular arc.

スピーカから提示された刺激音は,ホワイトノイズ (周波数帯域:20 Hz*∼*20

kHz, 標本化周波数: 44.1 kHz) であった. スピーカからスピーカへの遷移時間 (以下, スピーカ遷移時間)は 0 ms とした. 全てのスピーカから提示する音圧 は一定値 (概ね 60 dB) に揃えた. 一つのスピーカにおける提示時間 (以下, ス ピーカ提示時間) は 40 ms から 120 ms まで 20 ms 刻みとした.

### **4.6.2** 実験手順

実験は静かな部屋 (幅:6 m *×* 奥行き:6 m*×* 高さ:2.5 m, 暗騒音: 30 dB) で行 われた. 壁から 0.5m の所に被験者用の椅子を配置した. また壁面には、被験 者の頭の中心高さと同じ高さで刺激図形を設置できるようにした.

まず、実験者が壁面に4種類の刺激図形のうち一つを設置する. 次に、刺激 図形から音を提示する. この際, スピーカ提示時間はランダムである. その 上で,被験者に音が鳴った場所の軌跡が曲線と感じられたか,確信度 (以下, 曲線確信度) で応答させた.この確信度は,80 *∼* 100%曲線と感じた場合は 5, 60 *∼* 80%曲線と感じた場合は 4...,0 *∼* 20%曲線 (80 *∼* 100%直線) と感じた場 合は1のように、20%刻みで5段階評価とした.

練習としてスピーカ個数が6個(最も多い場合)と3個(最も少ない場合), スピーカ提示時間が40 ms (最も短い場合), 120 ms (最も長い場合)のものを 各1回ずつ行わせた (計4回).続いて,本番として5(スピーカ提示時間)×4(ス ピーカ個数)*×*3(繰り返し回数) = 60 回行わせた.

### **4.6.3** 結果

Fig.4.13 に,各被験者における,スピーカ提示時間・スピーカ個数ごとの曲 線確信度を示す. 大まかな傾向として、スピーカ個数が多くなればなるほど, 提示時間が長くなればなるほど,曲線確信度が増加した.

スピーカ提示時間に着目すると,60 ms 以下の場合はスピーカ数が多くなっ ても,曲線として知覚されにくかった.一方で 100 ms 以上の場合では,スピー カ数が少なくても,曲線として知覚されやすかった (特に被験者 JS).

またスピーカ個数に関しては,数が多いほど,曲線として知覚されやすい傾 向が確認できた.今回の実験では,特にスピーカ個数が 6 のとき,スピーカ提 示時間に依らず,曲線として知覚される場合が多かった.

以上の2点から、次節以降で用いる刺激図形は、スピーカ提示時間: 100 ms, スピーカ個数: 6 個とした.

## **4.7** 図形認識実験

前節で作成した曲線 (*s*1, *s*4) の提示系に加え,*s*1, *s*<sup>4</sup> を対角線とする正方形 を構成する *s*2, *s*<sup>3</sup> からなるスピーカマトリクスと,ペンタブレットのペンでの 探索によって、提示された図形の形状を認識可能か調べた.

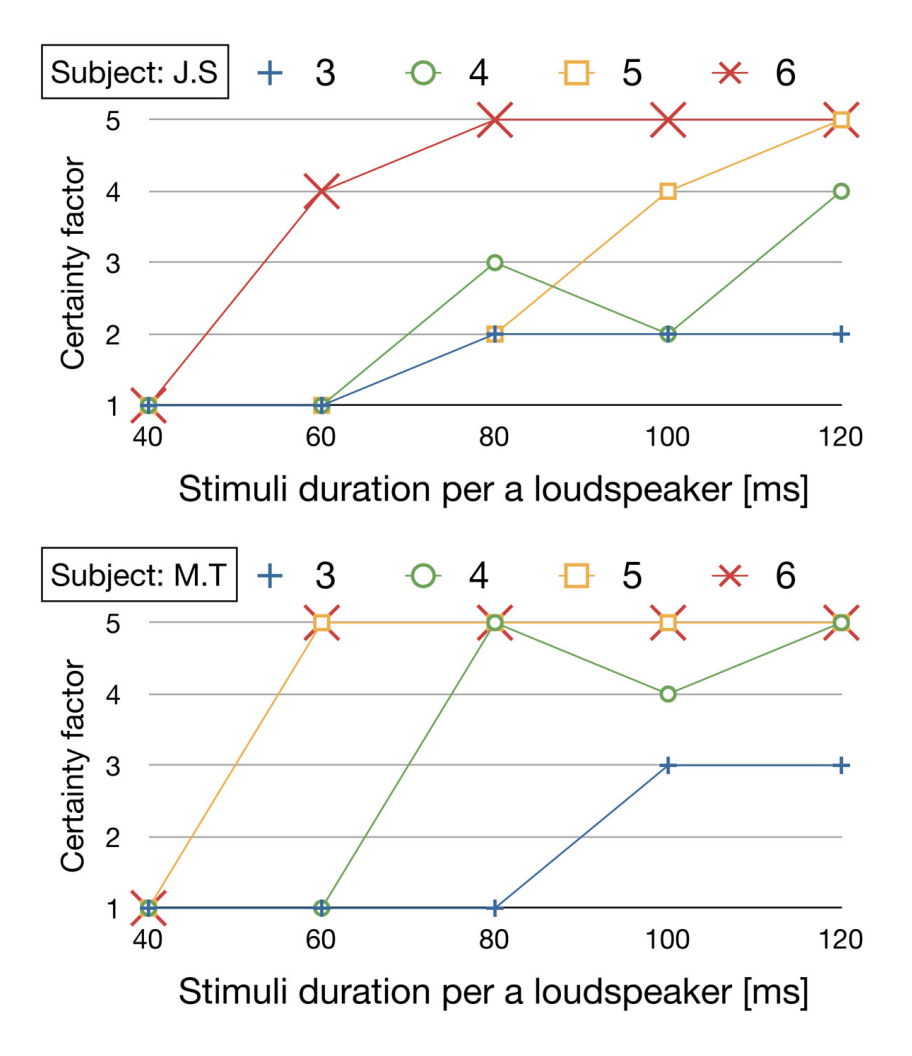

Fig. 4.13: Certainty factor regarding perception of sound trajectory as curve, in relation to stimuli duration and the number of loudspeakers.

## **4.7.1** 図形提示方法

Fig.4.14 に図形提示コンセプトについて示す.タッチセンサ付ディスプレイ 上に表示された図形の輪郭をなぞる際,触った位置の直線方向に応じた移動音 が,スピーカマトリクスから提示されるというものである.

この際の操作方法は、弱視の視覚障碍者がルーペや拡大読書機 [19] を用い て図形を認識する際の行動に似ている. 彼らは、映し出される位置を能動的に 変えたり拡大したりすることで,表示された対象物全体を認識している.筆者 は,この能動的な認識行動に着目した上で,表示された図形をユーザに探索さ せつつ,触った場所に応じて手がかりになる音を聞かせることによって,図形 を認識させることを狙った. 例えば, Fig.4.5 のスピーカマトリクスにおいて, 直線は *s*<sup>1</sup> *∼ s*<sup>4</sup> のスピーカを用いて提示され,曲線は *s*1*, s*<sup>4</sup> *∼ s*<sup>8</sup> を用いて提示 されるようにした.

なお,この実験ではタッチセンサ付ディスプレイの代わりに,便宜上ペンタ ブレット (WACOM CTH-460 (横 147.2 mm,縦 92 mm)) と,コンピュータの ディスプレイを用いた. 被験者に視覚情報は提示されないため、タッチ情報を 取得できるデバイスであれば,被験者へ与えられる情報は等価であることに依 る.また,実験者側だけが提示図形の形状を分かれば良いためである.

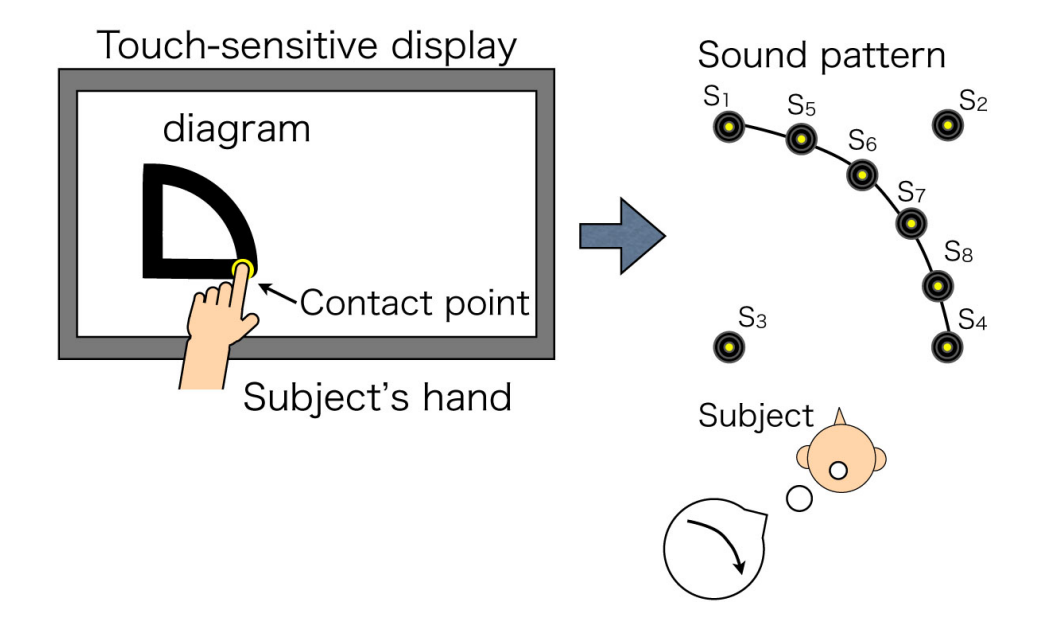

Fig. 4.14: Presentation concept of 2-D diagram utilizing touch-sensitive visual display and loudspeaker matrix in the experiment of section 4.7.

## **4.7.2** 直線/曲線を含む図形の認識

### **4.7.2.1** 刺激図形

刺激図形の種類は三角形(左下を直角とする二等辺三角形)および扇形(左 下を直角とする扇形)の2種類である (Fig.4.15. 各図形は,縦 300 pixels,横 300 pixels の正方形(一辺が約 7.5 cm) に内接する大きさとした.

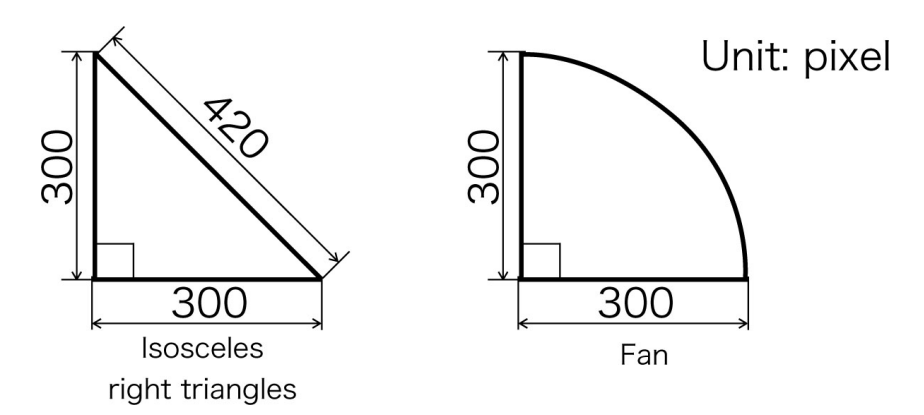

Fig. 4.15: Diagram stimuli

いずれの刺激図形の種類においても,実験を始める前に,被験者には提示さ れる全刺激図形について教示した.また,刺激図形が任意の座標に提示される ことも教示した.

#### **4.7.2.2** 実験手続

実験は 4.2, 4.3, 4.4, 4.6 節と同一の環境で行われた. まず被験者をスピーカ マトリクスの前に座らせ,ペンタブレットを被験者に持たせた.次に,ペンタ ブレットが接続されたコンピュータのディスプレイ上に,Fig.4.15 に示すよう な図形のいずれかが表示されているのを実験者が確認した上で,被験者にペン タブレットで図形をなぞらせた.ペンがタブレットに触れると,その位置にあ る線の形状を被験者の正面に置かれたスピーカ列から逐次提示されるようにし た. 被験者には、ペンタブレット上をを専用ペンでなぞるよう,形状が分かっ たら図形の種類を答えるよう教示した.被験者には,正答するまで同一の図形 が表示され続けることも教示した.

取得データは、正答するまでにかかった時間 (認識時間) である. 試行回数は,2(刺激図形の種類)*×*3(繰り返し回数) = 6 回行わせた.

## **4.7.3** 結果

Fig.4.16 に各被験者ごとの図形(三角形,扇形)の認識時間を示す.いずれ

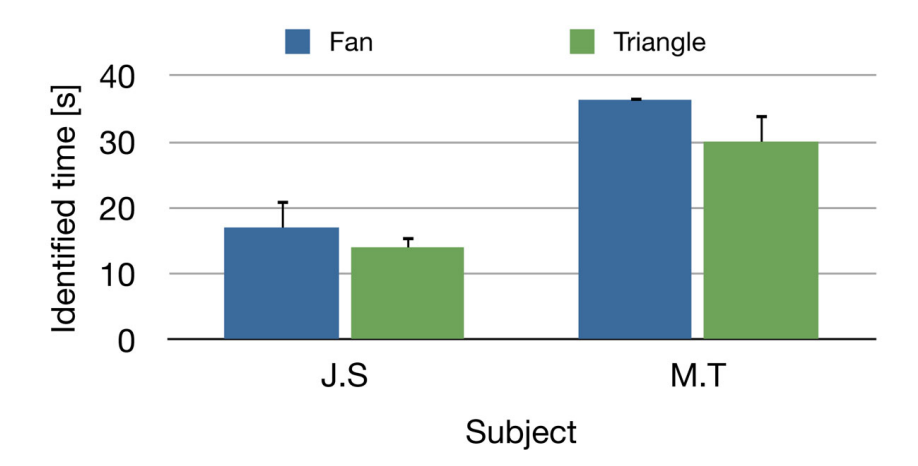

Fig. 4.16: Recognition time of diagram stimuli

の刺激図形が提示されたかについては、両被験者ともに一度で正答できた. 概 ね,扇形が提示された時の方が,認識時間がかかっていた.

## **4.8** 曲線の形状認識

次に,曲線を探索させたとき,その形状を正しく認知気できているか確認 した.

#### **4.8.1** 刺激図形

上下左右のいずれかに凸の半円 4 種類を,大きさ 2 種類 (半径 75, 150 pixels) で用意した (8 種類).

#### **4.8.2** 実験手続

実験のセットアップは 4.6 節と同様である.計測項目は,半円の凸の方向が どのように知覚されたかである.回数については,8(刺激図形の種類)*×*2(繰り 返し回数) = 16 回行わせた.

## **4.8.3** 結果

Fig.4.17 に認識された曲線を示す.それぞれのグラフの横軸は提示された図 形で,縦軸は知覚された図形である.◯で書いた箇所で,提示図形に対して知 覚された図形が何か分かるよう、グラフを作成した.なお、ある横軸の値に対 して,縦軸に何も書かれていない場合は,被験者が何を提示されたのか分から なかった場合を示している.

J.S は、8 種類のうち 7 種類を正答できた. 内観報告によると, 線の形状を 正しくなぞる事は出来なかったので,指を上下左右に動かして,大体の形状を 判断していたとあった.

M.Tは、8種類のうち2種類を正答できた.正答できなかった形状について は、線をなぞることができず、凸方向の判別もできなかった. M.T の内観報告 によると,線の場所は発見できたが,その線の伸びている方向が分からず,探 索を継続できなかったとあった.

#### **4.8.4** 考察

曲線と知覚され始めたスピーカ提示時間は 60 ms 以上であった.このこと は、先行音効果 [21, 22, 23] の観点からも説明できる. 先行音効果は、スピー カ2つから発せられる音の時間差が30ms以下の場合に発生する. 先行音効果 とは,2つのスピーカから連続的に音を提示する際の時間差がある閾値より短 い場合に,後から出た音が先に音の出た場所から聞こえる効果のことである. このことからも,2音が別々の音として聞こえるためには、1スピーカあたり の提示時間を 50 ms 以上とするのがよいことになる. 先行音効果を考慮した 場合,40 ms はエコースレッショルドなので,人によっては先行音効果の影響 で,移動感が感じにくくなる可能性がある.今回実験に参加した被験者では, この影響が見られる.

本研究に先立って、筆者は [20] にて直線の提示について検討した. この際, 直線を提示する場合は,その直線の始点と終点のみを音で逐次提示するだけで 良いことが分かった.本研究より曲線の提示の場合は,直線の提示と異なり,

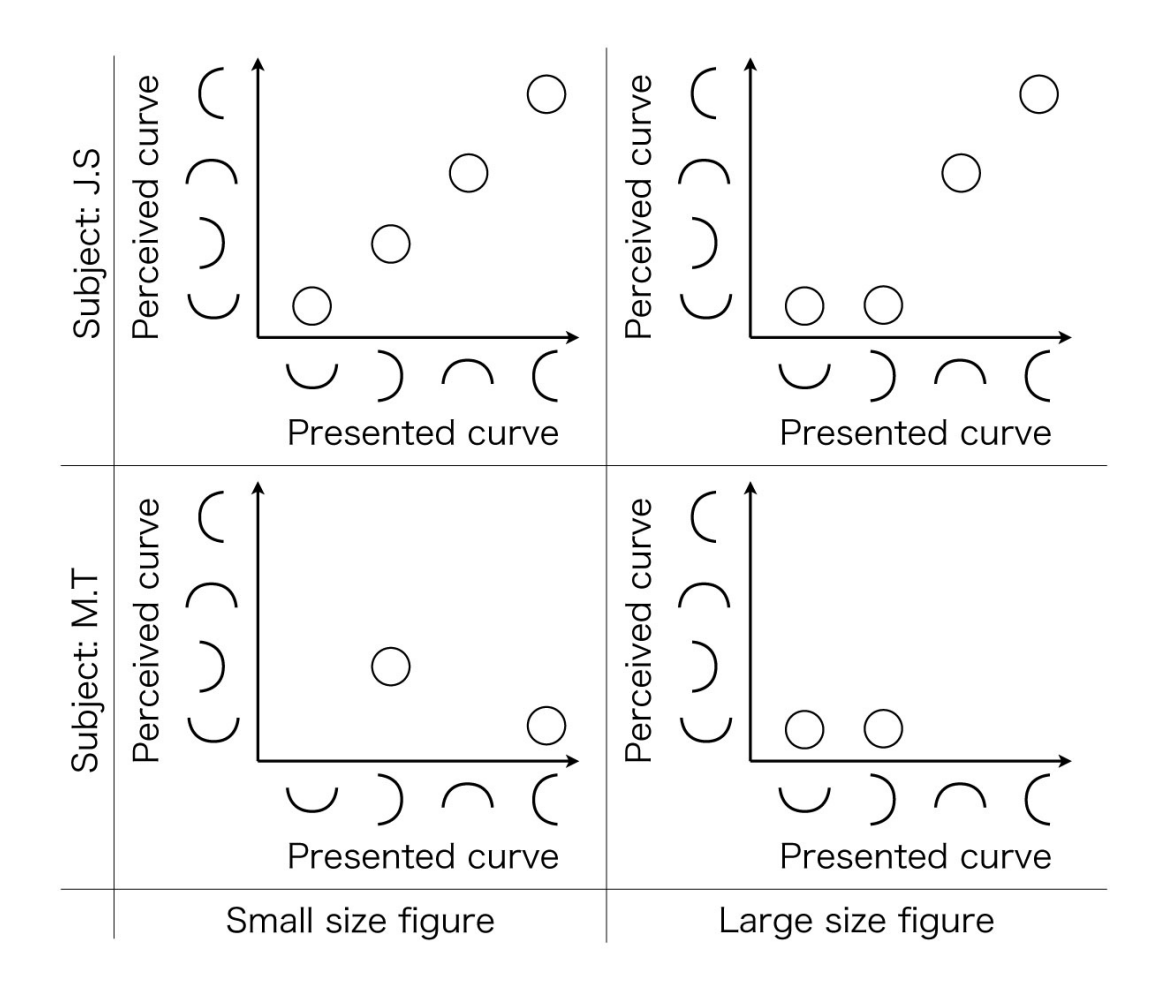

Fig. 4.17: Recognized curve in relation to presented curve.

スピーカの個数がある程度の数が必要であった.ただ、曲線の形状を厳密に表 現するためには無限個のスピーカが必要であるはずである.4.7 節で用いたス ピーカマトリクスは,多角形を表現したに過ぎないが,6 つのスピーカで曲線 として知覚させることが出来た.曲線として知覚されるか,直線で構成された 多角形として知覚されるかに関するスピーカ配置を提案するに当たっては、音 源定位研究の知見と合わせて比較考察し,改めて検討を行う必要がある.

本研究において,曲線と直線の区別は 4.7 節の実験より可能であることが示 唆された.しかしながら,どのような曲線が提示されたかを認識する際に困難 が生じた.内観によると,線がどのような広がりを持って描かれているかを上 手く提示できていないためだと考えられる. よって、どのようになぞれば図形 の認識が出来るか,インタフェース側で支援する仕組みが必要である.

また,今後は,色やコントラストを,どのような音にマッピングすることで, 複数の色やコントラストを含む画像を認識できるか検討していく.

# 参考文献

- [1] 乾敏郎, 知覚と運動. 乾敏郎(編), 認知心理学1知覚と運動, 東京大学 出版会,pp.1-13 (1995).
- [2] J. Linvill and J. Bliss, "A direct translation reading aid for the visually impaired," *Proc, IEEE*, 54(1), pp:40–51, 1966.
- [3] Dot view DV-2, http://www.kgs-jpn.co.jp/b\_dv2.html
- [4] G. Legge, J. Mansfield, and S. Chung, "Psychophysics of reading:: Xx. linking letter recognition to reading speed in central and peripheral vision," *Vision Res.*, 41(6), pp:725–743, 2001.
- [5] G Révész, "Psychology and art of the blind," London, Longmans, Green and Co., 1950.
- [6] J. Gibson. "Observations on active touch," *Psychological review*, 69(6):477–491, 1962.
- [7] B.C.J. Moore. "An introduction to the psychology of hearing," *Emerald Group Pub Ltd*, 2003.
- [8] Y. Seki, "Acoustical design of city for the visually handicapped," *J. Acoust. Soc. Jpn.*, 54(5):387-392, 1998.
- [9] T. Miura, T. Muraoka, and T. Ifukube. "Comparison of obstacle sense ability between the visually impaired and the sighted: A basic psychophysical study for designs of acoustic assistive devices," *Acoust. Sci. Tech.*, 31(2):137–147, 2010.
- [10] N. Lessard, M. Pare, F. Lepore, and M. Lassonde. "Early-the visually impaired human subjects localize sound sources better than sighted subjects," *Nature*, 395(6699):278–280, 1998.
- [11] J. Suzuki, T. Miura, M. Tsuchiya, K. Ueda, T. Ifukube, "Design of a loudspeaker-matrix which presents two-dimensional patterns," SICE SI2009, 2009. Dec.
- [12] J. Suzuki, T. Miura, M. Tsuchiya, K. Ueda, H. Shinohara, T. Ifukube, "A display method of 2-D images using a loudspeaker matrix and its perceptional characteristics," (submitted)
- [13] J. C. Makous and J. C. Middlebrooks. "Two-dimensional sound localization by human listeners," *J. Acoust. Soc. Am.*, 87(5), pp:2188–2200, 1990.
- [14] H.Wallach, E.B. Newman, M.R. Rosenzweig, "The precedence effect in sound localization," *Am J Psychol*, 62(3), pp:315–36, 1949.
- [15] R.Y. Litovsky, H.S. Colburn, W.A. Yost, S.J. Guzman, "The precedence effect," *J Acoust Soc Am*, 106(4 Pt 1), pp:1633–54, 1999.
- [16] 鈴木 淳也, 三浦 貴大, 土屋 繭美, 上田 一貴, 伊福部 達, "二次元パタンを 提示するためのスピーカマトリクスの設計," SICE SI2009, 2009.
- [17] 鈴木 淳也, 三浦 貴大, 土屋 繭美, 上田 一貴, 篠原 寛明, 伊福部 達, "スピー カマトリクスによる二次元画像の提示法とその知覚特性" (submitted)
- [18] J. Linvill and J. Bliss, "A direct translation reading aid for the blind," *Proc, IEEE*, 54(1), pp:40–51, 1966.
- [19] G. Legge, J. Mansfield, and S. Chung, "Psychophysics of reading:: Xx. linking letter recognition to reading speed in central and peripheral vision," *Vision Res.*, 41(6), pp:725–743, 2001.
- [20] J. Suzuki, T. Miura, M. Tsuchiya, H. Shinohara, T.Ifukube, "Presentation technique of 2-D diagram utilizing touch-sensitive visual display and loudspeaker matrix: aurally presentation of the corresponding line direction to contact position" (submitted)
- [21] H.Wallach, E.B. Newman, M.R. Rosenzweig, "The precedence effect in sound localization," *Am J Psychol*, 62(3), pp:315–36, 1949.
- [22] R.Y. Litovsky, H.S. Colburn, W.A. Yost, S.J. Guzman, "The precedence effect," *J Acoust Soc Am*, 106(4 Pt 1), pp:1633–54, 1999.
- [23] 伊福部 達, "音の福祉工学", コロナ社, pp:192-197, 1997.

# 第**5**章 結章‐ 本研究のまとめと 今後の展望 ‐

視覚障碍者への画像情報の提示手段として音に着目し、第2章では、スピー カマトリクスを用いた図形提示手法の可能性について検討した.図形パタン の判断実験の結果,今回の実験で用いた 40 cm*×*40 cm の圧電スピーカマトリ クスでは毎秒8回のインパルス列が最も効果的に図形提示が行えると結論付 けた.

第 3 章では,複数の人が同時に聴取可能で,かつ書き順提示の可能な視覚障 碍者用の音響式図形提示装置の開発を目的に,8行8列のスピーカ・マトリク スを試作し,アルファベットの大文字の書き順提示の認識実験を行った.その 結果,アルファベットの大文字を,書き順に沿って移動する音で提示すること で,平均正答率 90%以上が 11 文字,80%以上が 20 文字,70%以上が 24 文字 であった. 本実験の結果,直線,斜線,曲線を含む図形を,移動する音で提示 することで認識できることを明らかにし,この手法の応用により,任意の図形 を,移動する音で提示できる可能性が示された. 加えて,適切な提示スピード を検討することで,より正しく図形を認識させられることがわかった.

第4章では、視覚障碍者への図形提示手段として、触れた位置にある図形の 直線方向を音で提示するシステムを試作し,評価した. タッチセンサ付ディス プレイ上に表示された図形の輪郭をなぞる際,触った位置の線分方向に応じた 移動音が,スピーカマトリクスから提示されるというものである.本稿で提案 する「音提示図形認識装置」を用いて,直線部分については,線の方向を正し く認識した上で,輪郭線をたどり,図形の外形を把握できることが確認できた. また,角周辺では,手を細かく左右上下に動かして,次に進む線を探すことが 確認された.また、本稿で提案する「音提示図形認識装置」において、2点の 音の逐次提示により、移動方向を提示できることを確認した. また、3点の音 の逐次提示により, 90°, 45° を提示できることを確認した. さらに, 音でベ クトルや任意の2辺挟角を繰り返し提示する際,提示の終点と,次の提示の始 点の間に,無音を挟むことで,始点,終点を明確にでき,線分の傾きだけでな く,方向も示すことができることがわかった.

今後は,スピーカ数を増やすなどして,オプタコンや点図ディスプレイと同 等の範囲の情報を音で提示できる手段を検討していく.また,音での輪郭提示 のメリット,限界を見定めた上で,言語など他の聴覚要素での提示方法も検討 していく.

その上で,音圧,周波数の音の弁別閾を活用し,さまざまな色に対応しうる

画像提示装置を検討していく.また,音での輪郭提示のメリット,限界を見定 めた上で,言語など他の聴覚要素での提示方法も検討していく.

これまでの研究により,「視覚の空間分解能」を「聴覚の時間分解能」に変換 することで,図形を認識できることを明らかにした.

これにより,触覚提示ではなしえない「聴覚ならではの図形提示」への道を 開いた.たとえば、以下のようなユースケースが考えられる.

- **公共施設などでの、他人数への非難誘導表示**
- *•* 視覚特別支援学校などでの黒板的利用

今後は,本方式を,様々な図形やグラフの表示に活用できるように,提示ス ピード,刺激音などのパラメタを検討していく.また,16 行 16 列のスピーカ・ マトリクスを試作し,より詳細な角度,曲線の提示をした場合,その情報量を どの程度認識できるか検討していく.

さらに, 空間音響の知見を生かし, 立体図形の表現にも挑戦していく. また, 色やコントラストを音で伝えることを目標に, 色やコントラストを音にマッピ ングする検討をしていく.

# 第**6**章 業績一覧

査読ありフルペーパー 鈴木淳也,守井清吾,篠原寛明, 広林茂樹, 移動す る音源によるアルファベット形状の提示, 映像情報メディア学会誌, 論文特集 ヒューマンインフォメーション~情報メディアに対する人間特性の理解と応用  $\sim$ , Vol. 67, No. 12 (2013年12月号) p. J441-J447

国際学会プレシーディング(査読あり) Junya Suzuki, Takahiro Miura, Mayumi Tsuchiya, Hiroaki Shinohara and Tohru Ifukube, Presentation technique of 2-D diagram utilizing touch-sensitive visual display and loudspeaker matrix: aurally presentation of the corresponding line direction to contact position, SICE SII2010, 2010.12, Sendai, Japan.

### 国内学会プレシーディング(査読なし)

- 1. 鈴木淳也, 三浦貴大, 土屋繭美, 上田一貴, 伊福部達, 二次元パタンを提示 するためのスピーカマトリクスの設計, 第 10 回計測自動制御学会システ ムインテグレーション部門講演会論文集,2009.12, 芝浦工業大学豊洲キャ ンパス.(優秀講演賞)
- 2. 鈴木淳也, 三浦貴大, 土屋繭美, 篠原寛明, 伊福部達, 多音源定位による図 形認識-探索部分の拡大提示法- 第 11 回計測自動制御学会システムインテ グレーション部門講演会論文集,2010.12, 東北大学川内キャンパス.

その他業績 R. Nakada, Y. Hasegawa, S. Hirobayashi, T. Yoshizawa, T. Misawa, J. Suzuki , Wide-Area Sound-Control System for Reducing Reverberation Using Power Envelope Inverse Filtering, IEICE Transactions on Fundamentals of Electronics, Communications and Computer Sciences, vol. E96-A, no.7, pp.1509-1517, 2013

受賞 [優秀講演賞] 鈴木淳也, 三浦貴大, 土屋繭美, 上田一貴, 伊福部達, 二次元 パタンを提示するためのスピーカマトリクスの設計, 第 10 回計測自動制御学会 システムインテグレーション部門講演会論文集,2009.12, 芝浦工業大学豊洲キャ ンパス.

# 第**7**章 謝辞

本研究は,2008 年から5年にわたり積み重ねてきました.研究を進めてい く上で、多くの先生方のご指導をいただきました。また、伊福部研究室(東京 大学)、廣林研究室(富山大学)の皆様とたくさんの議論を深めることができ ました。その他にも、さまざまな分野の方々にたくさんのご協力をいただきま した。ここに、深く感謝の気持ちを記したいと思います。

以下に、本博士論文を執筆する上で、特に、深くご指導、ご協力いただいた 方のお名前を記載し、感謝の意を示します。

本研究の所期の段階(2008年)から、東京大学·先端化学技術センターの伊 福部達先生に,「感覚代行」の考え方をご指導いただき,「図形(視覚情報)」を 「音の動き(聴覚情報)」に変換する研究に着手することができました。また、 同研究室の三浦貴大氏,土屋繭美氏,上田一貴氏には,実験の立案,図の作成 をはじめ、研究のさまざまな側面でご協力いただきました.同研究室の藪謙一 郎氏には,特に、ロジック回路についてご指導,ご協力をいただき,スピーカ 切り替え装置を実現し,制御可能なスピーカの数を格段に増やすことができる ようになりました。

富山大学の津田正明先生には, 博士取得への道を開いていただき、多くの励 ましをいただきました。また、篠原寛明先生には、研究のフレームワークの立 案方法についてご指導いただき、揺るぎのない研究を進めることができまし た。広林茂樹先生に,実験方法,分析方法、また論文執筆にいたるまで、ご指 導いただきました.特に、「研究の訴求方法」についてご示唆をいただき、論 文執筆のポイントを学ばせていただきました。また、西条寿夫先生には、解剖 学的視点で多くのご助言をいただきました。また、安藤彰男先生には、空間音 響のご専門のお立場から、詳細なご指導をいただきました。特に、用語の適切 な解釈方法を学ばせていただきました。また、守井清吾氏とは、「視覚障碍者 に図形情報を提示する」という同じ研究目的の元、深い議論をし、切磋琢磨し てくることができました。また, 小澤 恭平君, 高木 裕久君に, 論文の図の作 成をご協力いただきました。

なお,本研究の一部は,JST A-STEP(探索タイプ AS242Z00714K) の助成に よる成果である.

上記のとおり、ほんとうに多くの皆様のおかげで研究を進めることができ、 この博士論文をまとめることができました。皆様に深く感謝するとともに、研 究を発展させることこそが、皆様への恩返しだと思います。これからも、一生 懸命、研究を進めていきますので、引き続き、ご指導、ご協力のほど、よろし くお願いいたします。

 年3月 鈴木淳也

## 付録**A** スピーカ切り替え装置の原理および回路図

第 3 章の実験用に試作したスピーカ切り替え装置の回路図を記す.

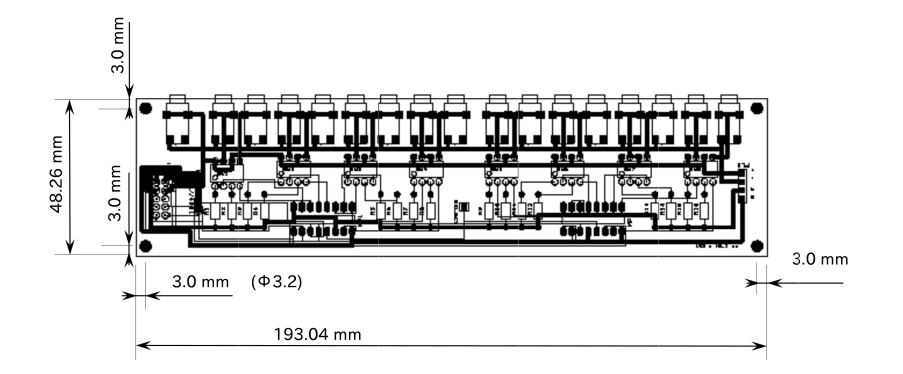

Fig. 1: 基板の外形図

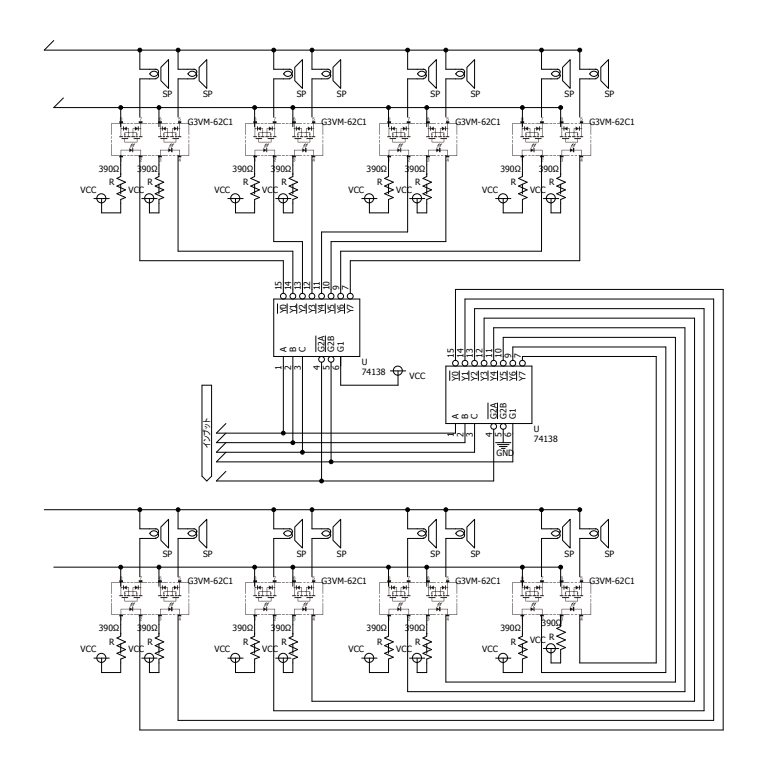

Fig. 2: スピーカ切り替え回路

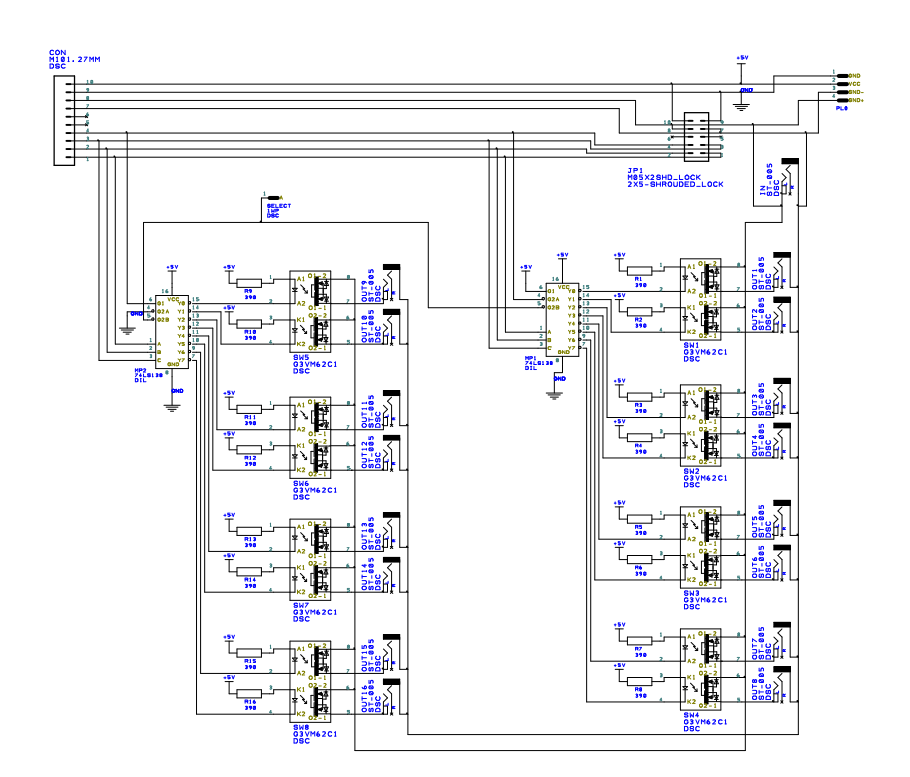

Fig. 3: 基板の回路図

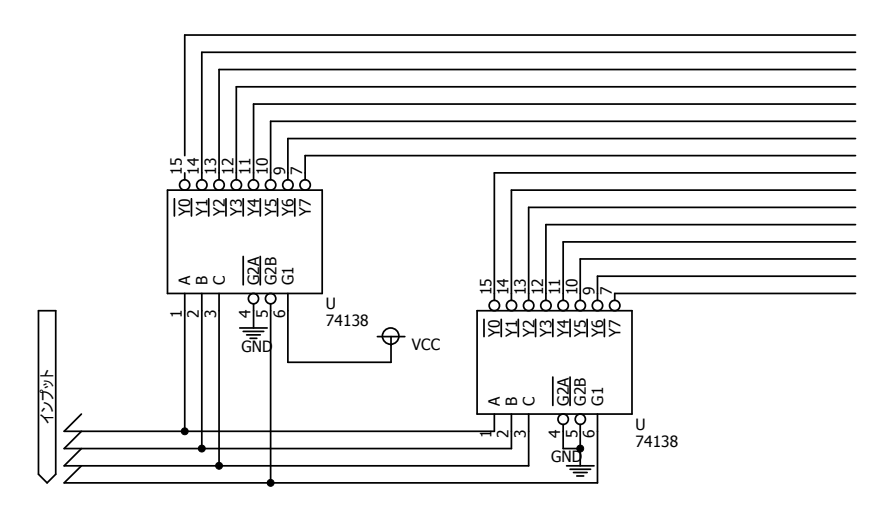

Fig. 4: 4ビットで振り分ける部分

## 付録**B** 第**3** 章の実験用プログラム・ソース

リスト 1: sample source

```
1 using System;
2 using System. Collections. Generic;
3 using System . ComponentModel ;
4 using System. Data;
5 using System. Drawing;
6 using System. Linq;
7 using System . Text ;
8 using System. Windows. Forms;
9 | using System. Runtime. InteropServices;
10 using System. Speech;
11 | using System. Speech. Synthesis;
12 using Microsoft. DirectX;
13 | using Microsoft. DirectX. DirectSound;
14
15 | namespace sound_blackboard
16 \mid 517 | public partial class Form1 : Form
18 \uparrow19 private Pas500w Pasw;
20 | short wLogSlot; // デバイスの論理スロット番号を格納
21 byte cbDat:
22 string szBuf;<br>23 SpeechSynthes
              SpeechSynthesizer syn = new SpeechSynthesizer ();
24 int interval_val=50;
25 int mute_dur=1;
26 int [] array1=null;
27 int[] array2=null;
28 int [] array3=null;
29 \vert int [] array4=null;
30 int[] array5=null;
31 int [ array6 = null;32 int[] array7=null;
33 int[] array8 = null;34 int [] array 9 = null;
\begin{array}{c|c} 35 & \text{int} \end{array} int [] array10=null;<br>\begin{array}{c} 36 \end{array} int [] array=null;
              int [] array=null;
\begin{array}{c} 37 \\ 37 \end{array} int [] rest=null;
38 int _sp64 =64;
39 int pen =0;
40 byte mute =254; // 無 音 用 ビ ッ ト const
41
42 private Device _device = null;
43 private SecondaryBuffer _buffer = null;<br>44 private Guid [] id = new Guid [20];
              private Guid [] id = new Guid [20];
45
46
47
48 private void use_count (int [] array, int [] unuse)
49 {
50 for (int k=0; k < array . Length; k + +)
\begin{array}{c|c}\n51 & \phantom{0} & \phantom{0} & \phantom{52 for (int 1=1; 1<=64; 1++)
\begin{array}{c|c}\n53 & \phantom{0} \\
\end{array}54 if (\arctan[k] == 1)55 \left\{56 unuse [1-1]+;
57 }
58 }
59 }
60 }
61
62 public Form1 ()
63 {
\begin{array}{c|c} 64 & \text{InitializeComponent ()}; \\ \hline 65 & \text{ } \end{array}65 }
```
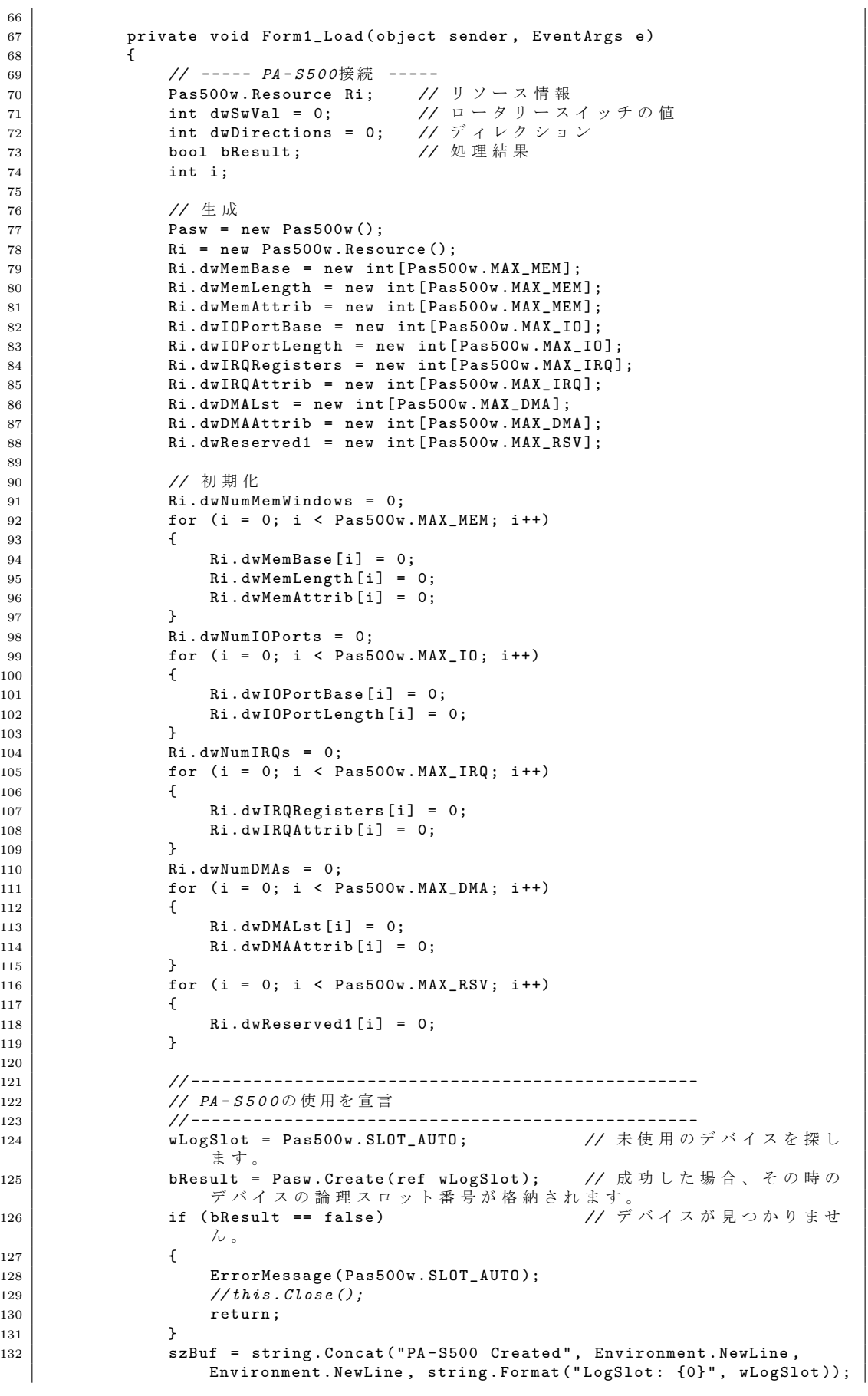

```
133 ResultMessage (szBuf);
134 // - - - - - - - - - - - - - - - - - - - - - - - - - - - - - - - - - - - - - - - - - - - - - - - - -
135 |                                   // リ ソ ー ス 情 報 と ロ ー タ リ ー ス イ ッ チ の 値 を 取 得
136 // - - - - - - - - - - - - - - - - - - - - - - - - - - - - - - - - - - - - - - - - - - - - - - - - -
137 IntPtr pri = Marshal . AllocHGlobal ( Marshal . SizeOf ( Ri )); // ア ン マ
                   ネージメモリ 確保
138 Marshal . StructureToPtr (Ri, pri, false); // マーシ
                    ャ リ ン グ( マ ネ ー ジ メ モ リ - > ア ン マ ネ ー ジ メ モ リ)
139 bResult = Pasw. GetResource (wLogSlot, pri);
140 Ri = (Pas500w. Resource) (Marshal. PtrToStructure (pri, typeof (Pas500w
                    . Resource ))); // マ ー シ ャ リ ン グ( ア ン マ ネ ー ジ メ モ リ - > マ ネ ー ジ メ
                    モ リ)
141 Marshal . Free HGlobal ( pri ); <br>
\sqrt{}/\neq \pm 0を 解 放
142 if (bResult == false)
143 {
144 | ErrorMessage (wLogSlot);
145 // this . Close ();
\begin{array}{c|c}\n 146 \\
 147\n \end{array} return;
147 }
148
149 if (Pasw.GetSwitchValue (wLogSlot, ref dwSwVal) == false)
150 {
151 | ErrorMessage (wLogSlot);
152 // this . Close ();
\begin{array}{c|c}\n 153 & \text{return;} \\
 \hline\n 154 & \text{?}\n\end{array}154 }
155 | SzBuf = string . Concat ("Board Name: PA-S500", Environment . NewLine,
                   string \overline{F} Format ("IO Address : {0:x4}h - {1:x4}h", Ri.
                    dwIOPortBase [0] , Ri . dwIOPortBase [0] + Ri . dwIOPortLength [0] -
                    1), Environment. NewLine, string. Format ("Switch : {0:x}h
                    ", dwSwVal);
156 ResultMessage (szBuf);
157 // - - - - - - - - - - - - - - - - - - - - - - - - - - - - - - - - - - - - - - - - - - - - - - - - -
158 // す べ て の P o r t の デ ィ レ ク シ ョ ン を 出 力 に 設 定 す る
159 // - - - - - - - - - - - - - - - - - - - - - - - - - - - - - - - - - - - - - - - - - - - - - - - - -
                if ( Pasw . GetDirections ( wLogSlot, ref dwDirections ) == false )
161 {
162 | ErrorMessage (wLogSlot);
163 // this . Close ();
\begin{array}{c|c}\n 164 & \text{return;} \\
 \hline\n 165 & \text{?}\n \end{array}165 }
166 dwDirections = \texttt{``Pas500w.DIR_A_INPUT} & dwDirections; // A Port の
                   ビットを出力に変更します
167 if (Pasw.SetDirections (wLogSlot, dwDirections) == false)
168 {
169 | ErrorMessage (wLogSlot);
170 // this . Close ();
\begin{array}{c|c}\n 171 & \text{return;} \\
 172 & \text{?}\n\end{array}172 }
173 | ResultMessage ("Port A のディレクションを出力に変更"):
174
175 if (Pasw.GetDirections (wLogSlot, ref dwDirections) == false)
176 \overline{\phantom{0}}177 | ErrorMessage (wLogSlot);
178 // this . Close ();
\begin{array}{c|c}\n 179 \\
 \hline\n 180\n \end{array} return;
180 }
181 dwDirections = \texttt{Y}_{\texttt{R}} Pas500w.DIR_B_INPUT & dwDirections; // B Port \textcircled{D}ビットを出力に変更します
182 if (Pasw. SetDirections (wLogSlot, dwDirections) == false)
183 {
184 | ErrorMessage (wLogSlot);
185 // this . Close ();
\begin{array}{c|c}\n 186 \\
 187\n \end{array} return;
187 }
188 ResultMessage ("Port B のディレクションを出力に変更");
189
190 if (Pasw.GetDirections (wLogSlot, ref dwDirections) == false)
191 | {
192 | ErrorMessage (wLogSlot);
```

```
193 // this . Close ();
\begin{array}{c|c}\n 194 & \text{return;} \\
 \hline\n 195 & \text{?}\n \end{array}195 }
196 dwDirections = ~Pas500w.DIR_C_INPUT & dwDirections; // C Port の
                 ビットを出力に変更します
197 if (Pasw. SetDirections (wLogSlot, dwDirections) == false)
198 {
199 ErrorMessage (wLogSlot);<br>200 //this.Close();
                 200 // this . Close ();
\begin{array}{c|c}\n 201 & \text{return;} \\
 202 & \text{?}\n\end{array}202 }
203 ResultMessage ("Port C のディレクションを出力に変更");
204
205 if (Pasw.GetDirections (wLogSlot, ref dwDirections) == false)
206 {
207 | ErrorMessage (wLogSlot);
208 // this . Close ();
\begin{array}{c|c}\n 209 \\
 \hline\n 210\n \end{array} return;
210 }
211 dwDirections = ~Pas500w.DIR_D_INPUT & dwDirections; // D Port の
                 ビ ッ ト を 出 力 に 変 更 し ま す 。
212 if (Pasw. SetDirections (wLogSlot, dwDirections) == false)
213 {
214 | ErrorMessage (wLogSlot);
215 // this . Close ();
\begin{array}{c|c}\n & 216 \\
 & 217\n\end{array} return;
217 }
218 ResultMessage ("Port D のディレクションを出力に変更");
219
220 if (Pasw.GetDirections (wLogSlot, ref dwDirections) == false)
221 \vert222 ErrorMessage (wLogSlot);
223 // this . Close ();
\begin{array}{c|c}\n 224 & \text{return;} \\
 225 & \text{?} \n\end{array}225 }
226 dwDirections = ~ Pas500w . DIR_E_INPUT & dwDirections ; // E Port の
                 ビ ッ ト を 出 力 に 変 更 し ま す 。
227 if (Pasw. SetDirections (wLogSlot, dwDirections) == false)
228 \vert {
229 ErrorMessage (wLogSlot);
230 // this . Close ();
\begin{array}{c|c}\n & 231 \\
 & 232\n\end{array} return;
232 }
233 ResultMessage ("Port E のディレクションを出力に変更");
234
235 if (Pasw.GetDirections (wLogSlot, ref dwDirections) == false)
236 {
237 ErrorMessage (wLogSlot);
238 // this . Close ();
\begin{array}{c|c}\n 239 \\
 240\n \end{array} return;
240 }
241 dwDirections = ~Pas500w.DIR_F_INPUT & dwDirections; // F Port の
                 ビットを出力に変更します
242 if (Pasw. SetDirections (wLogSlot, dwDirections) == false)
243 {
244 ErrorMessage (wLogSlot);
245 // this . Close ();
\begin{array}{c|c}\n 246 \\
 \hline\n 247\n \end{array} return;
247 }
248 ResultMessage ("Port F のディレクションを出力に変更");
249
250 cbDat = mute:
251 if (Pasw.OutPort (wLogSlot, Pas500w.PORT_A, cbDat) == false)
252 \vert253 | ErrorMessage (wLogSlot);
254 // this . Close ();
255 return :
256 }
257 // szBuf = " Port A へ デ ー タ を 出 力" + "\ n " + " Port A Out Data :
                     & H " + Convert . ToString ( cbDat , 16). ToUpper ();
258 // Re su lt Me ss ag e ( szBuf );
```

```
259
260 if (Pasw.OutPort (wLogSlot, Pas500w.PORT_B, cbDat) == false)
261 \vert262 | ErrorMessage (wLogSlot);
263 // this . Close ();
264 return:
265 }
266 // szBuf = " Port A へ デ ー タ を 出 力" + "\ n " + " Port A Out Data :
                    & H " + Convert . ToString ( cbDat , 16). ToUpper ();
267 // Re su lt Me ss ag e ( szBuf );
268
269 if (Pasw.OutPort (wLogSlot, Pas500w.PORT_C, cbDat) == false)<br>270
270 {
271 | ErrorMessage (wLogSlot);
272 // this . Close ();
273 return:
274 }
275 // szBuf = " Port A へ デ ー タ を 出 力" + "\ n " + " Port A Out Data :
                    & H " + Convert . ToString ( cbDat , 16). ToUpper ();
276 // Re su lt Me ss ag e ( szBuf );
277
278 if ( Pasw. OutPort ( wLogSlot, Pas500w. PORT_D, cbDat) == false)
279 {
280 | ErrorMessage (wLogSlot);
281 // this . Close ();
282 return ;
283 }
284 | //szBuf = "Port A へデータを出力" + "\n" + "Port A Out Data:
                    & H " + Convert . ToString ( cbDat , 16). ToUpper ();
285 // Result Message (szBuf);
286
287 if (Pasw.OutPort (wLogSlot, Pas500w.PORT_E, cbDat) == false)
288 {
289 ErrorMessage (wLogSlot);
290 // this . Close ();
\begin{array}{c|c} 291 \\ 292 \end{array} return;
292 }
293 // szBuf = " Port A へ デ ー タ を 出 力" + "\ n " + " Port A Out Data :
                    & H " + Convert . ToString ( cbDat , 16). ToUpper ();
294 // Re su lt Me ss ag e ( szBuf );
295
296 if (Pasw.OutPort (wLogSlot, Pas500w.PORT_F, cbDat) == false)
297 \vert298 ErrorMessage (wLogSlot);<br>299 //this.Close():
                       299 // this . Close ();
300 \text{ return :}301 }
302 // szBuf = "Port A へ デ ー タ を 出 力 " + " \ n " + " Port A Out Data:
                    & H " + Convert . ToString ( cbDat , 16). ToUpper ();
303 // Re su lt Me ss ag e ( szBuf );
304
305
306 | // サウンドデバイスの取得
307 DevicesCollection devices = new DevicesCollection ();
308 int j = 0;
309 foreach ( DeviceInformation devInfo in devices )
310 \left\{311 id [i] = devInfo. DriverGuid:
312 // devName [ i ]= devInfo . Description ;
\begin{array}{c|c}\n 313 & \text{j++;} \\
 314 & \text{ } \\
 \end{array}314 }
315
316 try
317 {
318 318 7/this. device = new Device(id[2]);<br>319 this. device = new Device();this._device = new Device();
320 }
321 catch (Exception )
322 {
323 // MessageBox. Show (ex. ToString (), "Error", MessageBoxButtons. OK
                   , M e s s a g e B o x I c o n . Error );
```

```
324 }
325
326 this._device.SetCooperativeLevel (this, CooperativeLevel.Normal);
327
328 BufferDescription BufferDescription = new BufferDescription ();
329 BufferDescription. ControlVolume = true;
330 BufferDescription. ControlPan = true;
331 BufferDescription . ControlFrequency = true;<br>332 BufferDescription . GlobalFocus = false:
                 BufferDescription. GlobalFocus = false;
333
334 this._buffer = new SecondaryBuffer ("tones/White.wav", this._device
                     );
335
336 this._buffer.Pan=0;
337
338
339
340 syn. Speak ("準備できました。");<br>341 }
341 }
342
343 // = = = = = = = = = = = = = = = = = = = = = = = = = = = = = = = = = = = = = = = = = =
344 // 処 理 結 果 を 表 示
345 // = = = = = = = = = = = = = = = = = = = = = = = = = = = = = = = = = = = = = = = = = =
346 private void ResultMessage ( string lpszbuf )
347 \overline{\phantom{0}}348 MessageBox . Show ( lpszbuf , this . Text , MessageBoxButtons .OK ,
                     MessageBoxIcon . Information );
\begin{array}{c|c}\n 349 & & \rightarrow \\
 350 & & \nearrow\n \end{array}350 // = = = = = = = = = = = = = = = = = = = = = = = = = = = = = = = = = = = = = = = = = =
111 1351 | 112 | エラーメッセージを表示
352 // = = = = = = = = = = = = = = = = = = = = = = = = = = = = = = = = = = = = = = = = = =
353 private void ErrorMessage (short wLogSlot)
354 \uparrow355 long dwRes = 0;
356 string szBuf = null;
357
358 dwRes = Pasw.GetLastError (wLogSlot);
359 Switch (dwRes)
360 {
361 case Pas500w.ERR_SYSTEM:
362 dwRes = System . Runtime . InteropServices . Marshal .
                             GetLastWin32Error();
363 szBuf = string . Concat (" System error " , Environment . NewLine ,
                              Environment . NewLine , string . Format (" Error code : &H {0:
                             X8<sup>"</sup>, dwRes));
364 break:
365 default:
366 szBuf = string . Concat ("PA - S500 error " , Environment . NewLine
                               , Environment . NewLine , string . Format (" Error code : &H
                             {0: X8 }" , dwRes ));
367 break:
\begin{array}{c|c}\n 368 & & \text{ } \\
 369 & & \text{M}\n\end{array}MessageBox. Show (szBuf, this. Text, MessageBoxButtons. OK,
                     MessageBoxIcon . Error );
370 }
371
372 private void Form1_FormClosed ( object sender , FormClosedEventArgs e)
373 {
374 // PA - S 5 0 0 の 使 用 を 開 放
375 // - - - - - - - - - - - - - - - - - - - - - - - - - - - - - - - - - - - - - - - - - - - - - - - - -
376 if (Pasw.Close (wLogSlot) == false)
377 \overline{\phantom{0}}378 | ErrorMessage (wLogSlot);
379 // this . Close ();
\begin{array}{c|c}\n 380 \\
 381\n \end{array} return;
381 }
382 ResultMessage ("PA-S500 Closed");<br>383 //this.Close();
                 383 // this . Close ();
384
385 }
386
```

```
387 | private void sw_on (byte cbDat)
388 {
389 | if (Pasw.OutPort (wLogSlot, Pas500w.PORT_A, cbDat) == false)
390 {
391 ErrorMessage (wLogSlot);
392 // this . Close ();
\begin{array}{c|c}\n 393 & \text{return;} \\
 394 & \text{ }\n\end{array}394 }
395 }
396
397 | int noise_OnOff=0;
398 int [] unuse=new int [64];
399 private void Form1 KeyDown ( object sender , KeyEventArgs e )
400 {
401 | // −−−−− 停 止 ・ 無 音
402 if ( e. KeyCode == Keys. Escape )
403 {
404 cbDat = mute;
405 if (Pasw.OutPort (wLogSlot, Pas500w.PORT_A, cbDat) == false)
406 {
407 ErrorMessage (wLogSlot);
408 // this . Close ();
409 return;
410 }
411 // szBuf = " Port A へ デ ー タ を 出 力" + "\ n " + " Port A Out Data :
                    & H " + Convert . ToString ( cbDat , 16). ToUpper ();
412 // Re su lt Me ss ag e ( szBuf );
413 this . Text = cbDat . To String ();<br>414 syn . Speak (cbDat . To String ())
             syn. Speak (cbDat. ToString ());
415 }
416
417 | イ ---- スピーカ 1 から出力
418 if ( e. KeyCode == Keys . F1 )
419 {
420 cbDat = 0;
421 if ( Pasw . OutPort ( wLogSlot, Pas500w . PORT_A, cbDat ) == false ) \frac{422}{100}422 \left\{423 | ErrorMessage (wLogSlot);
424 // this . Close ();
425 return;
426 }
427 // szBuf = " Port A へ デ ー タ を 出 力" + "\ n " + " Port A Out Data :
                    & H " + Convert . ToString ( cbDat , 16). ToUpper ();
428 // Result Message (szBuf);<br>
429 https://default.org/information
                 this. Text=cbDat. ToString ();
430 syn. Speak (cbDat. ToString ());
431 }
432
433 // -----出力スピーカをデクリメント<br>434 if ( e.KevCode == Kevs.F2 )
             if ( e. KeyCode == KeyS.F2 )435 {
436 \frac{1}{437} if (cbDat > 0)
437 {
438 cbDat --:
439 }
440 if ( Pasw. OutPort ( wLogSlot, Pas500w. PORT_A, cbDat) == false)
441 {
442 | ErrorMessage (wLogSlot);
443 // this . Close ();
444 return;
445 }
446 // szBuf = " Port A へ デ ー タ を 出 力" + "\ n " + " Port A Out Data :
                    & H " + Convert . ToString ( cbDat , 16). ToUpper ();
447 // Re su lt Me ss ag e ( szBuf );
448 this . Text = cbDat . To String ();<br>449 syn . Speak (cbDat . To String ())
             syn. Speak (cbDat. ToString ());
450 }
451
452 | インジェン ----- 出力スピーカをインクリメント
453 if ( e. KeyCode == Keys. F3 )
454 \uparrow
```

```
455 if ( cbDat < 255)
456 {
457 cbDat ++;
458 }
459 if ( Pasw . OutPort ( wLogSlot , Pas500w . PORT A , cbDat ) == false )
460 {
461 | ErrorMessage (wLogSlot);
462 // this . Close ();
                       return;
464 }
465 // szBuf = " Port A へ デ ー タ を 出 力" + "\ n " + " Port A Out Data :
                    & H " + Convert . ToString ( cbDat , 16). ToUpper ();
466 // Re su lt Me ss ag e ( szBuf );
467 \vert this . Text = cbDat . ToString ();
468 syn. Speak (cbDat. ToString ());<br>469 }
469 }
470
- ...<br>471 |             // ----- スピーカ63から出力
472 if ( e. KeyCode == Keys. F4 )
473 {
474 cbDat = 63;
475 | if (Pasw.OutPort (wLogSlot, Pas500w.PORT_A, cbDat) == false)
476 \left\{477 | ErrorMessage (wLogSlot);
478 // this . Close ();
479 return :
480 }
481 // szBuf = " Port A へ デ ー タ を 出 力" + "\ n " + " Port A Out Data :
                   & H " + Convert . ToString ( cbDat , 16). ToUpper ();
482 // Re su lt Me ss ag e ( szBuf );
483 this . Text = cbDat . ToString ();
484 syn. Speak (cbDat. ToString ());<br>
485 }
485 }
486
487 // ----- ス ピ ー カ8 か ら 出 力
488 if ( e. KeyCode == Keys.F5 )<br>489 f489 {
490 cbDat = 8;
491 if (Pasw.OutPort (wLogSlot, Pas500w.PORT_A, cbDat) == false)
492 {
493 | ErrorMessage (wLogSlot);
494 // this . Close ();
495 return:
496 }
497 // szBuf = " Port A へ デ ー タ を 出 力" + "\ n " + " Port A Out Data :
                   & H " + Convert . ToString ( cbDat , 16). ToUpper ();
498 // Re su lt Me ss ag e ( szBuf );
499 this . Text = cbDat . To String ();
\begin{array}{c|c}\n 500 & \text{syn} \cdot \text{Speak} (\text{cbLat.} \text{ToString}()); \\
 & \downarrow \\
 \end{array}501 }
502
503 // ----- スピーカ16から出力<br>504 if (e.KeyCode == Keys.F6 )
             if ( e. KeyCode == KeyS.F6 )505 \left\{506 cbDat = 16;
507 if ( Pasw. OutPort ( wLogSlot, Pas500w. PORT_A, cbDat) == false)
508 \left\{509 | ErrorMessage (wLogSlot);
510 // this . Close ();
511 return;
512 }
513 // szBuf = " Port A へ デ ー タ を 出 力" + "\ n " + " Port A Out Data :
                   & H " + Convert . ToString ( cbDat , 16). ToUpper ();
514 // Re su lt Me ss ag e ( szBuf );
515 this . Text = cbDat . To String ();
516 \begin{bmatrix} 516 \\ 17 \end{bmatrix} syn. Speak (cbDat. ToString ());
517 }
518
519 | // ----- スピーカ24から出力
520 if ( e. KeyCode == Keys . F7 )
521 {
```

```
522 cbDat = 24;
523 if (Pasw.OutPort (wLogSlot, Pas500w.PORT_A, cbDat) == false)
524 \left\{525 | ErrorMessage (wLogSlot);
526 // this . Close ();
527 return:
528 }
529 // szBuf = " Port A へ デ ー タ を 出 力" + "\ n " + " Port A Out Data :
                   & H " + Convert . ToString ( cbDat , 16). ToUpper ();
530 // Re su lt Me ss ag e ( szBuf );
531 this . Text = cbDat . To String ();<br>532 syn . Speak (cbDat . To String ())
             syn. Speak ( cbDat . ToString ( ) ) ;<br>}
533 }
534
535 | // ----- スピーカ32から出力
536 if ( e. KeyCode == Keys . F8 )
537 \left\{538 cbDat = 32;
539 if (Pasw.OutPort (wLogSlot, Pas500w.PORT_A, cbDat) == false)
540 \left\{541 ErrorMessage ( wLogSlot );
542 // this . Close ();
543 return;
544 }
---<br>545 //szBuf = "Port A へデータを出力" + "\n" + "Port A Out Data:
                   & H " + Convert . ToString ( cbDat , 16). ToUpper ();
546 // Re su lt Me ss ag e ( szBuf );
547 this . Text = cbDat . To String ();
548 syn. Speak (cbDat. ToString ());<br>549 }
549 }
550
551 // ----- ス ピ ー カ4 0 か ら 出 力
552 if ( e. KeyCode == Keys . F9 )
553 \left\{554 cbDat = 40;
555 if ( Pasw . OutPort ( wLogSlot , Pas500w . PORT_A , cbDat ) == false )
556 \left\{557 | ErrorMessage (wLogSlot);
558 // this . Close ();
559 return ;
560 }
561 // szBuf = " Port A へ デ ー タ を 出 力" + "\ n " + " Port A Out Data :
                   & H " + Convert . ToString ( cbDat , 16). ToUpper ();
562 //Result Message (szBuf);<br>563 this Text = cbDat. To Stri
                 this. Text = cbDat. ToString ();
564 syn. Speak (cbDat. ToString ());
565 }
566
567 // ----- ス ピ ー カ4 8 か ら 出 力
568 if ( e. KeyCode == Keys . F11 )
569 {
570 cbDat = 48;<br>571 if (Pasw.0u)if ( Pasw . Out Port ( wLogSlot, Pas500w . PORT_A, cbDat ) == false )
572 \left\{573 | ErrorMessage (wLogSlot);
574 // this . Close ();
575 return:
576 }
577 // szBuf = " Port A へ デ ー タ を 出 力" + "\ n " + " Port A Out Data :
                   & H " + Convert . ToString ( cbDat , 16). ToUpper ();
578 // Re su lt Me ss ag e ( szBuf );
579 this . Text = cbDat . ToString ();
580 \begin{bmatrix} 580 \\ 1 \end{bmatrix} syn. Speak (cbDat. ToString ());
581 }
582
---<br>583 // ----- スピーカ56から出力
584 if ( e. KeyCode == Keys. F12 )
585 {
586 cbDat = 56;
587 if (Pasw.OutPort (wLogSlot, Pas500w.PORT_A, cbDat) == false)
588 \left\{
```
```
589 | ErrorMessage (wLogSlot);
590 // this . Close ();
591 return:
592 }
593 // szBuf = " Port A へ デ ー タ を 出 力" + "\ n " + " Port A Out Data :
                      & H " + Convert . ToString ( cbDat , 16). ToUpper ();
594 // Result Message (szBuf);
595 this . Text = cbDat . To String ();<br>596 syn . Speak (cbDat . To String ())
              syn. Speak ( cbDat . ToString ( ) ) ;<br>}
597 }
598
599 if ( e. KeyCode == Keys . Space )
600 {
601 this. _buffer. Stop ();
602 this._buffer = new SecondaryBuffer ("tones/White.wav", this.
                    _device );
603 this._buffer.Pan=0;
604
605 if (noise_0n0ff==0)<br>606 {
606 \uparrow607 this buffer . Play (0, BufferPlayFlags . Looping);
608 noise_0n0ff=1;
609 } else {
610 this. _buffer. Stop();
611 \begin{array}{c|c}\n611 \\
612\n\end{array} noise_0n0ff=0;
612 }
613
614 }
615
616
617
618 // ----- 刺 激 提 示 用 ト リ ガ ー
619 if (e. KeyCode == Keys. A)<br>620 {
620 \left\{621 array1 = new int []{ mute , 8, 15 , 22 , 28 , 36 , 43 , 50 , 57}; // -
                       p8
622 array2 = new int []{8 , 16 , 24 , 32 , 40 , 48 , 56 , _sp64 }; // - v8
623 array3 = new int []{36 , 37 , 38 , 39 , 40 , mute , -1}; // h5
624 array=new int [100];
625 | rest=new int [mute_dur];
626 \begin{cases}\n626 \\
627\n\end{cases} for (int i=0; i<mute_dur; i++)
627 \left\{628 rest [i]=mute;
629 }
630
631 array = array1. Concat (rest). ToArray ();
632 | array = array.Concat (array2).ToArray ();
633 array = array. Concat (rest). ToArray ();
\begin{array}{c|c} 634 & \text{array} = \text{array.} \text{Concat} (\text{array3}). \text{ToArray}(); \\ 635 & \text{use count} (\text{array. units}) : \end{array}use_count (array, unuse);
636
637 timer1.Interval=interval_val;<br>638 timer1.Enabled=true;
                    timer1. Enabled=true;
639 }
640
641 if ( e. KeyCode == Keys. Tab )
642 {
643 System . IO . StreamWriter sw = new System . IO .
                                StreamWriter (
644 \left\vert \right. \left\vert 644 \right. \left\vert 644 \right. \left\vert 644 \right. \left\vert 644 \right. \left\vert 644 \right. \left\vert 644 \right. \left\vert 644 \right.645 false,
646 System . Text . Encoding . GetEncoding ("shift_jis"
                                    ));
647 for (int m=0; m <64; m ++)
648 \left\{649 if (unuse [m] == 2)
650 \left\{651 sw. WriteLine ("2times: "+(m+1). ToString ()+ "\n");
652 }
653 \text{if} \ (unuse [m] == 1)654 \left\{
```
655  $\Big\}$  sw. WriteLine ("a times: "+(m+1). ToString ()+ "\n"); **}**  if (unuse  $[m] == 0$ )  $\left\{$ 659  $s$ w. WriteLine ("no times: "+(m+1). ToString ()+"\n"); } } sw. Close ();  $\begin{array}{c|c}\n 665 & \text{syn .} \text{Speak} \left( \text{ "Done " ) };\n\end{array}$  } if ( e. KeyCode == Keys. B ) { array1 = new int []{ mute , 1, 9, 17 , 25 , 33 , 41 , 49 , 57}; *// v8* **array2**=new int []{1, 2, 3, 4, 5, 6, 15, 23, 30, 29, 28,  $27, 26, 25$ ; //  $h6 - v2 - h6$  array3 = new int []{25 , 26 , 27 , 28 , 29 , 30 , 39 , 48 , 55 , 62 , 61 , 60 , 59 , 58 , 57 , mute , -1}; *// h6 - m2 - p2*  $-h.5$  array=new int [100]; rest=new int [mute\_dur]; for (int i=0; i<mute\_dur; i++)  $\left\{$  rest [i]=mute; 678 } **array = array1. Concat (rest). ToArray ()**; 681  $\vert$  array = array. Concat (array2). ToArray (); **array** = array . Concat (rest). ToArray (); array = array . Concat ( array3 ). ToArray (); 684 use\_count (array, unuse); 686 timer1.Interval=interval\_val;<br>687 timer1.Enabled=true; timer1. Enabled=true; } if ( e. KeyCode == Keys.C ) { **array=new int** [] {mute, 23, 14, 5, 4, 11, 18, 25, 33, 42 , 51 , 60 , 61 , 54 , 47 , mute , -1}; *// m3 - p4 - m4p3* use\_count ( $array,$  unuse); 696 | timer1.Interval=interval\_val; 697 timer1. Enabled=true; } if (e. KeyCode == Keys. D)  $\begin{array}{c|c} 701 \\ 702 \end{array}$  { array1=new int [] {mute, 1, 9, 17, 25, 33, 41, 49, 57}; // *v8* array2=new int[]{1, 2, 3, 4, 5,  $14$ , 23, 32,  $40$ , 47, 54 , 61 , 60 , 59 , 58 , 57 , mute , -1}; *// h5 - m3 - p4 - h4* 705 array=new int [100]; **rest=new int [mute\_dur]**;  $\vert$  for (int i=0; i  $\vert$ mute\_dur; i++) { 709 rest [i]=mute; } 712 array = array1.Concat (rest).ToArray ();<br>713 array = array.Concat (array2).ToArray ()  $array = array .$ Concat ( $array$ ). ToArray (); 714 use\_count (array, unuse); 716  $\vert$  timer1. Interval=interval\_val; timer1. Enabled=true: 

```
720
721 }
722
723 if ( e. KeyCode == Keys. E )
724 {
725 array1 = new int []{ mute , 1, 2, 3, 4, 5, 6, 7, 8}; // - h8
726 array2 = new int []{1 , 9, 17 , 25 , 33 , 41 , 49 , 57}; // - v8
727 array3 = new int []{25 , 26 , 27 , 28 , 29 , 30}; // h6
728 array4=new int []{57, 58, 59, 60, 61, 62, 63, _sp64, mute,
                      -1}; // h8
729
730 array=new int [100];
731 rest=new int [mute_dur];
732 for (int i=0; i<mute_dur; i++)
733 \left\{r_{\text{734}} rest [i]=mute;
735 }
736
737 array = array1.Concat (rest).ToArray ();<br>738 array = array.Concat (array2).ToArray ()
                   array = array .Concat (array2). ToArray ();
739 array = array . Concat (rest). ToArray ();
740 array = array. Concat (array3). ToArray ();
741 array = array. Concat (rest). ToArray ();
742 array = array. Concat (\arctan(3). ToArray ();
743 use_count ( array , unuse );
744
745 timer1.Interval=interval_val;<br>746 timer1.Enabled=true:
                   timer1. Enabled=true;
747
748
749
750 }
751
752 if (e. KeyCode == Keys. F)
\begin{array}{c|c}\n753 \\
754\n\end{array} \begin{array}{c|c}\n\end{array}754 b array1=new int []{mute, 1, 2, 3, 4, 5, 6, 7, 8}; // h8
755 array2 = new int []{1 , 9, 17 , 25 , 33 , 41 , 49 , 57}; // - v8
756 array3 = new int []{25 , 26 , 27 , 28 , 29 , 30 , mute , -1}; // h6
757
758 array=new int [100];
759 rest=new int [mute_dur];
760 for (int i=0; i \text{mute\_dur}; i++)
761 \left\{762<br>763<br>763<br>763763 }
764
765 array = array1. Concat (rest). To Array ();
766 array = array . Concat (array2). ToArray ();<br>767 array = array . Concat (rest). ToArray ():
                   array = array . Concat (rest). ToArray ();
768 array = array. Concat (array3). ToArray ();
769 | vse_count (array, unuse);
770
771 timer1. Interval = interval val ;
772<br>773<br>773773 }
774
775 if ( e. KeyCode == Keys. G )
776 {
777 // array1 = new int []{0 , 24 , 15 , 6 , 5 , 4 , 3 , 10 , 17 , 25 , 33 ,
                     41 , 50 , 59 , 60 , 61 , 62 , 55 , 48};
778 \vert array1=new int [] {mute, 23, 14, 5, 4, 11, 18, 25,
                      33 , 42 , 51 , 60 , 61 , 54 , 47}; // m3 - p4 - m4p3
779 array2 = new int []{45 , 46 , 47 , 48}; // h4
780 array3=new int []{48, 56, _sp64, mute, -1}; // -v3
781
782 array=new int [100];
783 rest=new int [mute_dur];
784 for (int i=0; i \text{matrix} i++)
785 \left\{786 rest [i]=mute;
```
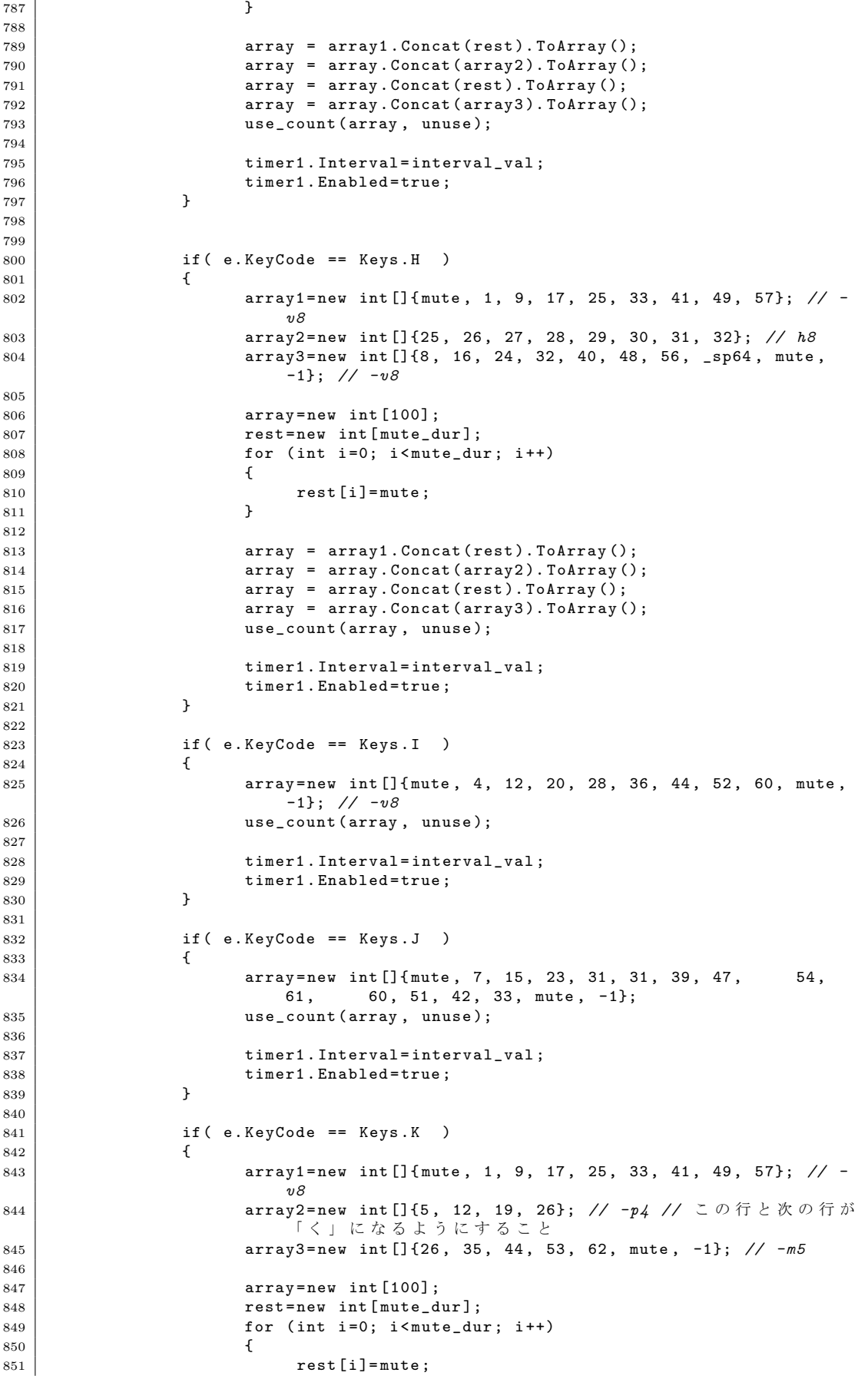

 } **array = array1. Concat (rest). ToArray ();**  array = array . Concat ( array2 ). ToArray (); array = array. Concat (rest). To Array (): 857 | **array = array . Concat (array3). ToArray ()**; 858 use\_count (array, unuse); 860 timer1. Interval=interval\_val; timer1. Enabled=true; } if ( e. KeyCode == Keys. L )  $\left\{$  array1 = new int []{ mute , 1, 9, 17 , 25 , 33 , 41 , 49 , 57}; *// v8* **array2=new int []**{57, 58, 59, 60, 61, 62, 63, \_sp64, mute, -1}; *// h8* 869 array=new int [100];<br>870 array=new int [nute d rest=new int [mute dur]; for (int i=0; i<mute\_dur; i++)  $\left\{$  rest [i]=mute; 874 } array = array1. Concat (rest). ToArray ();  $\vert$  array = array. Concat ( $\arctan 2$ ). ToArray (); 878 use\_count (array, unuse); 880 | timer1.Interval=interval\_val; 881 timer1. Enabled=true; } 884 | // M: 斜 辺 部 が 1 段 下 が っ て い る 。 確 認 す る こ と 。 if ( e. KeyCode == Keys. M )<br> $886$  f { **array1=new int []** {mute, 57, 49, 41, 33, 25, 17, 9, 1}; // v8 888 | **array2=new int []{2, 11, 20, 29}; // p4 //** 一段下がっている のでは·確認すること。 **array3=new int []{29, 22, 15, 8};** // -m4 // ここも一段下がっ .<br>ているのでは? **array4=new int** []{8, 16, 24, 32, 40, 48, 56, \_sp64, mute, -1}; *// - v8* array=new int [100]; 893 | rest=new int [mute\_dur]; for (int i=0; i<mute\_dur; i++)  $\left\{$  $\begin{array}{c|c}\n 896 \\
 897\n \end{array}$  rest [i]=mute; } array = array1. Concat (rest). ToArray (); 900 | array = array . Concat (array 2) . To Array (); 901 | array = array.Concat (rest).ToArray (); **array = array. Concat (array3). ToArray ();** 903 | **array = array. Concat (rest). ToArray ()**;  $\begin{array}{c|c} 904 & \text{array} & \text{array} \\ 904 & \text{array} \end{array}$ 905 | use\_count (array, unuse); 907  $\vert$  timer1. Interval=interval\_val; 908 timer1. Enabled=true: } if ( e. KeyCode == Keys. N ) { array1 = new int []{ mute , 57 , 49 , 41 , 33 , 25 , 17 , 9, 1}; *// v8* **array2=new int []{2, 11, 20, 29, 38, 47, 56};** //  $-m7$  array3=new int[]{\_sp64, 56, 48, 40, 32, 24, 16, 8, mute, -1}; *// v8* 

917 array=new int [100]; 918 rest=new int [mute\_dur]; 919  $\begin{cases}\n\text{for} (\text{int } i = 0; i < \text{mute}_\text{dur}; i++) \\
\text{if}\n\end{cases}$ 920 {  $\begin{array}{c|c}\n 921 \\
 922\n \end{array}$  rest [i]=mute; 922 } 923 924  $\begin{cases}\n 924 \\
 925\n \end{cases}$  array = array1. Concat (rest). ToArray ();<br>
array = array. Concat (array2). ToArray ()  $array = array .$  Concat ( $array$ ). ToArray ();  $926$  array = array. Concat (rest). ToArray (); 927 array = array . Concat ( $\text{array 3)}$ ). ToArray ();<br>928 ase\_count ( $\text{array}$ , unuse); use\_count (array, unuse); 929 930  $\vert$  timer1. Interval=interval\_val; 931 timer1. Enabled=true;<br>932 } 932 } 933  $934$  if ( e. KeyCode == Keys. 0 ) 935 { 936 **array=new int []**{mute, 24, 15, 6, 5, 4, 3, 10, 17,<br>25, 33, 41, 50, 59, 60, 61, 62, 55, 48, 25, 33, 41, 50, 59, 60, 61, 62, 55, 48, 40 , 32 , 24 , mute , -1}; *// m3 - h3 - p2 - v3 - m2h3p2v3* 937 use\_count (array, unuse); 938 939  $\vert$  timer1. Interval=interval\_val;  $\begin{array}{c|c}\n 940 \\
 941\n\end{array}$  timer1. Enabled=true; 941 } 942  $943$  if (e. KeyCode == Keys. P) 944 { 945 array1 = new int []{ mute , 1, 9, 17 , 25 , 33 , 41 , 49 , 57}; *// v8* 946 array2 = new int []{1 , 2, 3, 4, 5, 6, 7, 16 , 24 , 31 , 30 , 29 , 28 , 27 , 26 , 25 , mute , -1}; *// h7v2 - h7* 947 948 array=new int [100];<br>949 array=new int [mute d rest=new int [mute\_dur];  $950$  for (int i=0; i<mute\_dur; i++) 951  $\vert$  $\begin{array}{c|c}\n 952 \\
 953\n \end{array}$  rest [i]=mute; 953 } 954  $955$  array =  $\arctan 1$ . Concat (rest). ToArray (); 956  $\begin{array}{c|c}\n956 \\
957\n\end{array}$  array = array. Concat (array2). ToArray (); use\_count (array, unuse); 958 959 | timer1.Interval=interval\_val; 960 timer1. Enabled=true; 961 } 962 963 // Q: 中の直線が長すぎるかも。  $\begin{array}{c|c}\n 964 \\
 965 \\
 4\n \end{array}$  if (e. KeyCode == Keys.Q) 965 { 966 **array1**=new int [] {mute, 24, 15, 6, 5, 4, 3, 10, 17, 25, 33, 41, 50, 59, 60, 61, 62, 55, 48, 25, 33, 41, 50, 59, 60, 61, 62, 55, 48, 40 , 32 , 24}; *// m3 - h3 - p3 - v2 - m2 - m3p2v3*  $967$  array2=new int[]{35, 36, 37, 46, 55, \_sp64, mute, -1}; *// h3 - m3* 968 969 array=new int [100]; 970 rest=new int [mute\_dur];  $971$  for (int i=0; i < mute\_dur; i ++) 972  $\vert$ 973 rest  $\begin{bmatrix} 1 \end{bmatrix}$  = mute; 974 } 975  $976$  array = array1. Concat (rest). ToArray ();  $977$  array = array. Concat ( $\arctan(2)$ . ToArray (); 978 use\_count (array, unuse); 979 980 | timer1.Interval=interval\_val;

981 <br>
982 <br>
982 <br>
982 <br>
982 <br>
P 982 } 983  $984$  if ( e. KeyCode == Keys. R ) 985 { 986 **array1=new int []**{mute, 1, 9, 17, 25, 33, 41, 49, 57}; // *v8* 987 array2 = new int []{2 , 3, 4, 5, 6, 7, 16 , 24 , 31 , 30 , 29 , 28 , 27 , 26 , 25}; *// h6v2 - h7* 988 **array3=new int []**{28, 37, 46, 55, \_sp64, mute, -1}; // -m5 989 990 array=new int [100];  $991$  rest=new int [mute dur];  $992$  for (int i=0; i  $\text{unit}$  i=0; i  $\text{unit}$ ) 993 {  $994$  rest [i]=mute; 995 } 996 997  $\vert$  array = array1. Concat (rest). ToArray (); 998 **array = array . Concat (array2). ToArray ();**<br>999 **array = array . Concat (rest). ToArray ()**;  $array = array .$ Concat ( $rest$ ). ToArray (); 1000 | array = array.Concat (array3).ToArray (); 1001 use\_count (array, unuse); 1002 1003  $\vert$  timer1. Interval=interval\_val;  $\begin{array}{c|c}\n 1004 & \text{timer1. Enable} \end{array}$ ; 1005 } 1006  $1007$  if ( e. KeyCode == Keys. S ) 1008 **{** 1009 *// array = new int []{0 , 14 , 5 , 4 , 11 , 19 , 28 , 29 , 30 , 39 , 48 , 55 , 62 , 61 , 60 , 59 , 50 , 41 , 33 , 0 , -1}; // m2 - p2 - m2h2 - m2 - p2 - h3m2v1 //* 鈴 木 1010 array=new int [] {mute, 23, 14, 5, 12, 19, 28, 29, 30, 39, **48, 55, 61, 60, 51, 42, 33, mute, −1};** // 高木 1011 use\_count (array, unuse); 1012 1013 **timer1**. Interval=interval\_val;  $\begin{array}{c|c}\n 1014 & \text{timer1. Enable} \end{array}$ ; 1015 } 1016  $1017$  if ( e. KeyCode == Keys. T )  $1018$   $\uparrow$ 1019 **array1**=new int [] {mute, 1, 2, 3, 4, 5, 6, 7}; // *h7*<br>1020 **array2=new int** [] {4, 12, 20, 28, 36, 44, 52, 60, mut  $array2 = new int []{4, 12, 20, 28, 36, 44, 52, 60, mute, -1};$ *// - v8* 1021  $1022$  array=new int [100]; 1023 rest=new int [mute\_dur];<br>1024 for (int i=0; i<mute du for (int  $i = 0$ ; i < mute dur ;  $i + +$ )  $1025$   $\left\{$  $\begin{array}{c|c}\n 1026 & \text{rest [i]=mute;} \\
 1027 & \text{ } \n\end{array}$ 1027 } 1028 1029 **array = array1.Concat (rest).ToArray ();**<br>1030 **array = array.Concat (array2).ToArray ()**  $array = array .$ Concat ( $array2$ ). ToArray (); 1031 use\_count (array, unuse); 1032 1033 timer1. Interval = interval val:  $\begin{array}{c|c}\n 1034 & \text{timer1.} \text{Enabled=true};\n\end{array}$ 1035 } 1036  $1037$  if ( e. KeyCode == Keys. U )  $1038$   $\uparrow$ 1039 array = new int []{ mute , 1, 9, 17 , 25 , 33 , 42 , 51 , 60 , 61 , 54 , 47 , 40 , 32 , 24 , 16 , 8, mute , -1}; *// v5 - m3p4v4* 1040 | use\_count (array, unuse); 1041 1042 | timer1.Interval=interval\_val; 1043 timer1. Enabled=true;

1044 } 1045  $1046$  if ( e. KeyCode == Keys. V )  $1047$ <br> $1048$  $array1 = new int [1 f_{\text{mute}} , 1, 10, 19, 28, 37, 46, 55, s_{\text{D}}64];$ *// - m8* 1049 **array2=new int []**{56, 48, 40, 32, 24, 16, 8, mute, -1}; // *v7* 1050  $1051$  array=new int  $[100]$ ; 1052 rest=new int [mute\_dur];<br>1053 for (int i=0; i<mute\_du 1053  $\begin{bmatrix} 1053 \\ 1054 \end{bmatrix}$  for (int i=0; i<mute\_dur; i++) 1054 {  $\begin{array}{c|c}\n 1055 & \text{rest [i]=mute;} \\
 1056 & \text{ } \n \end{array}$ 1056 } 1057 1058 array = array1. Concat (rest). ToArray ();  $1059$  array = array. Concat ( $\arctan(2)$ . ToArray (); 1060 | use\_count (array, unuse); 1061 1062 timer1. Interval=interval val: 1063 <br>
1064 <br>
1064 <br>
1064 <br>
1085 <br>
1085 <br>
1086 <br>
1086 <br>
1086 <br>
1086 <br>
1086 <br>
1086 <br>
1086 <br>
1086 <br>
1086 <br>
1086 <br>
1086 <br>
1086 <br>
1086 <br>
1086 <br>
1086 <br>
1086 <br>
1086 <br>
1086 <br>
1086 <br>
1086 <br>
1086 <br>
1086 <br>
1086 <br>
1086 <br>
1086 <br>
1086 1064 } 1065 ----<br>1066 | // M:斜辺部が 1 段下がっている。確認すること。  $\left.\begin{array}{l}\n 1067 \\
 1068\n \end{array}\right\}$  if ( e. KeyCode == Keys. W ) 1068 { 1069 **array1**=new int []{mute, 1, 9, 17, 25, 33, 41, 49, 57}; // *v8* 1070 | **array2=new int []{50, 43, 36, 20};** //  $p4$ 1071 **b** array3=new int [] {38, 47, 56}; // -m3  $1072$  array4=new int []{\_sp64, 56, 48, 40, 32, 24, 16, 8, mute, -1}; *// v8* 1073  $1074$  array=new int [100]; 1075 **rest=new int [mute\_dur];**<br>1076 **for (int i=0: i<mute during** for (int i=0;  $i$  < mute\_dur;  $i$  ++)  $1077$   $\left\{$  $\begin{array}{c|c}\n 1078 & \text{rest [i]=mute;} \\
 \hline\n 1079 & \text{ } \n\end{array}$ 1079 } 1080 1081 array = array1.Concat (rest).ToArray ();<br>1082 array = array.Concat (array2).ToArray ()  $array = array .$  Concat ( $array$ ). ToArray (); 1083 array = array . Concat (rest). ToArray ();<br>1084 array = array . Concat (array 3). ToArray (  $array = array .$  Concat ( $array3$ ). ToArray (); 1085 | **array = array . Concat (rest). ToArray ()**; 1086 array = array. Concat (array4). To Array (); 1087 | use\_count (array, unuse); 1088 1089 1089 timer1.Interval=interval val: 1090  $\vert$  timer1. Enabled=true; 1091 } 1092 1093 **if (e. KeyCode == Keys.X)**  $1094$   $\uparrow$ 1095 array1=new int [] {mute, 1, 10, 19, 28, 37, 46, 55, \_sp64}; *// - m8*  $1096$  array2=new int [1{8, 15, 22, 29, 36, 43, 50, 57, mute, -1}; *// - p8* 1097  $1098$  array=new int [100]; 1099 | rest=new int [mute\_dur];  $1100$  for (int i=0; i<mute\_dur; i++)  $1101$   $\left\{$  $\begin{array}{c|c}\n 1102 & \text{rest [i]=mute;} \\
 1103 & \text{} \end{array}$ 1103 } 1104 1105 array = array1. Concat (rest). ToArray (); 1106  $\vert$  array = array . Concat ( $\text{array2}$ ). ToArray (); 1107 | use\_count (array, unuse); 1108

```
1109 | timer1.Interval=interval_val;
1110 \downarrow timer1. Enabled=true;
1111 }
1112
1113 if ( e. KeyCode == Keys. Y )
1114 \uparrow1115 | array1=new int [] {mute, 1, 10, 19, 28}; // -m4
1116 b array2=new int []{8, 15, 22, 29}; // -p<sub>4</sub>
1117 array3=new int [] {37, 45, 53, 61, mute, -1}; // -v4
1118
1119 array=new int [100];<br>1120 1120 rest=new int [mute_d
\begin{array}{c|c|c|c|c} \n & \text{1120} & \text{1121} & \text{1122} & \text{1121} & \text{1121} & \text{1121} & \text{1121} & \text{1121} & \text{1121} & \text{1121} & \text{1121} & \text{1121} & \text{1121} & \text{1121} & \text{1121} & \text{1121} & \text{1121} & \text{1121} & \text{1121} & \text{1121} & \text{1121} & \text{1121} & \text{1for (int i = 0; i < mute dur ; i + 1)
1122 \left\{1123 \begin{array}{c|c}\n & \text{rest [i] = mult}\n\end{array}1124 }
1125
1126 array = array1. Concat (rest). ToArray ();
1127 \vert array = array. Concat (array 2). ToArray ();
1128 \begin{bmatrix} 1128 \\ 1129 \end{bmatrix} array = array . Concat (rest). ToArray ();
                         array = \text{array}. Concat (array3). ToArray ();
1130 use_count (array, unuse);
1131
1132 timer1. Interval = interval val:
1133 \begin{array}{c|c}\n & \text{timer1. Enable} \end{array};
1134 }
1135
1136 if ( e. KeyCode == Keys. Z )
1137 {
1138 b array1=new int []{mute, 1, 2, 3, 4, 5, 6, 7, 8}; // h8
1139 b array2=new int []{15, 22, 29, 36, 43, 50}; // -p6
1140 array3=new int []{57, 58, 59, 60, 61, 62, 63, _sp64, mute,
                             -1}; // h8
1141
1142 array=new int [100];
1143 rest=new int [mute_dur];<br>
1144 for (int i=0: i<mute du
                         for (int i=0; i < mute_dur; i++)
1145 \left\{1146 \begin{array}{ccc} 1146 \\ 1147 \end{array} rest [i]=mute;
1147 }
1148
1149 array = array1.Concat (rest).ToArray ();<br>1150 array = array.Concat (array2).ToArray ()
                         array = array .Concat (array). ToArray ();
1151 array = array . Concat (rest). ToArray ();<br>1152 array = array . Concat (array 3) . ToArray
                         array = 1 array . Concat ( array 3) . ToArray ();
1153 use_count (array, unuse);
1154
1155 \vert timer1. Interval=interval_val;
1156 time1. Enabled=true;
1157 }
1158
1159 // 最外角の四角形<br>1160 if (e.KeyCode ==
                   if ( e. KeyCode == KeyS.D1 )1161 \qquad \qquad \qquad1162 array1=new int [] {mute, 1, 2, 3, 4, 5, 6, 7, 8};
1163 | array2=new int []{8, 16, 24, 32, 40, 48, 56, _sp64};
1164 b array3=new int []{ _sp64, 63, 62, 61, 60, 59, 58, 57};
1165 arrayd=new int []{57, 49, 41, 33, 25, 17, 9, 1, mute, -1};
1166
1167 array = new int [100];
1168 rest=new int [mute_dur];
1169 for (int i=0; i \text{unit} i \text{unit}) i \text{unit}1170 \left\{1171 \begin{bmatrix} 1171 \\ 1172 \end{bmatrix} rest [i]=mute;
1172 }
1173
1174 array = \arctan 1. Concat (rest). ToArray ();
1175 | array = array. Concat (array2). ToArray ();
1176 \vert array = array . Concat (rest). ToArray ();
1177 \vert array = array. Concat (array3). ToArray ();
1178 array = array. Concat (rest). ToArray ();
```
 array = array . Concat ( array4 ). ToArray (); **timer1**. Interval = interval val:  $\left\{\n \begin{array}{ccc}\n 1182 \\
 \text{1183}\n \end{array}\n \right.\n \qquad\n \text{timer1. Enable} \quad \text{true};$  } *//* 横線 if ( e. KeyCode == Keys. D2 )  $\overline{1}$ **array1**=new int [] {mute, 1, 2, 3, 4, 5, 6, 7, 8}; **array2=new int []**{9, 10, 11, 12, 13, 14, 15, 16}; 1190 <br>
1191 **array3**=new int []{17, 18, 19, 20, 21, 22, 23, 24};<br>
1191 **array4=new int** []{25, 26, 27, 28, 29, 30, 31, 32};  $array4 = new int [] {25, 26, 27, 28, 29, 30, 31, 32};$ **array5=new int []**{33, 34, 35, 36, 37, 38, 39, 40}; array6 = new int []{41 , 42 , 43 , 44 , 45 , 46 , 47 , 48}; **b** array7=new int [] $\{49, 50, 51, 52, 53, 54, 55, 56\};$ **array8=new int []**{57, 58, 59, 60, 61, 62, 63, mute, -1}; array=new int [100]: 1198 rest=new int [mute\_dur];<br>1199 for (int i=0: i<mute du for (int  $i = 0$ ;  $i \le m$ ute dur;  $i + +$ )  $\left\{$  $\begin{array}{c|c}\n 1201 \\
 1202\n \end{array}$  rest [i]=mute; 1202 } array = array1. Concat (rest). ToArray (); array = array. Concat ( $array2$ ). ToArray ();  $\begin{array}{c|c|c|c} \hline 1206 & \text{array} = \text{array.} \text{Concat}(\text{rest}). \text{ToArray();} \ \hline \end{array}$  $array = array .$  Concat ( $array3$ ). ToArray (); 1208 array = array . Concat (rest). ToArray (); 1209 array = array. Concat (array4). ToArray (); array = array . Concat (rest). ToArray (); 1211  $\vert$  array = array. Concat (array5). ToArray (); **array = array . Concat (rest). ToArray ();**  array = array. Concat ( $\arctan(0)$ ; ToArray ();  $\begin{array}{c|c|c|c} \hline 1214 & \text{array} & \text{array} & \text{array.} \text{Concat} \text{(rest)} \text{.} \text{ToArray} \text{.} \end{array}$  $array = array .$  Concat ( $array$ 7). ToArray (); 1216  $\vert$  array = array . Concat (rest). ToArray (); array = array. Concat (array 8). To Array (); 1219 timer1.Interval=interval\_val;<br>1220 timer1.Enabled=true: timer1. Enabled=true; } *//* 縦 線 if ( e. KeyCode == Keys. D3 )  $\begin{array}{c|c} 1225 \\ 1226 \end{array}$   $\begin{array}{c} \end{array}$  $array1 = new int []{mute, 1, 9, 17, 25, 33, 41, 49, 57};$ **b** array2=new int [] $\{2, 10, 18, 26, 34, 42, 50, 58\};$  array3 = new int []{3 , 11 , 19 , 27 , 35 , 43 , 51 , 59}; **array4**=new int []{4, 12, 20, 28, 36, 44, 52, 60}; 1230 array5=new int []{5, 13, 21, 29, 37, 45, 53, 61};<br>1231 array6=new int []{6, 14, 22, 30, 38, 46, 54, 62}; **b** array6=new int []{6, 14, 22, 30, 38, 46, 54, 62}; 1232 **b** array7=new int [] $\{7, 15, 23, 31, 39, 47, 55, 63\};$ 1233 **array8=new int** [] $\{8, 16, 24, 32, 40, 48, 56, \text{mute}, -1\};$  **array = new int [100];** 1236 **rest = new int [mute\_dur];**<br>1237 **for (int i=0: i<mute during** for (int i=0;  $i$  < mute\_dur;  $i$  ++)  $\left\{$  $r$ est [i]=mute;<br>1240 <br>} 1240 } array = array1. Concat (rest). ToArray (); array = array. Concat ( $array$ ). ToArray (); array = array . Concat (rest). ToArray (); array = array. Concat ( $\arctan(3)$ . ToArray (); 1246 array = array. Concat (rest). To Array (); array = array. Concat ( $array4$ ). ToArray (); array = array . Concat (rest). To Array (); 1249 array = array. Concat (array5). ToArray ();

```
1250 array = array . Concat (rest). ToArray ();<br>1251 array = array . Concat (array 6). ToArray (
                        array = array .Concat (array(). ToArray ();
1252 array = array . Concat (rest). ToArray ();<br>1253 array = array . Concat (array 7). ToArray (
1253 array = array . Concat (array7). ToArray ();<br>1254 array = array . Concat (rest). ToArray ();
                        array = array .Concat (rest). ToArray ();
1255 \vert array = array. Concat (\text{array 8}). ToArray ();
1256
1257 timer1.Interval=interval_val;<br>1258 timer1.Enabled=true;
                  timer1. Enabled=true;
1259 }
1260
1261 | if ( e. KeyCode == Keys. DO )
1262 f
1263 if (pen == 0)
\begin{array}{c|c} 1264 & \text{ } \end{array}1265 timer2. Interval=30;
1266 timer2. Enabled=true;
1267 | syn. Speak ("pen on");
\begin{array}{c|c}\n 1268 & \text{pen}=1; \\
 1269 & \text{else} \end{array}\begin{array}{c|c}\n 1269 \\
 1270\n \end{array} } else {<br>tim
                            timer2. Enabled=false:
1271 sw_on ((byte)0);
1272 pen=0;
1273 | syn. Speak ("pen off");
\begin{array}{c|c} 1274 & & & \end{array}1275 }
1276
1277 // ----- in t e r v a l 変数の変更<br>1278 if (e. Key Code
                  if ( e. KeyCode = <b>KeyCode</b> )1279 {
1280 if (interval_val >50)
\begin{array}{|c|c|c|c|c|}\n\hline\n1281 & & \text{f} \\
\hline\n\end{array}1282 interval_val -=50;<br>1283 syn. Speak (interva
                       syn. Speak (interval_val. ToString ());
1284 }
1285 }
1286
1287 if ( e. KeyCode == Keys. Right )
1288 \left\{1289 if (interval_val <500)
1290 \left\{1291 | interval_val +=50;
1292 syn. Speak (interval_val. ToString ());
\begin{array}{c|c}\n 1293 & & & \n\end{array}1294 }
1295
1296 if ( e. KeyCode == Keys. Down )
1297 \uparrow\begin{array}{c|c}\n 1298 \\
 1299\n \end{array} if (mute_dur >0)
1299 \left\{1300 mute_dur --;
1301 syn. Speak ((interval_val * mute_dur). ToString ());<br>1302
\begin{array}{c|c} 1302 & & \\ 1303 & & \end{array}1303 }
1304
1305 if ( e. KeyCode == Keys. Up )
\begin{array}{c|c} 1306 \\ 1307 \end{array} \begin{array}{c} \end{array}if (mute_dur <10)
1308 {
1309 mute_dur ++;
1310 syn. Speak ((interval_val *mute_dur). ToString ());
1311 }
1312 }
1313
1314 // if ( e . KeyCode == Keys . Space )
                  1/f1316 // syn . Speak ("1 Sp ="+ interval_val . ToString ()+" ms , "+" Mute ="+(
                           interval_val * mute_dur ). ToString ());
1317 // }
1318
1319 }
```

```
1320
1321 int tm = 0;
1322 private void timer1_Tick (object sender, EventArgs e)
\begin{array}{c} 1323 \\ 1324 \end{array}if (\arctan \lfloor \tan \rfloor) = -1)
1325 {
1326 this . Text = array [tm]. To String ();
1327 \begin{array}{c|c}\n 1327 \\
 \hline\n 1328\n \end{array} \begin{array}{c|c}\n 1327 \\
 \hline\n 1328\n \end{array} \begin{array}{c|c}\n 1328\n \end{array}1328 } else {
1329 timer1. Enabled=false;
\begin{array}{c|c}\n 1330 & \text{tm = 0;} \\
 1331 & \text{syn . S}\n \end{array}syn . Speak (" end " );
1332 }
1333
\begin{array}{c|c}\n 1334 & \text{tm++}; \\
 1335 & \text{cm} \end{array}1335 }
1336
1337 private void timer2_Tick (object sender, EventArgs e)
\begin{array}{c|c}\n 1338 \\
 1339\n \end{array} {
1339 int x=Cursor . Position . X;<br>1340 int v=Cursor . Position . Y:
                int y=Cursor. Position.Y;
1341 if (y>0 && y<=100)
1342 {
1343 if (x>0 && x <=170)
1344 {
1345 sw_on ((byte)0);
1346 } else if (x >170 && x <=340)
\begin{array}{c|c}\n 1347 \\
 1348\n \end{array} {
                         sw\_on((byte)1);1349 } else if (x>340 && x <= 510)
1350 {
1351 sw_on ((byte)2);
1352 } else if (x >510 && x <=680)
1353 \left\{1354 | sw_on ((byte)3);
1355 } else if (x>680 && x<=850)<br>1356 <br>{
1356 {
1357 sw_on ((byte)4);
1358 } else if (x >850 && x <=1020)
1359 {
1360 sw_on ((byte)5);<br>1361 1361 1361 1361 1361 1361
                    1361 } else if (x >1020 && x <=1190)
1362 {
1363 sw_on ((byte)6);<br>1364 <br>} else if (x>1190 &&
                    1364 } else if (x >1190 && x <=1378)
1365 {
1366 sw_on ((byte)7);
1367 } else {
\begin{array}{c|c}\n 1368 & \text{sw\_on ((\text{byte})100)}; \\
 \hline\n 1369 & \text{y} \\
 \end{array}1369
1370 } else if (y>100 & & y <= 200)
\begin{array}{c|c} 1371 & \text{ } \\ 1372 & \text{ } \end{array}if (x > 0 & x < 170)
1373 {
1374 sw_on ((byte)8);
1375 } else if (x>170 && x<=340)
1376 {
1377 sw_on ((byte)9);
1378 } else if (x>340 && x <= 510)
1379 {
1380 sw_on ((byte)10);
1381 } else if (x>510 && x<=680)
1382 {
1383 sw_on ((byte)11);
1384 } else if (x>680 && x<=850)
1385 {
1386 sw_on ((byte)12);
1387 } else if (x >850 && x <=1020)
1388 {
1389 | sw_on ((byte)13);
1390 } else if (x>1020 && x<=1190)
```
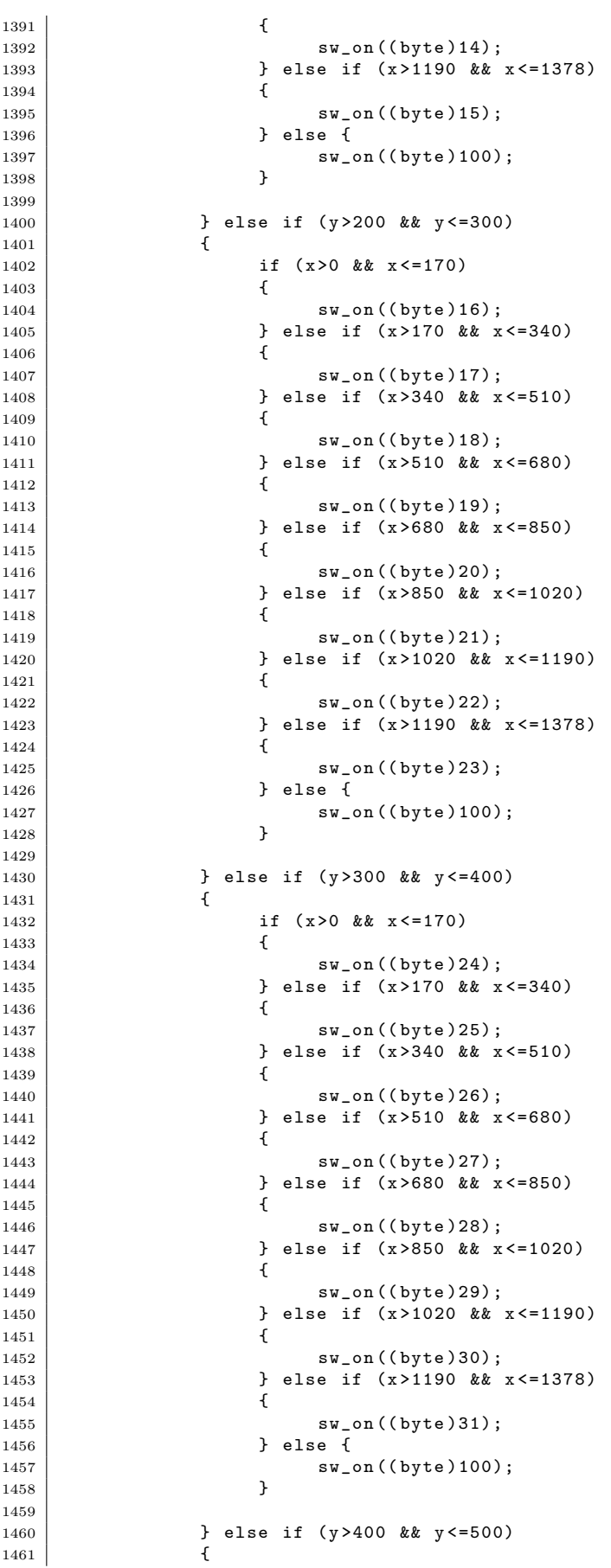

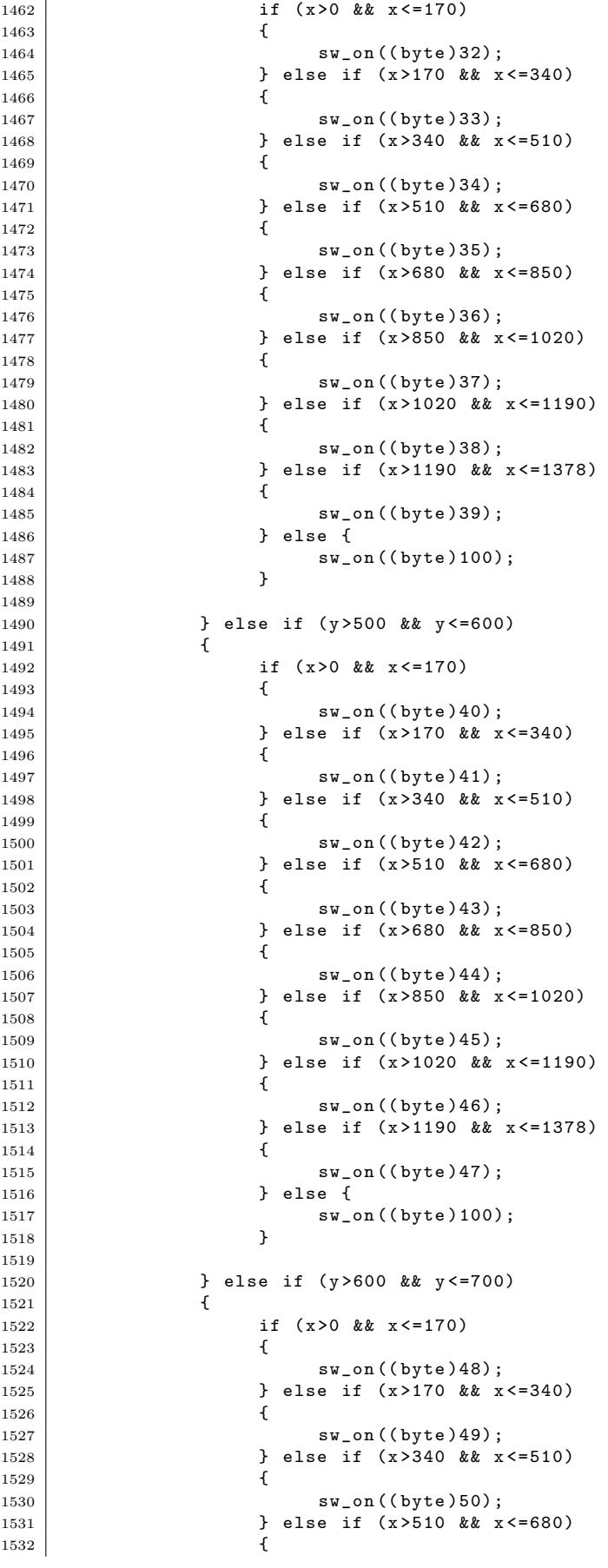

1533  $\begin{array}{|c|c|c|c|c|}\n \hline\n & 1533 & 544 & 551 & 5534 \\
 \hline\n & 1534 & 364 & 566 & 566 & 566 & 566 \\
 \hline\n & 1534 & 364 & 566 & 566 & 566 & 566 \\
 \hline\n\end{array}$  $}$  else if (x>680 && x <=850) { sw\_on (( byte )52);  $\frac{1}{5}$  else if (x > 850 & & x <=1020) { sw\_on ((byte)53); 1540 } else if  $(x > 1020 \& x < 1190)$ <br>1541 { { sw\_on ((byte)54); **}** else if (x>1190 && x <=1378)  $\left\{$  swon ((byte)55); } else {  $\begin{array}{c|c}\n 1547 \\
 1548\n \end{array}$  sw\_on ((byte)100); 1548 } } else if (y >700 && y <=779)  $\begin{array}{|c|c|c|}\n\hline\n1551 & & & & \{1552 & & & \end{array}$ if (x > 0 & & x <=170)  $\left\{ \begin{array}{ccc} 1 & 1 & 1 \end{array} \right\}$  sw\_on ((byte)56); 1555 } else if (x>170 && x <= 340) { 1557 | sw\_on ((byte)57); } else if (x >340 && x <=510) { 1560 sw\_on ((byte)58);<br>1561 1561 3 else if (x>510 & & x  $\}$  else if  $(x > 510$  &&  $x < =680$ ) { **sw\_on ((byte)59)**; } else if (x >680 && x <=850)  $\frac{1565}{1566}$  {  $sw\_on$  ((byte)60); } else if (x >850 && x <=1020)  $\begin{array}{c|c} 1568 \\ 1569 \end{array}$  {  $sw\_on$  ((byte)61); 1570 } else if (x>1020 && x<=1190) { sw\_on ((byte)62); 1573 } else if (x>1190 & x <=1378) { sw\_on ((byte)63);  $\begin{array}{c|c|c|c|c|c} & & & & & \text{else} & \{ \\ \hline 1577 & & & & & \text{sw\_c} \end{array}$  $\frac{1}{3}$  sw\_on ((byte)100); 1578 }  $\begin{array}{c|c}\n 1580 & & \rightarrow & \rightarrow & \rightarrow & \rightarrow & \n \end{array}$  } private void timer3\_Tick ( object sender , EventArgs e) { } **private void timer4\_Tick (object sender, EventArgs e)**   $\left\{ \begin{array}{ccc} \end{array} \right\}$  } **private void timer5\_Tick (object sender, EventArgs e)**  { } **private void timer6\_Tick (object sender, EventArgs e)**   $\qquad \qquad$   $\qquad$  1601 } **private void timer7\_Tick (object sender, EventArgs e)** 

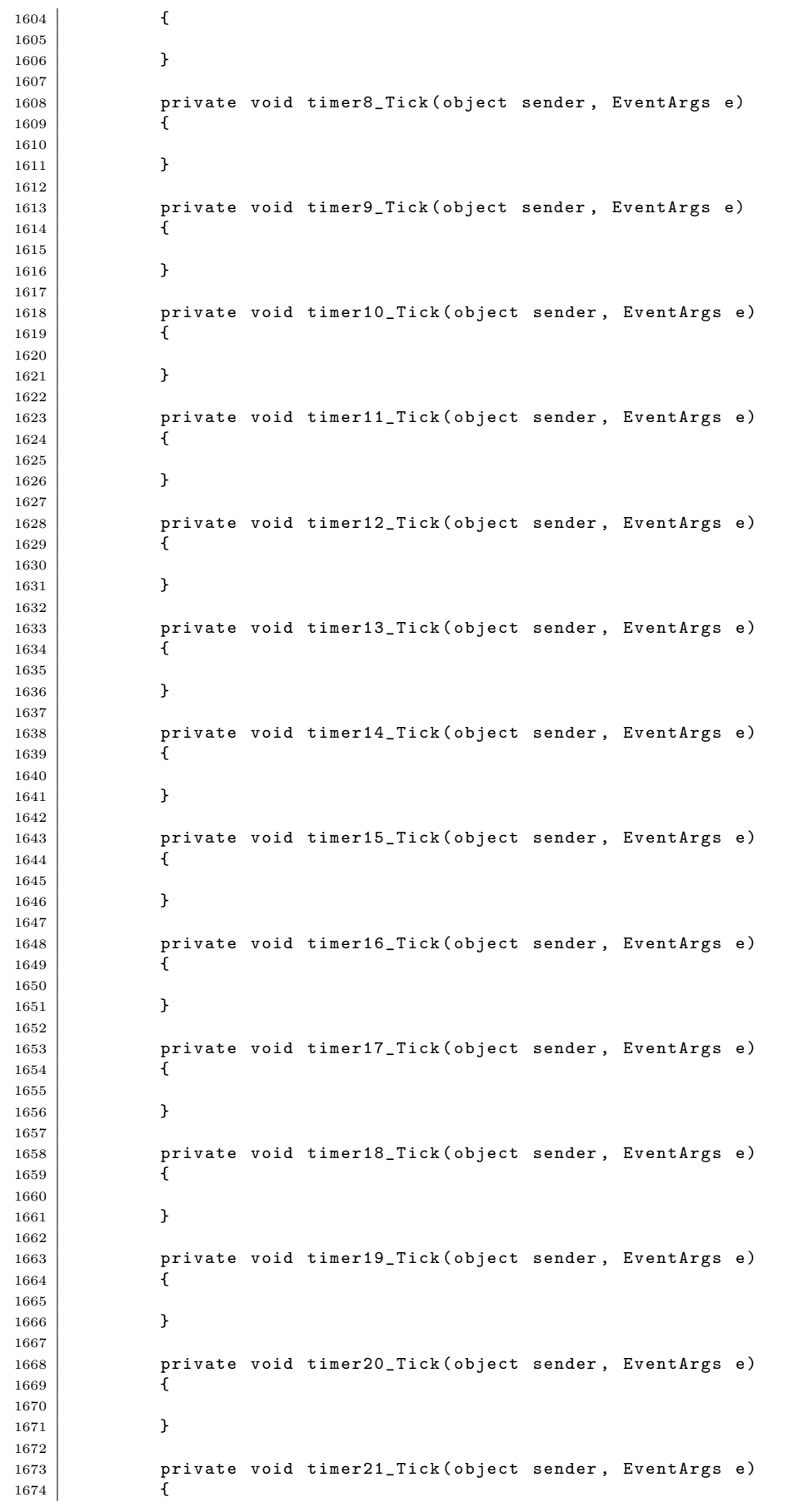

```
1675
1676 }
1677
1678 private void timer22_Tick (object sender, EventArgs e) {
1679 {
1680
1681 }
1682
1683 private void timer23_Tick (object sender, EventArgs e) (1684)
1684 {
1685
1686 }
1687
1688 private void timer24_Tick (object sender, EventArgs e) {
1689 {
1690
1691 }
1692
1693 private void timer25_Tick (object sender, EventArgs e) \left\{\n\begin{array}{ccc}\n1694 & 4\n\end{array}\n\right\}1694 {
1695
1696 }
1697
1698 | private void timer26_Tick ( object sender, EventArgs e)
1699 {
1700
1701 }
1702
1703
\begin{array}{c|c} 1704 & & \rightarrow \\ 1705 & & \rightarrow \end{array}1705 }
```
## 付録**C** 第**4** 章の実験用プログラム・ソース

 $\bigcup \mathcal{Z} \setminus 2$ : sample source

```
1 using System;
2 using System. Collections. Generic;
3 using System . ComponentModel ;
4 using System. Data;
5 using System. Drawing;
6 using System. Linq;
7 using System . Text ;
8 using System. Windows. Forms;
9 | using System. Runtime. InteropServices;
10 using Microsoft. DirectX;
11 | using Microsoft.DirectX.DirectSound;
12 using System. Speech. Synthesis;
13
14 namespace GetColorFromScreen
15 {
16 public partial class Form1 : Form
17 {
18 int space=0;
19 int guide=1;
20 int temp_1=0;
21 int temp_r=0;
\begin{array}{c|c} 22 & \text{int temp_u=0;} \\ 23 & \text{int temp_d=0;} \end{array}int temp_d=0;
24 int temp_lu=0;
25 int temp_ld=0;
26 int temp_ru=0;
27 int temp_rd=0;
28 int thick=45;
29 int area =100;
30 int pattern=1;
31 int wmode=0;
32
33 private Device _device0 = null;
34 private Device _device1 = null;
35 private Device _device2 = null ;
36 private Device _device3 = null;
37 <br>37 private Device _device4 = null;
38
39 private SecondaryBuffer _buffer1 = null ;
40 private SecondaryBuffer _buffer2 = null ;
41
42 private SecondaryBuffer _buffer3 = null ;
43 private SecondaryBuffer _buffer4 = null ;
44
45 private SecondaryBuffer _buffer5 = null;
46 private SecondaryBuffer _buffer6 = null ;
47
48 private SecondaryBuffer _buffer7 = null ;
49 private SecondaryBuffer _buffer8 = null ;
50
51 private SecondaryBuffer _buffer9 = null;<br>52 private SecondaryBuffer _buffer10 = null
           private SecondaryBuffer _buffer10 = null;
53
54 private SecondaryBuffer _buffer11 = null ;
55 private SecondaryBuffer _buffer12 = null ;
56
57 private SecondaryBuffer _buffer101 = null;
58 private SecondaryBuffer _buffer102 = null ;
59 private SecondaryBuffer _buffer103 = null ;
60 private SecondaryBuffer _buffer104 = null ;
61
62
63 private Guid [] id = new Guid [20];
64
65
```

```
66 Graphics g ; // Graphics オ ブ ジ ェ ク ト
67 Image bmp ;
68 int start = 0; // 1 = 描画中<br>69 int startX; // Line X 起
69 int startX ; // Line X 起点<br>70 int startY : // Line Y 起点
70 int startY ; // Line Y 起 点
71
72
73 [DllImport ("user32.dll")]<br>74 static extern IntPtr GetD
           static extern IntPtr GetDC (IntPtr hwnd);
75
76 [ DllImport (" user32 . dll " )]
77 Static extern Int32 ReleaseDC (IntPtr hwnd, IntPtr hdc);
78
79 [DllImport ("gdi32.dll")]
80 static extern uint GetPixel (IntPtr hdc, int nXPos, int nYPos);
81
82 static public System. Drawing. Color GetPixelColor (int x, int y)
83 {
84 IntPtr hdc = GetDC (IntPtr. Zero);
85 uint pixel = GetPixel (hdc, x, y);
86 ReleaseDC (IntPtr. Zero, hdc);
87 | Color color = Color. From Argb ((int) (pixel & 0x000000FF),
88 (int)(pixel & 0x0000FF00) >> 8,
89 (int)(pixel & 0x00FF0000) >> 16);
\begin{array}{c|c}\n 90 \\
 91\n \end{array} return color;
 91 }
9293 Color c;
94
95 Static void say (string s)
96 {
97 SpeechSynthesizer syn = new SpeechSynthesizer ();
\begin{array}{c|c}\n 98 & \text{syn} . \text{Speak(s)}; \\
 99 & \text{y} \n\end{array}99 }
100
101
102 public Form1()
103 \uparrow104 InitializeComponent ();<br>105 }
105
106
107 private void Form1_Load (object sender, EventArgs e)
108 \uparrow109 | // Graphics オブジェクトの取得
110 | pictureBox1. Image = new Bitmap (pictureBox1. Width, pictureBox1.
                   Height );
111 | Image bmp = pictureBox1.Image;
112 Graphics g = Graphics.FromImage(bmp);
113
114 // サウンドデバイスの取得
115 DevicesCollection devices = new DevicesCollection ();
116 \begin{array}{c|cc} 116 & \text{int } i = 0; \\ 117 & \text{foreach } (D) \end{array}foreach (DeviceInformation devInfo in devices)
118 \overline{1}119 id[i++] = devInfo.DriverGuid;<br>120 }
120 }
121
_{122} try
123 {
124 this._device0 = new Device(id[0]);
125 this._device1 = new Device (id [2]);
126 this._device2 = new Device (id [3]);
127 this._device3 = new Device (id [4]);
128 \begin{bmatrix} 128 \\ 129 \end{bmatrix} this. _device4 = new Device (id [5]);
129 }
130 catch (Exception )
131 {
132 // MessageBox. Show (ex. ToString (), "Error", MessageBoxButtons. OK
                      , M e s s a g e B o x I c o n . Error );
133 }
134 this._device0.SetCooperativeLevel (this, CooperativeLevel .Normal);
```
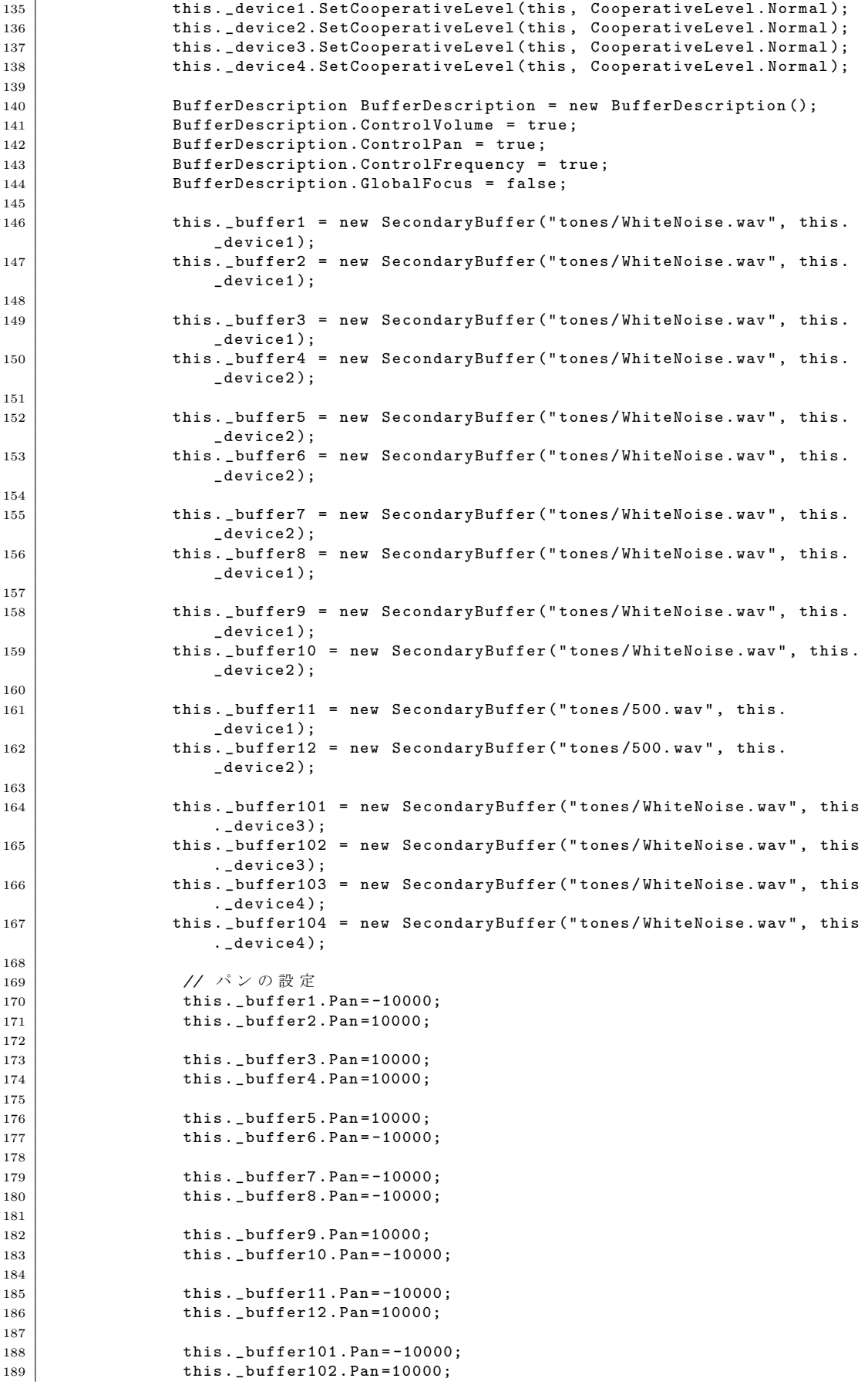

```
190
191 this._buffer103.Pan = -10000;
192 this._buffer104.Pan=10000;
193
194
195 this. _buffer1. Volume = -10000;
196 this._buffer2.Volume=-10000;
197 this ._buffer3 .Volume = -10000;<br>198 this ._buffer4 .Volume = -10000;
                   this. butfer4. Volume = -10000;
199 this._buffer5.Volume=-10000;
200 this ._buffer6 .Volume = -10000;<br>201 this ._buffer7 .Volume = -10000;
201 this ._buffer7 .Volume = -10000;<br>202 this . buffer8 .Volume = -10000;
                   this. buffer8. Volume = -10000;
203 | this._buffer9.Volume=-10000;
204 this._buffer10.Volume=-10000;
205 | this._buffer11.Volume=-10000;
206 this._buffer12.Volume=-10000;
207 | this._buffer101.Volume=-10000;
208 this._buffer102.Volume=-10000:
209 this . _buffer103 . Volume = -10000;<br>210 this . buffer104 . Volume = -10000;
                   this. buffer104. Volume = -10000:
211
212
213 this._buffer1.Play (0, BufferPlayFlags.Looping);
214 this._buffer2.Play (0, BufferPlayFlags.Looping);
215 this ._buffer3. Play (0, BufferPlayFlags . Looping);
216 document this ._buffer4 . Play (0, BufferPlayFlags . Looping);
217 \vert this._buffer5.Play (0, BufferPlayFlags.Looping);
218 this._buffer6.Play (0, BufferPlayFlags.Looping);
219 densily this ._buffer7 . Play (0, BufferPlayFlags . Looping);
220 densions this ._buffer8 . Play (0, BufferPlayFlags . Looping);
221 this._buffer9.Play (0, BufferPlayFlags.Looping);
222 this ._buffer10 .Play (0, BufferPlayFlags .Looping);
223 degree this ._buffer11 .Play (0, BufferPlayFlags .Looping);
224 this ._buffer12 .Play (0, BufferPlayFlags .Looping);
225 this ._buffer101 .Play (0, BufferPlayFlags .Looping);
226 this ._buffer102 .Play (0, BufferPlayFlags .Looping);
227 degree this ._buffer103 .Play (0, BufferPlayFlags .Looping);
228 this._buffer104.Play (0, BufferPlayFlags.Looping);
229
230 say ("起動しました");<br>231 }
231 }
232
\begin{array}{c|cc} 233 & \text{int } \tan 1 = 0; \ 234 & \text{private } \text{vo} \end{array}private void timer1_Tick ( object sender, EventArgs e)
235 \vert236 tm1++;
237
238 if ( pattern ==1)
239 {
240 if (tm1 == 1)241 \vert242 \big| \big| \big| \big| \big| \big| \big| \big| \big| \big| \big| \big| \big| \big| \big| \big| \big| \big| \big| \big| \big| \big| \big| \big| \big| \big| \big| \big| \big| \big| \big| \big| \big| \big| \big| \big|243 }
244 if (tm1 == 2)245 \vert246 L \rightarrow L \rightarrow247<br>248<br>248<br>249<br>248248 }
249 if (tm1 == 3)250 {
251 \bigcup buffer2. Volume = -10000;
252 }
253 | if (tm1 == 4) // ここの値を増やすと、繰り返しの区切り目を広げる
                            こ と が で き る 。
254 \left\{255 timer1. Enabled=false;
256 \tan 1 = 0;
257 }
258 }
259
```
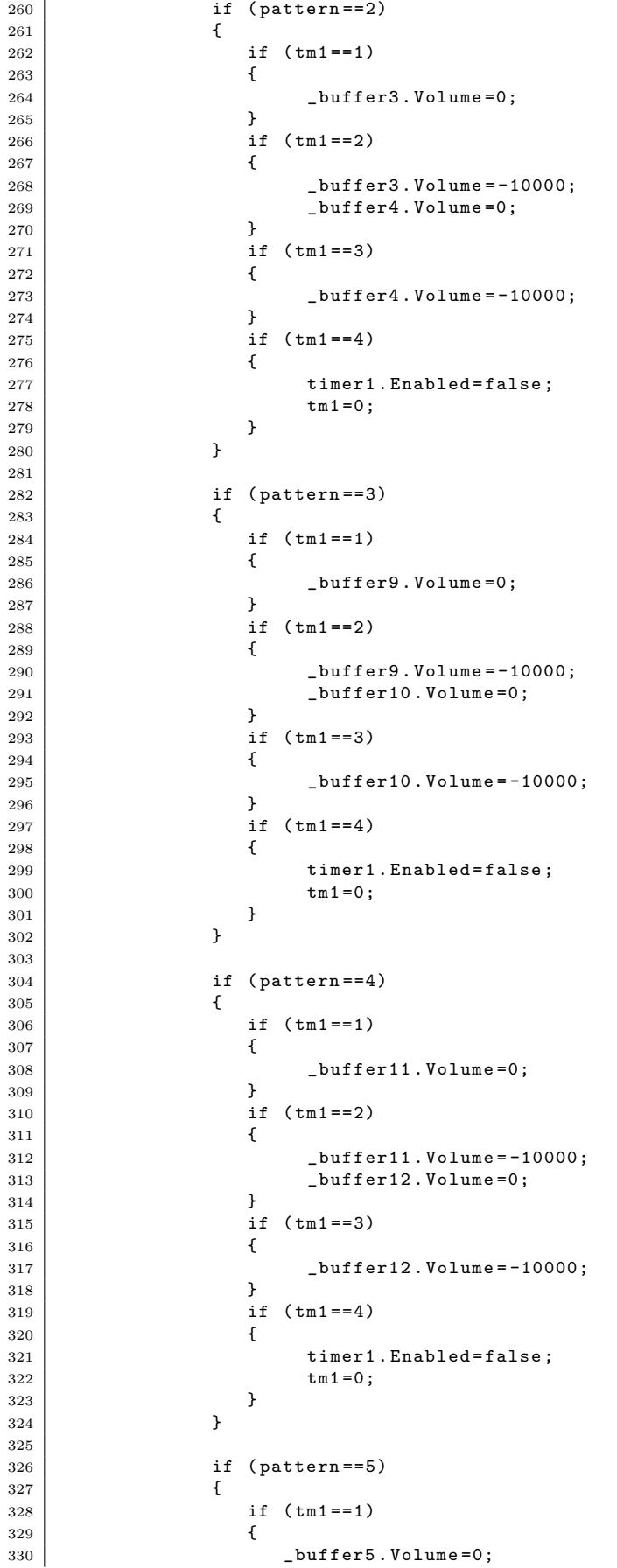

 $\overline{\phantom{a}}$ 

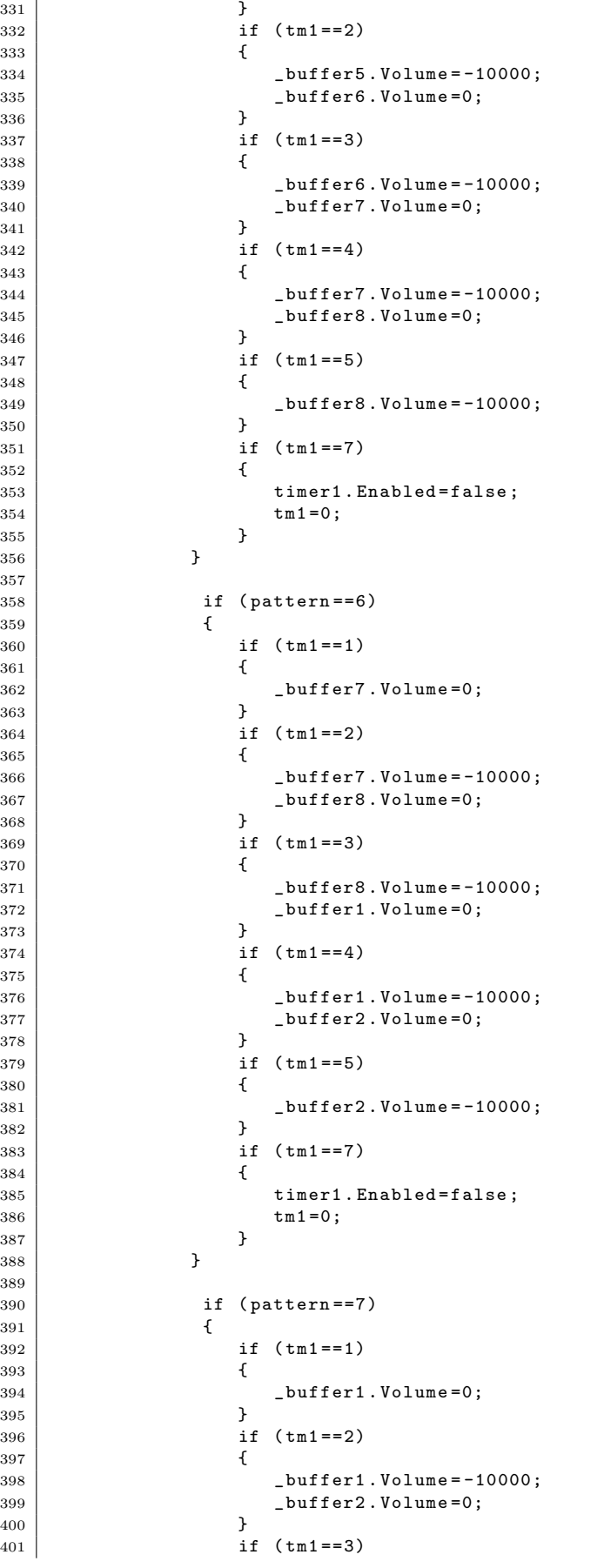

 $\overline{1}$ 

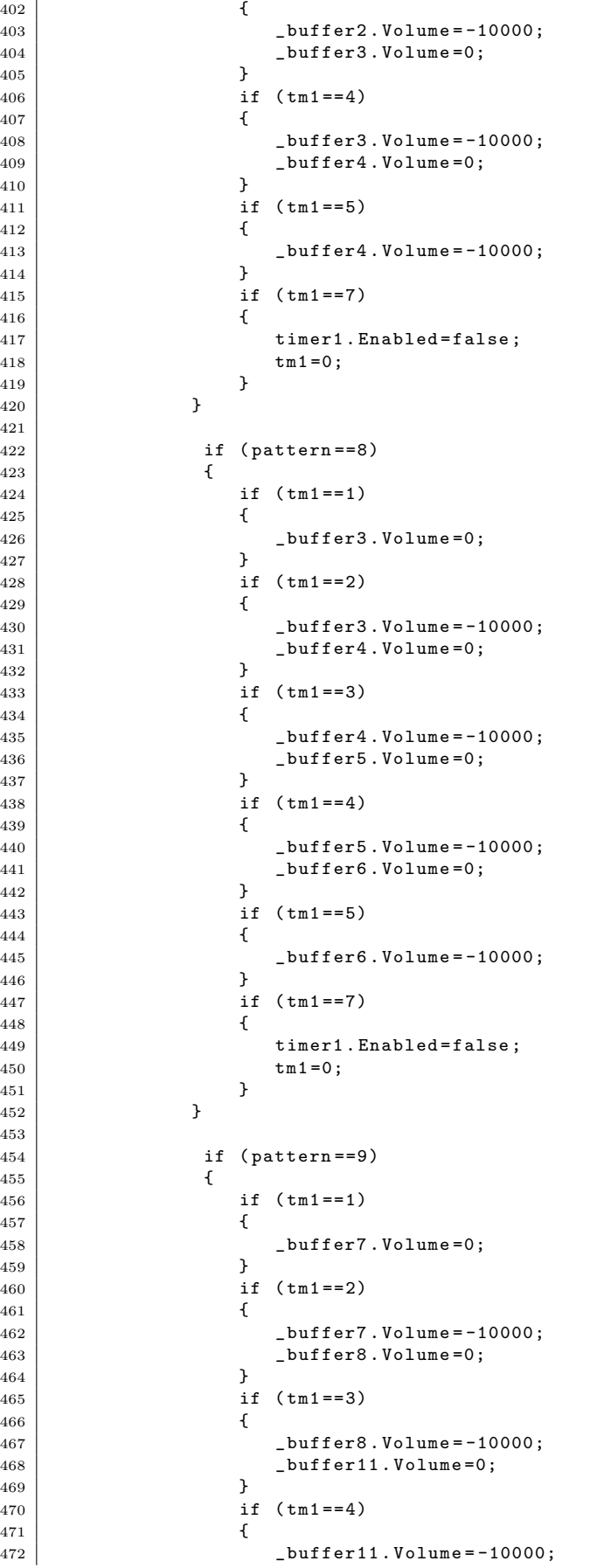

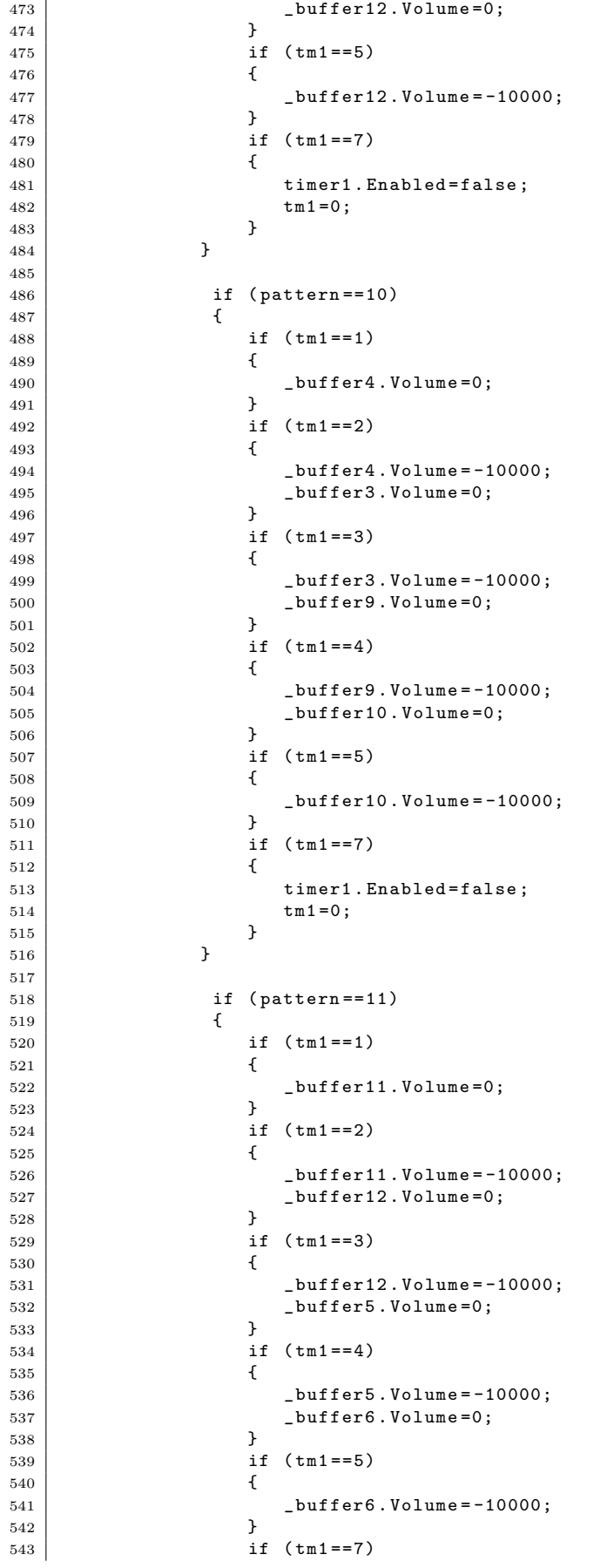

```
\begin{array}{c|c} 544 & \text{ } 545 \end{array}timer1. Enabled=false;
\begin{array}{c|c}\n 546 \\
 547\n \end{array} tm1=0;
\begin{array}{c|c}\n 547 \\
 548\n\end{array} }
548 }
549
550 if ( pattern ==12)
551 {
\begin{array}{c|cc} 552 & \text{if } (\text{tm1} == 1) \\ 553 & \text{f} \end{array}553 \left\{554 555 555 355555 }
556 if (tm1 == 2)557 \left\{558 buffer9. Volume = -10000;
559 buffer10 . Volume =0;
\begin{array}{c|c} 560 & & \text{ } \\ 561 & & \text{ } \end{array}if (tm1 == 3)562 \left\{563 <br>
564 buffer10.Volume=-10000;<br>
564 buffer6.Volume=0:
                    -buffer6. Volume = 0;
565 }
566 if (tm1 == 4)567 \left\{568 buffer6. Volume = -10000;<br>569 buffer5. Volume = 0;
                    -buffer5. Volume = 0;
570 }
\begin{array}{c|c} 571 \\ 572 \end{array} if (\text{tm1 == 5})572 {
573 573 574 574574 }
575 if (tm1 == 7)\begin{array}{c|c} 576 \\ 577 \end{array} {
                        timer1. Enabled=false;
578 \tan 1 = 0;
579 }
580 }
581
582 }
583
\begin{array}{c|c} 584 & \text{int near } 1; \\ 585 & \text{int near } r \end{array}int near_r;
586 int near_u;
587 int near_d;
588
589 private void timer2_Tick ( object sender , EventArgs e)
590 {
591 int x=System Windows . Forms . Cursor . Position . X;
592 int y=System. Windows. Forms. Cursor. Position.Y;
593
594 // this . Text = x . ToString ()+" ,"+ y . ToString ()+" "+ G et Pi xe lC ol or (x , y
                      ). Name . ToString ();
595
596
597
598 // 右 に 何 か 点 が あ る か 否 か の 判 定
599 if ( GetPixelColor (x+area, y). Name. ToString () == "ffffffff"<br>600 \&& GetPixelColor (x, y). Name. ToString () == "ff000000"
                       && GetPixelColor (x, y). Name. ToString (y) = - "ff000000"
601 \& k \quad (x \le 1023 - \text{area}))
602 {
603 if (near_r == 0)
604 \left\{605 temp_r = x; // 初 め て 見 つ け た 位 置 を 保 持
\begin{array}{c|c}\n 606 & \text{near } r = 1; \\
 607 & \text{?}\n\end{array}607 }
608 }
609
610 \begin{bmatrix} \text{if} & (\text{x} > \text{temp\_r} \& \text{x} < \text{temp\_r} + \text{area}) \end{bmatrix}611 {
612 this . Text = x . To String ()+", "+y . To String ()+"..... \rightarrow....";
613 if ( guide ==1)
```

```
614 \left\{615 b = \text{buffer102}. Volume = (x - ( \text{temp\_r} + \text{area})) *45;
616 }
617 \n<br>\n618\n<br>\n<b>near_r = 1;</b>618 }
619
620 | イイモのエリアを外れたとき
621 \vert if (x < temp_r || x > temp_r + area)
622 {
623 buffer102. Volume = -10000;
624 this . Text = x . ToString ()+", "+y . ToString ();<br>625 near_r=0;
              near\_r = 0;626 }
627
628
629 // 左 に 何 か 点 が あ る か 否 か の 判 定
630 if ( GetPixelColor (x-area, y). Name. ToString ()=="ffffffff"
631 \& & GetPixelColor (x, y). Name . ToString () == "ff000000"
632 && (x<1023-area) )<br>633 {
633 {
                  if (near l == 0)
635 \left\{636 | temp_1=x; // 初めて見つけた位置を保持
637 | near_1=1;
638 }
639 }
640
641 if (x > temp_1 - area \&x < temp_1))
642 {
643 this . Text = x . To String () + " , " + y . To String () + " .... \leftarrow .... ";
644 if (guide==1)
645 \left\{646 b46 b47<br>Buffer101.Volume = ((temp_l-area)-x)*45;
647 }
648 near 1=1;
649 }
650
651 | インクのエリアを外れたとき
652 if (x > temp_1 || x < temp_1 - area)
653 \left\{654 b b b - b d f e f h i s . Text = x . To String () + ".
                 this . Text = x \cdot ToString() + " , " + y \cdot ToString();
656 near_1=0;
657 }
658
659
660 | // 上に何か点があるか否かの判定
661 \vert if ( GetPixelColor (x, y-area). Name. ToString ()== "ffffffff"
662 \begin{array}{c|c} 662 & \& \& \& \text{GetPixelColor}(x, y) \text{. Name. ToString() == "ff000000"} \\ & \& \& \& \& \& \& \end{array}&& (y > area))
664 \left\{665 if (near_u == 0)<br>666 {
666 \left\{667 | temp_u=y; // 初めて見つけた位置を保持
668 near_u=1;<br>
669 }
669 }
670 }
671
672 \vert if ( near_u==1 && (y>temp_u-area && y<temp_u) )
673 \left\{674 this . Text = x . To String ()+", "+y . To String ()+"..... \uparrow ....";
675 \vert buffer103. Volume = ((temp_u - area)-y) *45;
676 \n<br>\n677 \n<br>\n1677 \n<br>\n189 \n<br>\n198677 | }
678
679 | インクレスタン 11 The Search True Search True 2014
680 if (y>temp_u || y<temp_u-area)
681 {
682 buffer103. Volume = -10000;
683 this . Text = x . ToString () + ", "+y . ToString ();
684 near_u=0;
```

```
685 }
686
687
688 | イバ 下に何か点があるか否かの判定
689 if ( GetPixelColor (x, y+area). Name. ToString () == "ffffffff"
690 \&\&\text{ GetPixelColor}(x, y) \text{ . Name. ToString } (\) = "ff0000000"691 \begin{array}{c|c}\n691 & & & \& & \& & (y < 730 - \text{area})\n\end{array}692 {
693 if (near_d == 0)694 \left\{695 temp_d=y; // 初めて見つけた位置を保持<br>696 near_d=1;
                          near_d = 1;
697 }
698 }
699
700 if ( near_d == 1 & & (y>temp_d & & y<temp_d+area) )
701 {
702 this . Text = x . To String () + ", "+y . To String () + " ..... \downarrow .... ";
703 if ( guide ==1)
704 \left\{705 \begin{array}{c} 705 \ 706 \end{array} \downarrow \downarrow \706 }
\begin{array}{c|c} 707 & \texttt{near\_d=1}; \\ 708 & \texttt{.} \end{array}708 }
709
710 | // そのエリアを外れたとき
711 if (y<temp_d || y>temp_d+area)
\begin{array}{c|c} 712 \\ 713 \end{array} {
                          \_buffer104. Volume = -10000;
714 near_d=0;
715 this . Text = x. ToString () + ", "+y. ToString ();
716 near d=0:
717 }
718
719
720
721 // 黒 な ら ば
722 if ( GetPixelColor (x , y ). Name . ToString ()== " ff000000 " )
723 {
724 this . Text=x. ToString ()+", "+y. ToString ();
725 if (tm1 == 0)726 \left\{727 | buffer1 . Volume = -10000:
728 \n<br>\n729 \n<br>\n729 \n<br>\n729 \n<br>\n729 \n<br>\n720 \n<br>\n721 \n<br>\n722 \n<br>\n723 \n<br>\n724 \n<br>\n725 \n<br>\n726 \n<br>\n729 \n<br>\n720 \n<br>\n721 \n<br>\n729 \n<br>\n720 \n<br>\n721 \n<br>\n722 \n<br>\n723 \n<br>\n724 \n<br>\n725 \n<br>\n726 \n<br>\n729 \n<br>\n720 \n<br>\n721 \n<br>\n722 \n<br>\n729 \\_buffer3. Volume = -10000;
730 \vert buffer4. Volume = -10000;
731 \big| \big| \big| \big| \big| \big| \big| \big| \big| \big| \big| \big| \big| \big| \big| \big| \big| \big| \big| \big| \big| \big| \big| \big| \big| \big| \big| \big| \big| \big| \big| \big| \big| \big| \big| \big|732 | buffer6. Volume = -10000;
733 buffer7.Volume = -10000;<br>734 buffer8.Volume = -10000;
                              \_buffer8. Volume = -10000;
735 \overline{\smash) buffer9. Volume = -10000:
736 buffer10.Volume=-10000;<br>737 buffer11.Volume=-10000;
                              \_buffer11. Volume = -10000;
738 buffer12. Volume = -10000;
739 }
740
741 }
742
743
744
745
746 // 横 線 の 判 定
747 /* if (
748 ( G et Pi xe lC ol or (x , y ). Name . ToString ()==" ffffffff "
749 && G et Pi xe lC ol or (x - thick , y ). Name . ToString ()==" ffffffff "
750 && G et Pi xe lC ol or (x -2* thick , y ). Name . ToString ()==" ffffffff ")
751 || ( Ge tP ix el Co lo r (x , y ). Name . ToString ()==" ffffffff "
752 && G et Pi xe lC ol or ( x + thick , y ). Name . ToString ()==" ffffffff "
753 && G et Pi xe lC ol or ( x +2* thick , y ). Name . ToString ()==" ffffffff ")
754 && (x >200 && x <1000)
755 && (y >100 && y <700) ) */
```

```
756 if ( GetPixelColor (x , y ). Name . ToString ()== " ffffffff " )
757 \left\{758 this . Text = x . ToString ()+", "+y . ToString ()+"----";
759
760 \t\t \text{if} \t\t (tm1 == 0)761 \left\{762 pattern=1;
\begin{array}{c|c}\n\hline\n\text{763} \\
\hline\n\text{764}\n\end{array} \begin{array}{c}\n\hline\n\text{timer1. Enable} \text{d} = \text{true}\n\end{array}764 }
765 }
766
767 // 縦 線 の 判 定
768 /* if (
769 ( G et Pi xe lC ol or (x , y ). Name . ToString ()==" ffffffff "
770 && G et Pi xe lC ol or (x , y + thick ). Name . ToString ()==" ffffffff "
771 && G et Pi xe lC ol or (x , y +2* thick ). Name . ToString ()==" ffffffff ")
772 || ( Ge tP ix el Co lo r (x , y ). Name . ToString ()==" ffffffff "
773 && G et Pi xe lC ol or (x , y - thick ). Name . ToString ()==" ffffffff "
774 && G et Pi xe lC ol or (x , y -2* thick ). Name . ToString ()==" ffffffff ")
775 && (x >200 && x <1000)
776 && (y >100 && y <700) ) */
777 if (GetPixelColor(x, y). Name. ToString ()== "fffffffe")
778 {
779 this . Text = x . To String ()+", "+y . To String () + " |||| ";
780
781 if (\text{tm1} == 0)782 \left\{783 pattern =2;
784 \overline{t} timer1. Enabled=true;
785 }
786 }
787
788 // 斜 線 ( プ ラ ス ) の 判 定
789 /* if (
790 ( G et Pi xe lC ol or (x , y ). Name . ToString ()==" ffffffff "
791 && G et Pi xe lC ol or (x - thick , y + thick ). Name . ToString ()=="
                        ffffffff "
792 && G et Pi xe lC ol or (x -2* thick , y +2* thick ). Name . ToString ()=="
                        ffffffff " )
793 || ( Ge tP ix el Co lo r (x , y ). Name . ToString ()==" ffffffff "
794 && G et Pi xe lC ol or ( x + thick , y - thick ). Name . ToString ()=="
                        ffffffff "
795 && G et Pi xe lC ol or ( x +2* thick , y -2* thick ). Name . ToString ()=="
                        ffffffff " )
796 && (x >200 && x <1000)
797 && (y >100 && y <700) ) */
798 if ( GetPixelColor (x, y). Name. ToString ( ) == "fffffeff")
799 {
800 this . Text=x. ToString ()+", "+y. ToString ()+"////";
801
802 if (tm1 == 0)803 {
804 pattern=3;
805 | timer1. Enabled=true;
806 }
807 }
808
809 // 斜線 (マイナス) の判定
810 /* if (
811 (GetPixelColor(x, y). Name. ToString ()=="ffffffff"
812 && G et Pi xe lC ol or (x - thick , y - thick ). Name . ToString ()=="
                        ffffffff "
813 813 Base 313 Base 313 Base 32 COLOGET 12 CONCORDING CONTAINAGE 2013 Base 32 CONCORDING CONTAINS CONTAINS CONTAINS CONTAINS CONTAINS CONTAINS CONTAINS CONTAINS CONTAINS CONTAINS CONTAI
                        ffffffff " )
814 || ( Ge tP ix el Co lo r (x , y ). Name . ToString ()==" ffffffff "
815 && G et Pi xe lC ol or ( x + thick , y + thick ). Name . ToString ()=="
                        ffffffff "
816 && G et Pi xe lC ol or ( x +2* thick , y +2* thick ). Name . ToString ()=="
                        ffffffff " )
817 817 888 (x > 200 \text{ } 88 \text{ } x < 1000)818 818 CHE (y>100 EHE y<700) )*/
```

```
819 \vert if (GetPixelColor(x, y). Name. ToString ()== "fffeffff")
820 {
821 this . Text=x. ToString ()+", "+y. ToString ()+"\\\\";
822
823 if (tm1 == 0)824 {
825 pattern=4;
\begin{array}{c|c}\n 826 & \text{timer1.} \text{Enabled=true}; \\
 827 & \text{} \end{array}827 }
828 }
829
830 | // 角 (左下) の判定
831 if (
832 GetPixelColor (x, y-thick). Name. ToString () == "fffffffe"
833 \begin{bmatrix} 833 \\ 834 \end{bmatrix} \begin{bmatrix} 2 \ k \end{bmatrix} \begin{bmatrix} 8 \ k \end{bmatrix} \begin{bmatrix} 6 \ k \end{bmatrix} \begin{bmatrix} 6 \ k \end{bmatrix} \begin{bmatrix} 1 \ k \end{bmatrix} \begin{bmatrix} 1 \ k \end{bmatrix} \begin{bmatrix} 1 \ k \end{bmatrix} \begin{bmatrix} 1 \ k \end{bmatrix} \begin{bmatrix} 1 \ k \end{bmatrix} \begin{bmatrix} 1 \ k \end{bmatrix} \begin834 {
835 this . Text = x . To String ()+", "+y . To String () + " LLLL ";
836
837 if (tm1 == 0)838 {
839 pattern=5;
840 \vert timer1. Enabled=true;
841 }
842 }
843
844 | イノ 角 (左上) の判定
845 if (
846 GetPixelColor (x+thick, y). Name. ToString () == "ffffffff"
847 \vert & GetPixelColor (x, y+thick). Name. ToString () == "fffffffe")
848 {
849 this . Text = x . To String () + ", "+y . To String () + " \lceil \lceil \lceil \rceil";
850
851 if (tm1 == 0)852 \left\{853 | pattern=6;
\begin{array}{c|c}\n 854 & \text{timer1. Enable} \end{array};<br>
855855 }
856 }
857
858 | // 角 (右上) の判定
859 if (
860 GetPixelColor (x-thick, y). Name. ToString () == "ffffffff"
861 & GetPixelColor (x, y+thick). Name. ToString () == "fffffffe")
862 {
863 this . Text = x. To String ()+", "+y. To String ()+"----||||";
864
865 if (\text{tm1 == 0})866 \left\{867 | pattern = 7;
868 timer1. Enabled=true;
869 }
870 }
871
872 | // 角 (右下) の判定
873 if (
874 GetPixelColor (x-thick, y). Name. ToString () == "ffffffff"
875 \begin{cases}\n875 \\
876\n\end{cases} \begin{cases}\n826 \\
876\n\end{cases} \begin{cases}\n846 \\
876\n\end{cases} \begin{cases}\n848 \\
876\n\end{cases} \begin{cases}\n848 \\
876\n\end{cases}876 \left\{877 this . Text = x . To String ()+", "+y . To String ()+"]
878
879 if (tm1 == 0)880 {
881 pattern=8;
882 timer1. Enabled=true;
883 }
884 }
885
886 | // 角 (左 猫 耳) の 判 定
\begin{array}{c|c}\n 887 & \text{if} \n\end{array}888 | GetPixelColor (x, y+thick). Name. ToString () == "fffffffe"
```
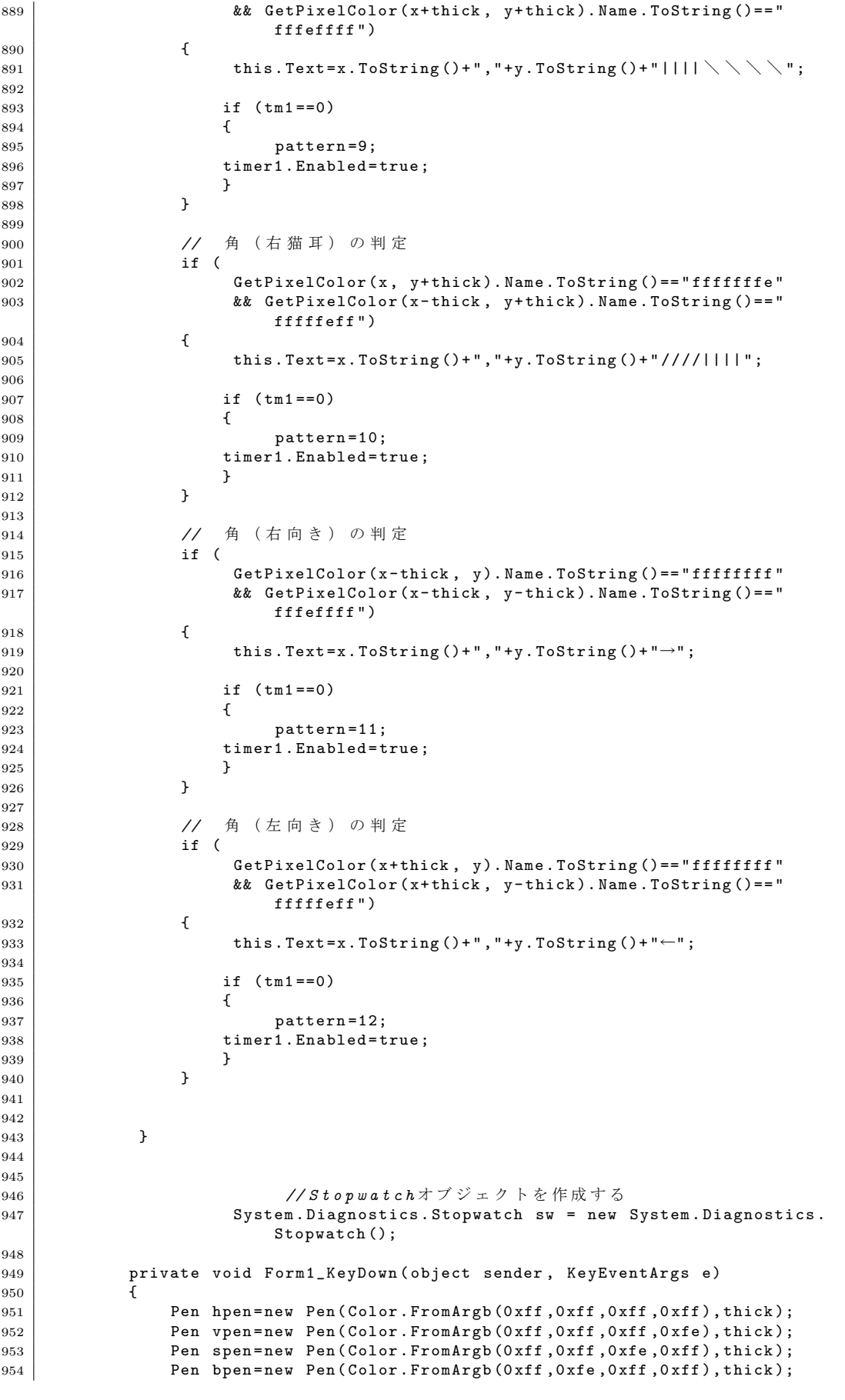

955 Pen cpen=new Pen (Color . From Argb (0xff, 0xff, 0xff, 0xfd), thick); 956 957 *//* 刺激 図 形 の 描 画 958 if ( e. KeyCode == Keys .A ) 959 { 960 **Font newfont=new Font ("NS** $\mathbb{H}$  **Font 11)** Font new Font ("NS $\mathbb{H}$  **FI**", 40); <sup>961</sup> pictureBox1 . CreateGraphics (). DrawString (" NH\_2 " , newfont , Brushes . Gray ,100 ,200); 962 pictureBox1 . CreateGraphics (). DrawLine ( hpen ,280 ,220 ,380 ,220); 963 **1863 1203 1203 PictureBox1.CreateGraphics ().DrawString ("C", newfont, Brushes.** Gray ,400 ,200); 964 pictureBox1 . CreateGraphics (). DrawLine ( hpen ,460 ,220 ,560 ,220); <sup>965</sup> pictureBox1 . CreateGraphics (). DrawString (" COOH " , newfont , Brushes . Gray ,580 ,200); <sup>966</sup> pictureBox1 . CreateGraphics (). DrawString ("R " , newfont , Brushes .  $Gray, 400, 20$ ; <sup>967</sup> pictureBox1 . CreateGraphics (). DrawString ("H " , newfont , Brushes . Gray ,400 ,400); 968 pictureBox1 . CreateGraphics (). DrawLine ( vpen ,420 ,180 ,420 ,80); 969 pictureBox1 . CreateGraphics (). DrawLine ( vpen ,420 ,260 ,420 ,380); 970 971 | say  $(\sqrt{7})$   $( \sqrt{7})$ ; 972 } 973  $974$  if ( e. KeyCode == Keys. C ) 975  $\vert$ <sup>976</sup> *//*直径*100* ピ ク セ ル の 白 色 の 円 を 描 画 す る 977 *// pictureBox1 . Image = new Bitmap ( pictureBox1 . Width , pictureBox1 . Height );* 978 | Tmage bmp = pictureBox1. Image; 979 Graphics g = Graphics . From Image (bmp); 980 g. DrawEllipse (cpen , 200 , 100 , 300 , 300);<br>  $981$ <br>
pictureBox1. Image = bmp: pictureBox1. Image = bmp; 982 say ("表示しました");<br>
983 983 } 984  $985$  if ( e. KeyCode == Keys. R ) 986 { 987 | *//白色破線の長方形を描画する* 988 *// pictureBox1 . Image = new Bitmap ( pictureBox1 . Width , pictureBox1 . Height );* 989 **Image bmp** = pictureBox1. Image;<br>990 **Graphics**  $g =$  Graphics 990 Graphics g = Graphics . From Image (bmp); 991 | g. DrawLine (hpen , 200, 100, 500, 100); 992 g. DrawLine (vpen, 500, 100, 500, 400); 993 g. DrawLine ( hpen ,500 ,400 ,200 ,400); 994 | g. DrawLine ( vpen , 200, 400, 200, 100); 995 **pictureBox1. Image = bmp;** 996 say ("表示しました");<br>
ooz 997 } 998 999 **if (** e. KeyCode == Keys. H )  $1000$ <sup>1001</sup> *//*横線 1002 **pictureBox1. Image = new Bitmap (pictureBox1. Width, pictureBox1** . Height ); 1003 1003 Image bmp = pictureBox1.Image;<br>1004 1004 Graphics g = 6r 1004 Graphics g = Graphics . From Image (bmp): 1005 | Resolution R. DrawLine (hpen, 200, 100, 500, 100); 1006 | pictureBox1. Image = bmp; 1007 | say ("表示しました"); 1008 } 1009  $1010$  if ( e. KeyCode == Keys. V ) 1011 { <sup>1012</sup> *//*縦線 1013 **pictureBox1.Image = new Bitmap (pictureBox1.Width, pictureBox1** . Height ); 1014 | Image bmp = pictureBox1. Image; 1015 Graphics g = Graphics - Graphics . From Image (bmp); 1016 g. DrawLine (vpen, 200, 100, 200, 400);

1017 | pictureBox1.Image = bmp; 1018 say ("表示しました");<br>
1019 } 1019 } 1020  $1021$  if ( e. KeyCode == Keys. P )  $1022$  f 1023 *//***傾きがプラスの斜線**<br>1024 **bictureBox1.Ima**s pictureBox1. Image = new Bitmap (pictureBox1. Width, pictureBox1 . Height ); 1025 Image bmp = pictureBox1. Image; 1026  $G$  Graphics g =  $G$  Graphics . From Image (bmp);<br>1027 g. DrawLine (spen, 500, 100, 200, 400); 1027  $g.DrawLine (open, 500, 100, 200, 400);$ <br>1028  $pictureBox1. Image = bmp;$  $pictureBox1. Image = bmp$ : 1029 say ("表示しました");<br>
1030 } 1030 1031  $1032$  if ( e. KeyCode == Keys. M ) 1033 { <sup>1034</sup> *//*傾きがマイナスの斜線 1035 pictureBox1. Image = new Bitmap (pictureBox1. Width, pictureBox1 . Height ); 1036 1036 Image bmp = pictureBox1.Image;<br>1037 1037 Graphics g = 6r 1037 Graphics g = Graphics . From Image (bmp); 1038 g. DrawLine (bpen, 200, 100, 500, 400); 1039 | pictureBox1. Image = bmp; 1040 say ("表示しました");<br>
1041 } 1041 } 1042  $1043$  if ( e. KeyCode == Keys. T )  $1044$   $\uparrow$ 1045 *//***3角形** 1046 **pictureBox1.Image = new Bitmap (pictureBox1.Width, pictureBox1** . Height ); 1047 | Image bmp = pictureBox1.Image;<br>1048 | Graphics g = Gr 1048 Graphics g = Graphics . From Image (bmp); 1049 g. DrawLine (vpen , 200, 100, 200, 400);<br>g. DrawLine (hpen , 200, 400, 500, 400);  $g.DrawLine ( hpen, 200, 400, 500, 400);$ 1051 | Reference Books B. DrawLine (bpen, 500, 400, 200, 100); 1052 **pictureBox1. Image = bmp;** 1053 say ("表示しました");<br>
1054 h 1054 1055  $1056$  if ( e. KeyCode == Keys. Y )  $\begin{array}{c|c} 1057 \\ 1058 \end{array}$  { <sup>1058</sup> *//*3角形 1059 **pictureBox1.Image = new Bitmap (pictureBox1.Width, pictureBox1** . Height ); 1060 | Image bmp = pictureBox1.Image;  $\begin{array}{c|c|c|c|c} \hline 1061 & \text{Graphics } g = & \text{Graphics. FromImage (bmp);} \ \hline & \text{g. DrawLine (vpen. 500.100.500.400):} \end{array}$  $g.DrawLine ( vpen, 500, 100, 500, 400);$ 1063 g. DrawLine (hpen , 500, 400, 200, 400); 1064 g. DrawLine (spen, 200, 400, 500, 100);<br>
nicture Rox 1. Image = bmp:  $pictureBox1. Image = bmp;$ 1066 | say ("表示しました"); 1067 } 1068 1069  $1070$  if ( e. KeyCode == Keys. F1 )  $1071$   $\uparrow$ 1072 this.\_buffer1 = new SecondaryBuffer ("tones/WhiteNoise.wav", this . \_device1 ); 1073 this.\_buffer2 = new SecondaryBuffer ("tones/WhiteNoise.wav", this . \_device1 ); 1074 1075 this.\_buffer3 = new SecondaryBuffer ("tones/WhiteNoise.wav", this . \_device1 ); 1076 this.\_buffer4 = new SecondaryBuffer ("tones/WhiteNoise.wav", this.\_device2); 1077 1078 this.\_buffer5 = new SecondaryBuffer ("tones/WhiteNoise.wav", this.\_device2);

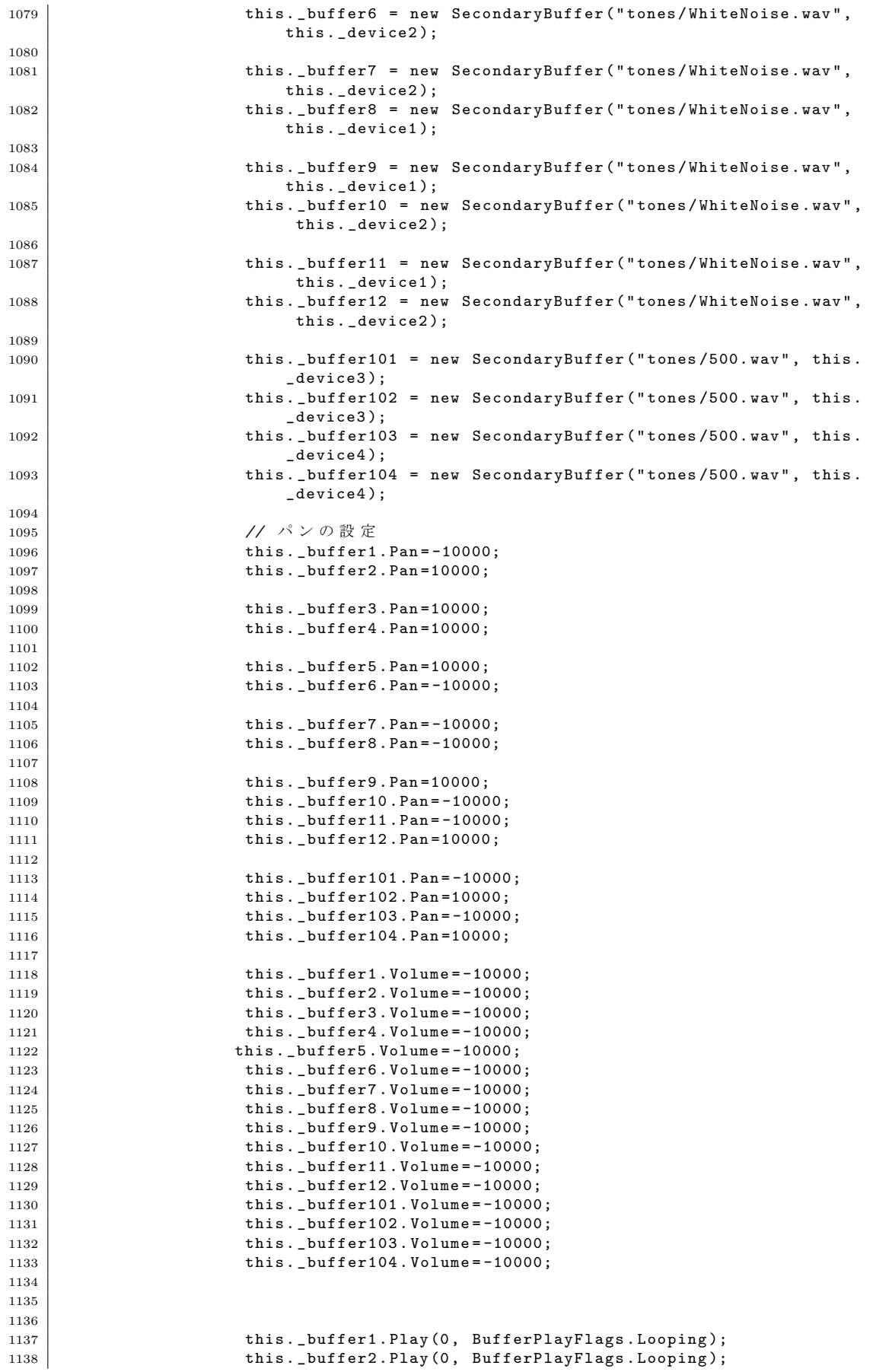

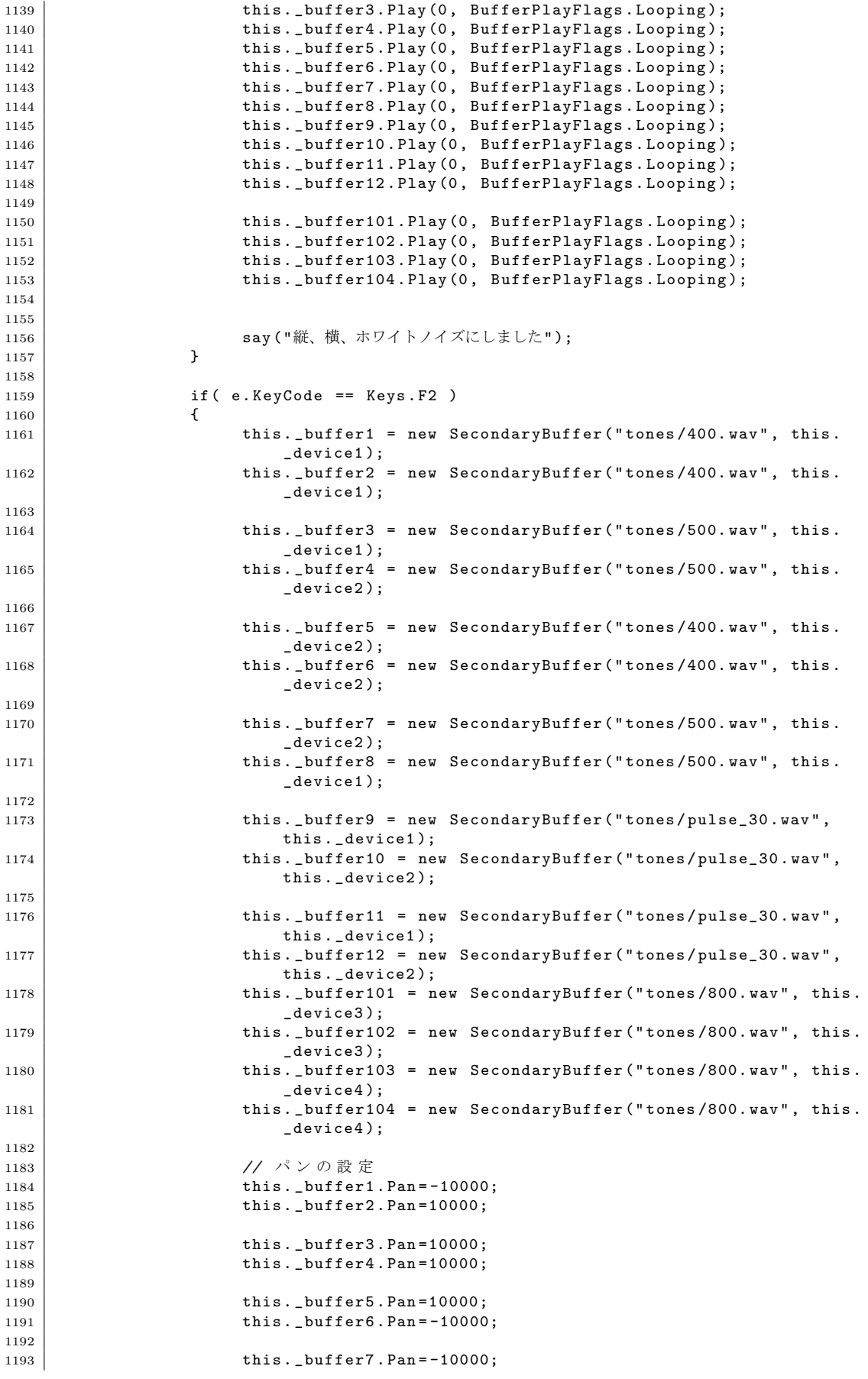

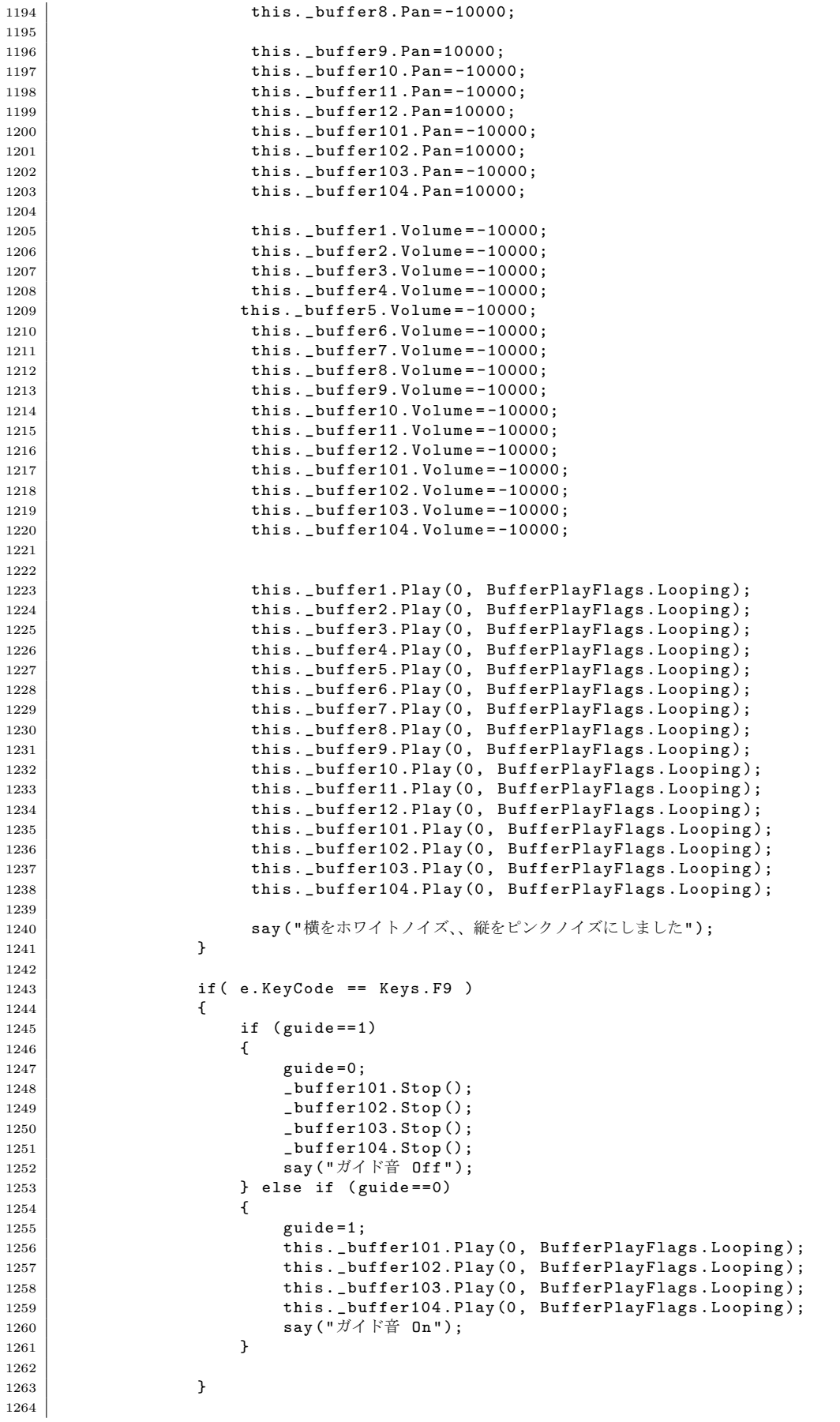
```
1265 | if ( e. KeyCode == Keys. F11 )
1266 {
1267 timer2.Enabled=false;<br>1268 say("パターンテストモードに
                    say ("パターンテストモードにしました");<br>}
1269
1270
1271 if ( e. KeyCode == Keys. F12 )
\begin{array}{c|c} 1272 & \text{ } \\ 1273 & \text{ } \end{array}1273 timer2.Interval=20;<br>1274 timer2.Enabled=true
                          timer2. Enabled=true;
1275 say ("画面スキャンモードにしました");<br>1276 )
1276 }
1277
1278 if ( e. KeyCode == Keys. Enter )
1279 \left\{1280 if (wmode==0)
\begin{array}{c|c} 1281 \\ 1282 \end{array} \qquad1282 /* sw . Reset ();
1283 <br>1284 sw. Start () ; * ッ チ を 開 始 す る
                               1284 sw . Start (); */
1285
\begin{array}{c|c} 1286 \text{ } & \text{wmode}=1; \end{array}<br>
1287 \begin{array}{c} 1287 \text{ } & \text{say ("h)} \end{array}say ("軌跡表示開始");
1288 } else {
1289 //sw.Stop ();<br>1290 wmode=0;
                               wmode =0;
1291 pictureBox1.Image.Save (@"data.jpg", System.Drawing.
                                    Imaging . ImageFormat . Jpeg );
1292 | say ("軌跡画像を保存しました");<br>
1293 | }
1293 }
1294 }
1295
1296 if ( e. KeyCode == Keys. Space )
1297 {
1298 | say (sw. Elapsed. To String ());
1299 }
1300
1301 if ( e. KeyCode == Keys. Up )
1302 {
1303 if (area <200)
\begin{array}{c|c} 1304 \\ 1305 \end{array} {
                              area += 10;1306 say (area. To String ());
\begin{array}{c|c}\n 1307 & & & \n\end{array}1308 }
1309
1310 if ( e. KeyCode == Keys. Down )
\begin{array}{ccc} 1311 & \end{array} \begin{array}{ccc} \end{array}1312 if (area >10)
\begin{array}{c|c}\n 1313 & \end{array}1314 area -10;
1315 \begin{bmatrix} 1315 \\ 1316 \end{bmatrix} say (area. ToString ());
\begin{array}{c|c} 1316 & & \\ 1317 & & \end{array}1317 }
1318
1319 if ( e. KeyCode == Keys. PageUp )
\begin{array}{c|c} 1320 \\ 1321 \end{array} \begin{array}{c} \end{array}\begin{array}{c|c}\n 1321 \\
 1322 \\
 4\n\end{array} if (thick <=90)
\begin{array}{|c|c|c|c|c|}\n\hline\n1322 & \text{ } & \text{ } & \text{ } & \text{ } \n\end{array}\begin{array}{c|c}\n 1323 & \text{thick} = 5; \\
 1324 & \text{} \end{array}1324 }
1325 say (thick . To String ());
1326 }
1327
1328 if ( e. KeyCode == Keys. PageDown )
1329 {
1330 if (thick >=20)
\left| \right| \left| \right| \left| \right|\begin{array}{c|c}\n 1332 \\
 \hline\n 1332\n \end{array} thick -=5;
1333 }
1334 say (thick . To String ());
```
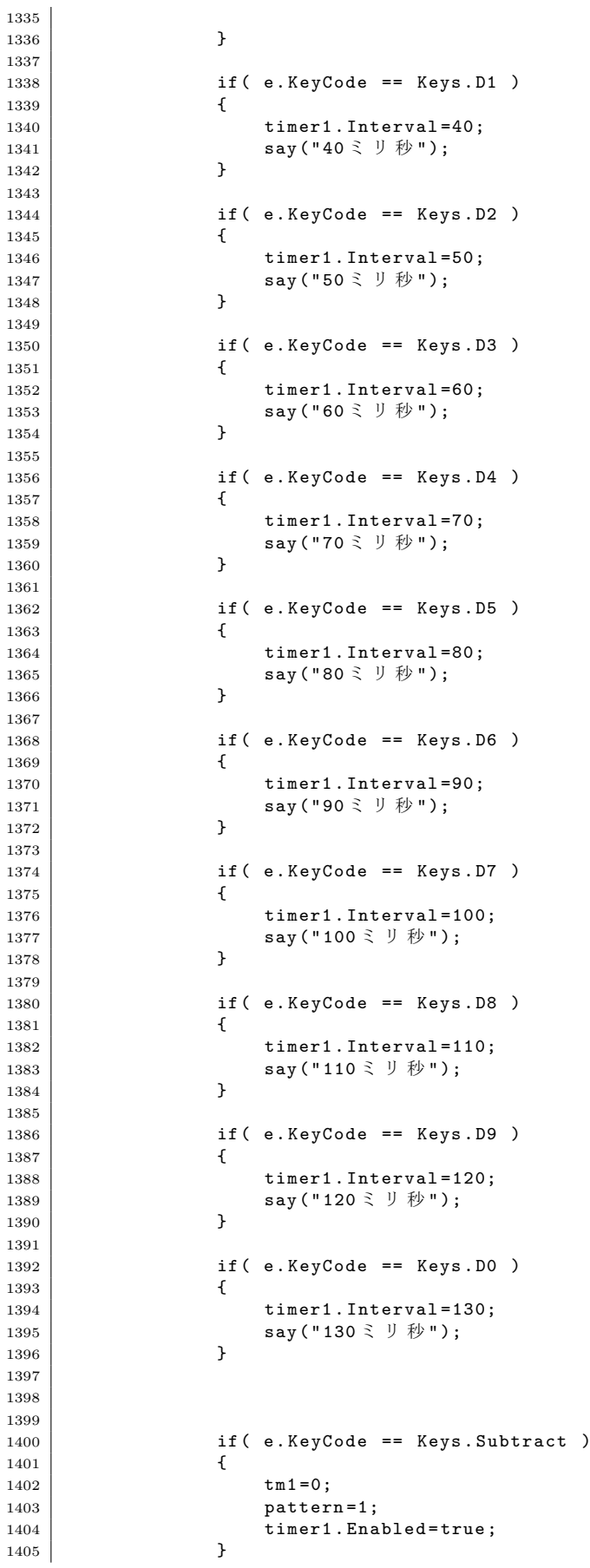

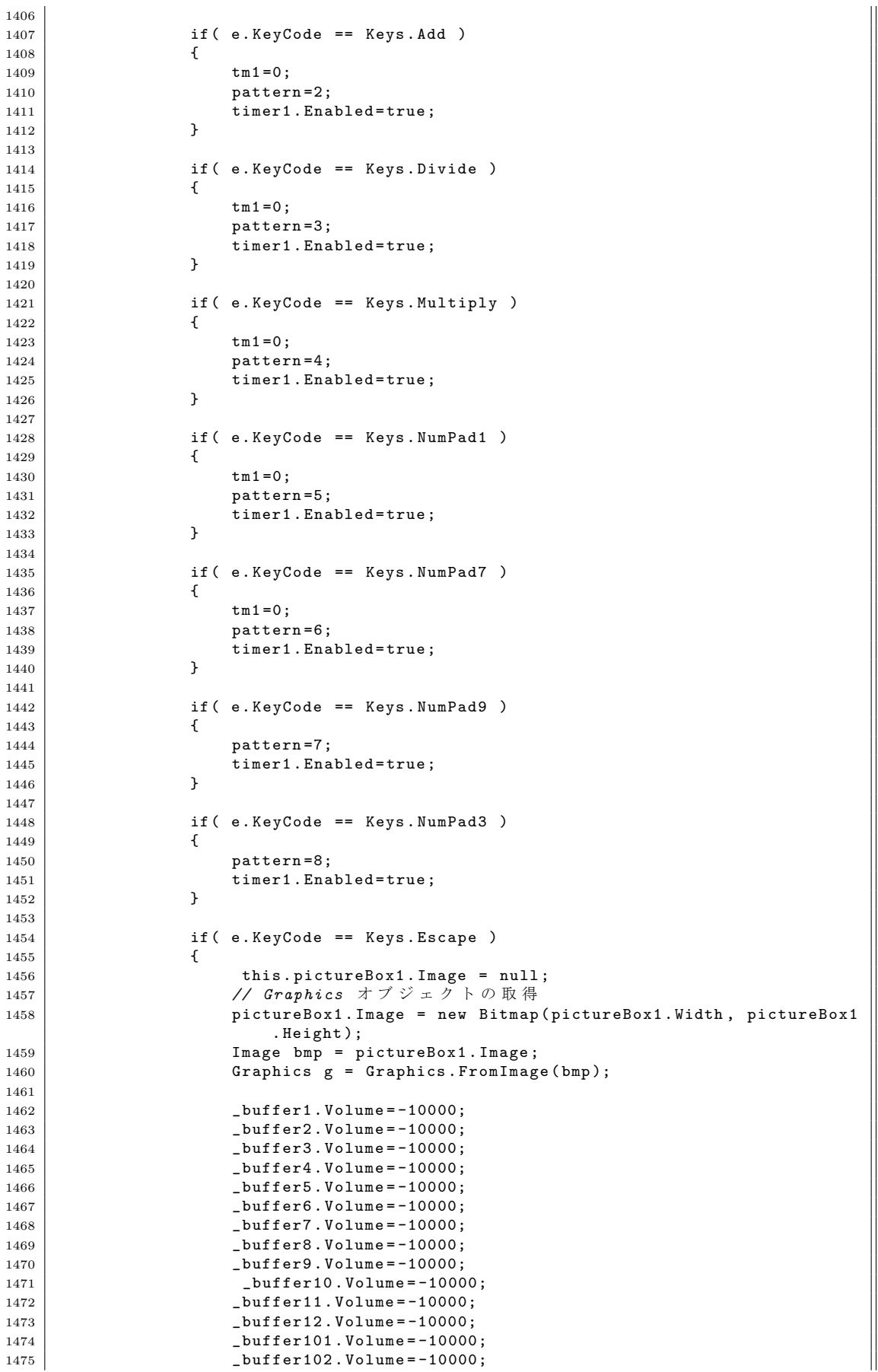

```
1476 Luise Example 1476 Luise Example 1476 Luise 2010 Luise 2010 Luise 2010 Luise 2010 Luise 2010 Luise 2010 Luise 2010 Luise 2010 Luise 2010 Luise 2010 Luise 2010 Luise 2010 Luise 2010 Luise
1477 buffer104. Volume = -10000;
1478
1479 say ("クリア");
1480
1481
1482
1483 }
1484
1485 private void pictureBox1_MouseDown_1 ( object sender , MouseEventArgs e)
\begin{array}{c|c}\n 1486 \\
 1487\n \end{array} {
                    if (wmode == 1)1488 \overline{1}1489 start = 1;
1490 startX = e.X ;
1491 startY = e.Y ;
\begin{array}{c|c}\n 1492 & & & \n\end{array}1493 }
1494
1495 | private void pictureBox1_MouseUp_1 (object sender, MouseEventArgs e)
1496 {
1497 \qquad \qquad if (wmode ==1)
1498 {
1499 start = 0;
\begin{array}{c|c}\n 1500 & & & \n \end{array}1501 }
1502
1503 private void pictureBox1_MouseMove_1 ( object sender , MouseEventArgs e)
1504 {
1505 if (wmode==1)
1506 {
1507 if (start == 0) return ;
1508 // pictureBox1 . Image = new Bitmap ( pictureBox1 . Width ,
                            pictureBox1 . Height );
1509 Image bmp = pictureBox1.Image;<br>1510 Graphics g = Graphics in the Graphics g = Graphics g = Graphics g = Graphics g = Graphics g = Graphics g
1510 Graphics g = Graphics . From Image (bmp);<br>g.DrawLine (Pens.Yellow, startX-1, startY-1, e.X-1,
                         g. DrawLine ( Pens . Yellow, startX-1, startY-1, e.X-1, e.Y-1) ;
1512 startX = e.X ;
1513 startY = e.Y;
1514 // pictureBox1 . Image = bmp ;
1515 //pictureBox1.Refresh ();<br>1516 }
\begin{array}{c|c} 1516 & & \\ 1517 & & \end{array}1517 }
1518
1519 private void pictureBox1_Click (object sender, EventArgs e)
1520 \uparrow1521
1522 }
1523
1524 int tm3=0;
1525 private void timer3_Tick (object sender, EventArgs e)
\begin{array}{c|c}\n1526 \\
1527\n\end{array}tm3++;1528
1529 if ( near_l == 0 )
1530 \left\{ \begin{array}{ccc} \end{array} \right\}1531 //_buffer100.Volume=-10000;<br>1532 //timer3.Enabled=false:
                        1532 // timer3 . Enabled = false ;
1533 //tm3=0;<br>1534 }
\begin{array}{c|c} 1534 & \\ 1535 & \end{array} }
1535 }
1536
1537 int tm4=0;
1538 private void timer4_Tick ( object sender, EventArgs e)
1539 {
                     tm4++;1541
1542 if (near_r == 0)
1543 \left\{1544 // _buffer100 . Volume = -10000;
1545 // timer4 . Enabled = false ;
```
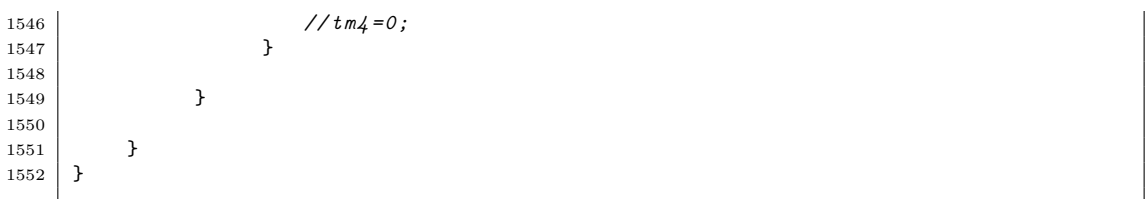